# **REAL TIME DYNAMIC THERMAL RATING METHOD TO UPRATE THE AMPACITY OF OVERHEAD TRANSMISSION LINES IN SRI LANKA**

Rishanthi Sinniah

(159322G)

Degree of Master of Science

Department of Electrical Engineering

University of Moratuwa Sri Lanka

April 2018

# **REAL TIME DYNAMIC THERMAL RATING METHOD TO UPRATE THE AMPACITY OF OVERHEAD TRANSMISSION LINES IN SRI LANKA**

Rishanthi Sinniah

(159322G)

Thesis submitted in partial fulfillment of the requirements for the degree Master of Science

Department of Electrical Engineering

University of Moratuwa Sri Lanka

April 2018

## **DECLARATION**

I declare that this dissertation does not incorporate without acknowledgement any material previously submitted for a degree or diploma in any University or institution to the best of my knowledge and belief it does not contain any material previously published or written by another person except where the acknowledgement is made in the text.

…………………………. Date: ………………………………

S.Rishanthi

I endorse the declaration by the candidate:

Signature of the supervisor:

…………………………….. Date: ………………………………

Dr.Asanka Rodrigo

## **ACKNOWLEDGEMENT**

First of all, I would like to thank my supervisor of this research, Dr.Asanka Rodrigo, for his guidance and encouragement throughout the project period. His inputs and experience have been valuable during the project phases and his continuous support helps me to finish this research successfully.

Also, I would be thankful to the Head of the Department, Electrical Engineering, Prof. Sisil P. Kumarawadu for organising the postgraduate course.

I would also like to thank Dr.J. V. Upuli P. Jayatunga, who is the course coordinator of the MSc Electrical Engineering programme for organising research progress reviews.

Lastly, I would like to thank my husband Mr.G. Kishokumar and my parents for supporting me to finish MSc Electrical Engineering successfully.

S.Rishanthi

### **ABSTRACT**

Real time dynamic thermal rating (RTTR) is a smart-grid technology, which allows to utilize the overhead line conductors by increasing the current carrying capacity of the line based on real time weather data. Traditionally, Static thermal rating (STR) calculates current rating based on 'Worst case weather conditions", which is used in Ceylon Electricity Board (CEB) as well as most of the utilities around the world. These assumptions may reduce the actual line capacity whenever real weather conditions are less stressful.

The optimal current carrying capacity(CCC) of a line is primary determined by the critical span along the line route. Therebefore the sag of the line has been analysed in detailed to identify the critical span with help of PLSCADD Software. Then, the real time weather data have been applied and RTTR values for interested transmission lines has been calculated.

In this research, current rating using real time weather cases have been calculated for selected transmission lines in Sri Lanka and compared the results with static thermal rating methods. A software based RTTR model was also developed in VBA platform in order to calculate the real time CCC. This software interface can be used to analyse entire transmission network of Sri Lanka to calculate weather based current ratings.

# **TABLE OF CONTENTS**

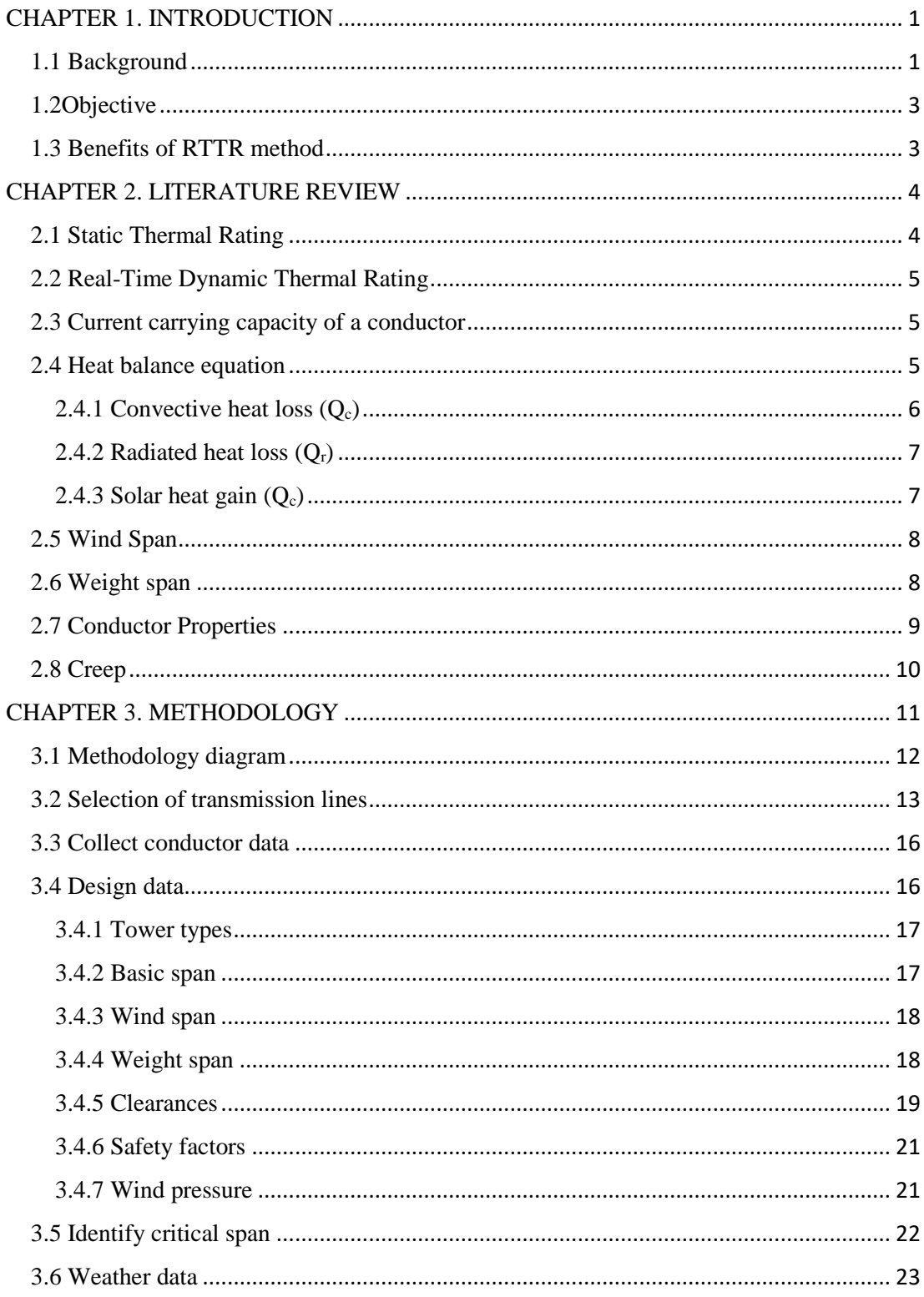

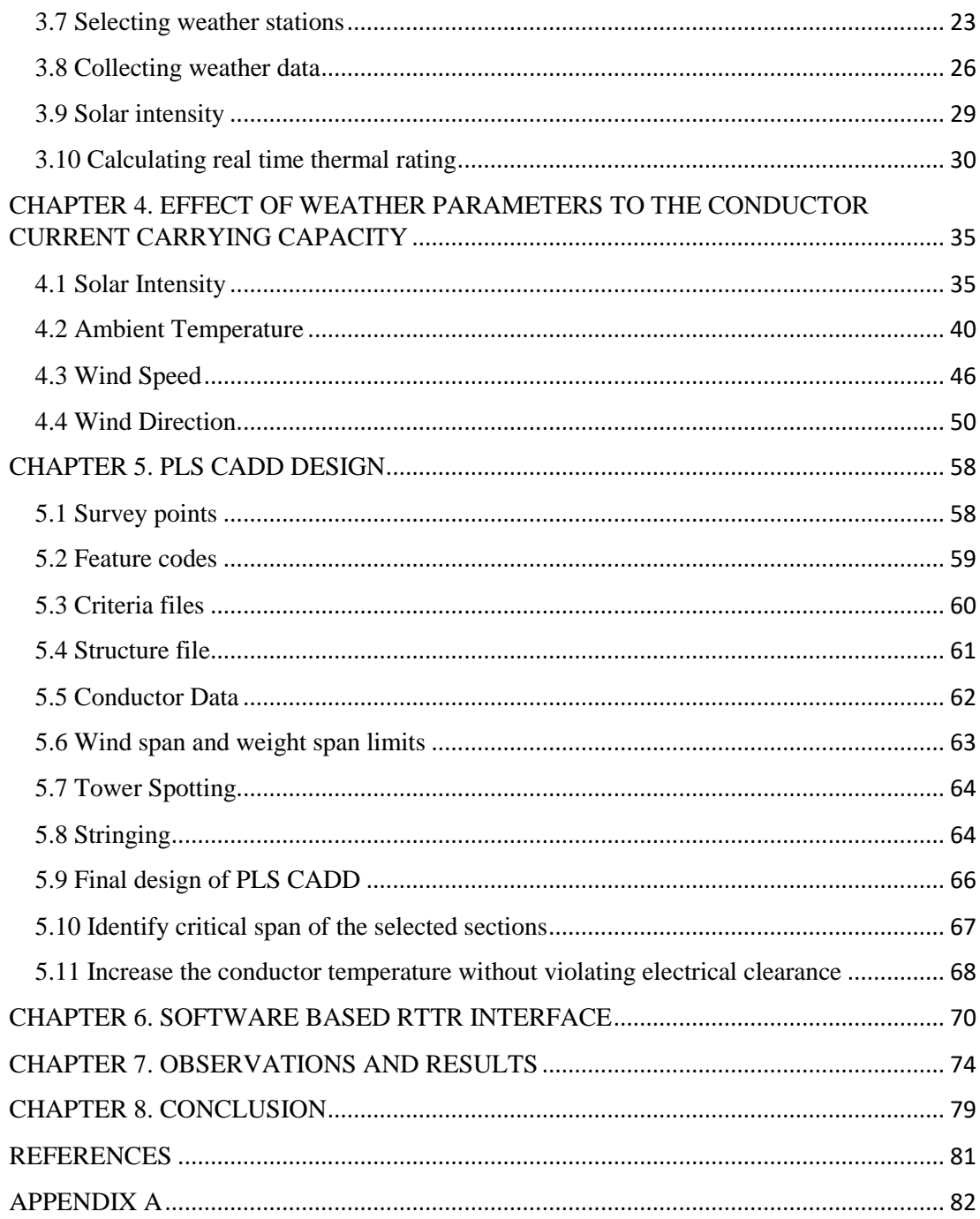

# **LIST OF FIGURES**

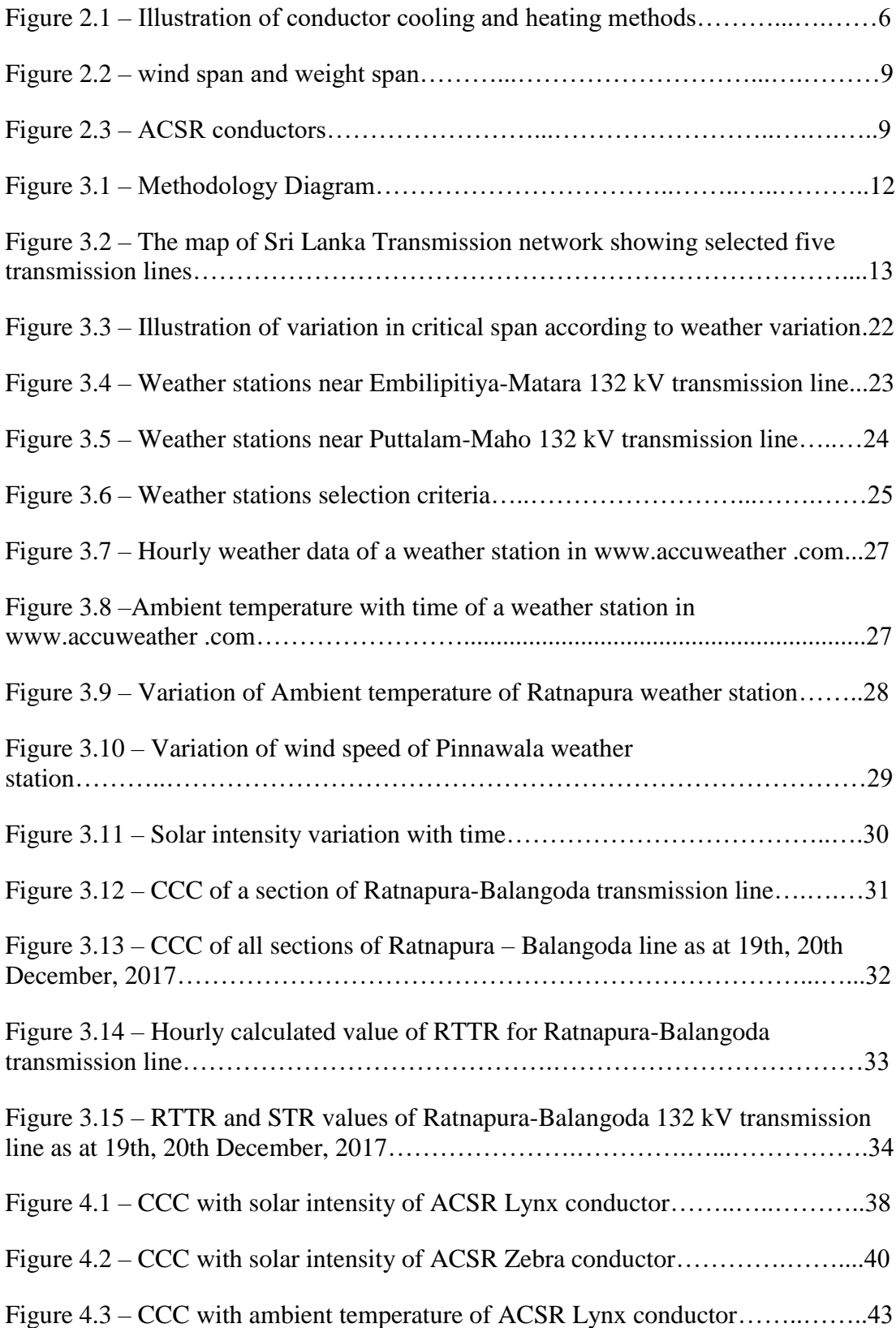

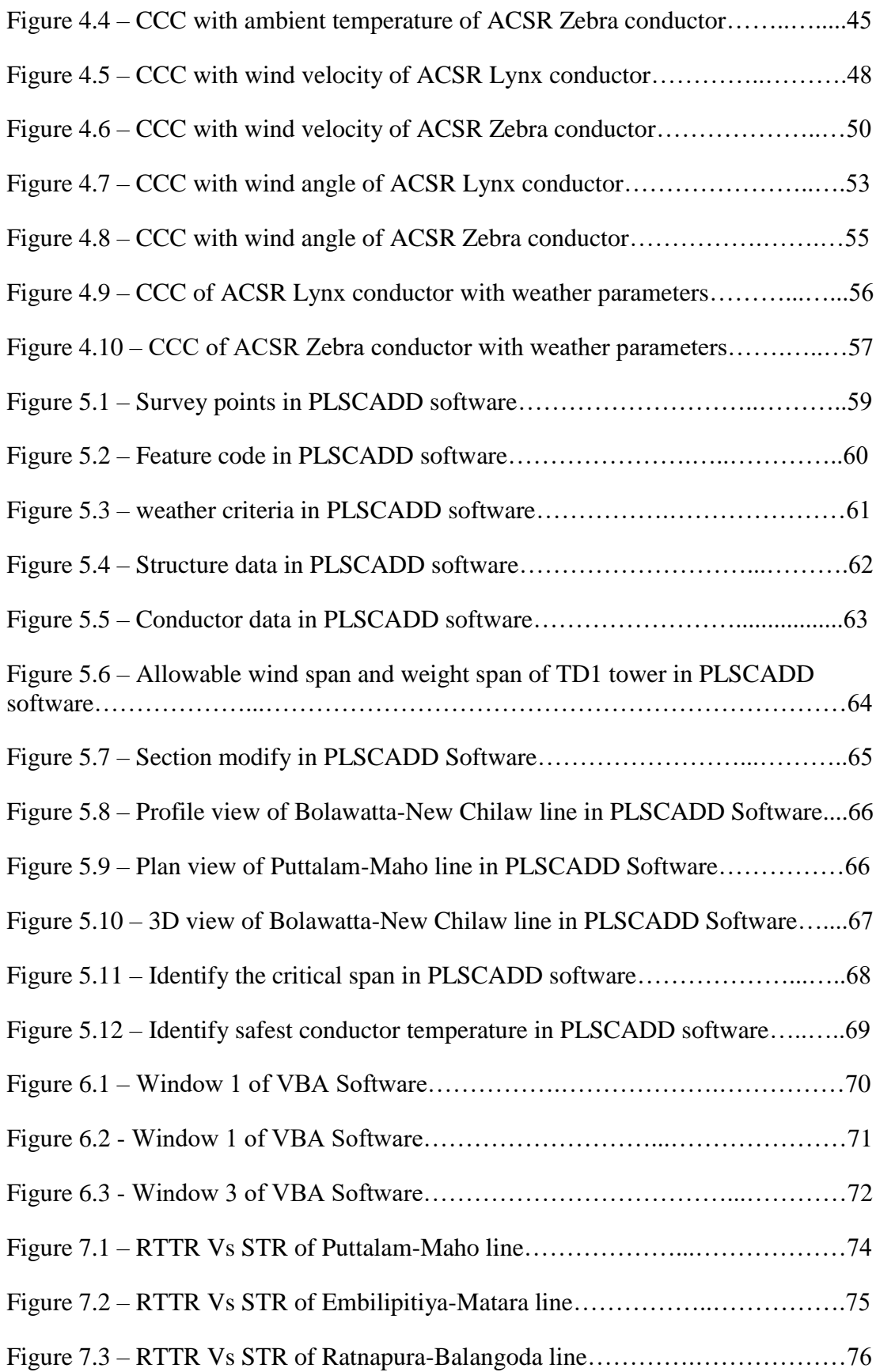

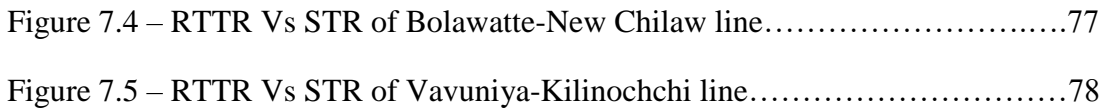

# **LIST OF TABLES**

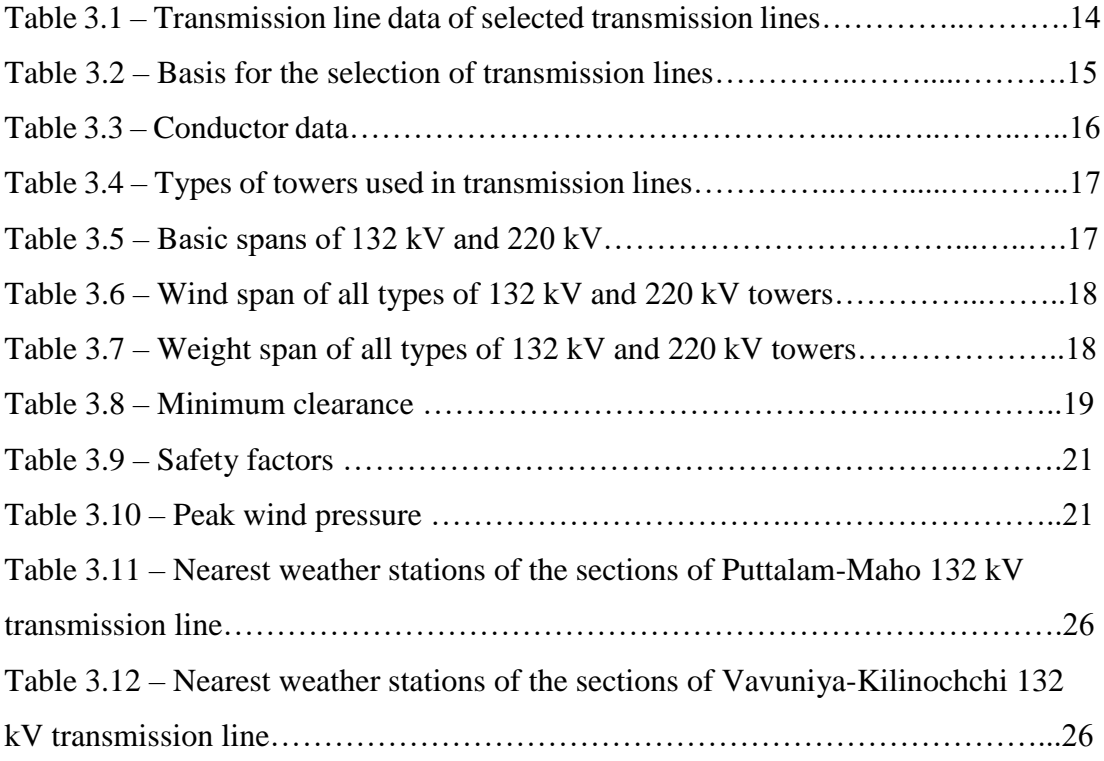

#### **LIST OF ABBRIVIATIONS**

- CCC Current Carrying Capacity RTTR - Real-time thermal rating STR - Static Thermal Rating ACSR - Aluminium Conductor Steel Reinforced CEB - Ceylon Electricity Board HTLS - High Temperature Low Sag UTM - Universal Transverse Mercator GL - Ground Level VBA - Visual Basic for Application GP - Ground Points
- BP Bend Points

#### <span id="page-12-0"></span>**CHAPTER 1. INTRODUCTION**

#### <span id="page-12-1"></span>**1.1 Background**

Demand for electricity is increasing rapidly with technological growth and increase in the quality of life. As a result of the increased power flow, some transmission lines are close to its maximum ampacity limits and become overloaded while introducing bottle necks into the system. When conductor is overloaded it will violate the maximum allowable conductor temperature. An excessive conductor temperature may give rise to an excessive elongation of the conductor with consequent dangerous reduction of the electrical clearances to ground. In addition, it could also produce annealing and high temperature creep on the conductor and decrease of the capability of compression joints [1]. All these effects caused by an excessive current may put public safety at risk.

The system operators are striving to increase transmission capacity of existing overhead lines to overcome bottlenecks in the network while maintaining the system security at an acceptable level. The capacity enhancement of transmission line can be done in multiple ways [2]. The most obvious and widely adopted way is to construct new transmission lines. However, constructing new transmission lines are delaying because of funds, political issues, social and environmental issues. Similarly, reconductoring the existing transmission lines using HTLS conductor is another good solution to increase current carrying capacity of a line. Still, there are some practical difficulties in reconductoring process like obtaining line interruption for a longer period which makes some other part of network heavily stressed.

Existing transmission lines have static or fixed thermal ratings that limit the amount of power that can be transferred. This current carrying capacity is restricted by maximum allowable conductor temperature, which determines the maximum sag of the line, and creep. During planning and design stages, the current currying capacity of overhead conductors have been historically calculated using worst case weather conditions [3]. This method is called as static thermal rating (STR) method [1].

Static thermal rating method is calculated for worst case weather conditions such as highest ambient temperature, highest solar intensity, lowest wind speed, etc. [3]. But in reality, weather parameters are widely varying depending on time, place and season. It has long been realized that this rating method is conservative and results in underutilization of conductors. Real time dynamic thermal rating (RTTR) method is calculated for actual weather data [1]. The same STR values are used for the entire country irrespective of actual weather. Static thermal rating method is underestimating actual current carrying capacity of a conductor while real time dynamic thermal rating method allows full utilization of a line. The real time dynamic thermal method enables the transmission system operators to utilize existing power lines more effectively and more safely either during steady state condition or system emergency.

Calculating CCC using RTTR method is beneficial in system operation and power flow management. However, calculating RTTR for an entire line is difficult since the weather could be different in one place than another [4]. The several sections in the same line can be facing different weather patterns. Hence, changes in weather conditions significantly and have different effects on the CCC and sagging level of spans. If sagging increases, it may violate the electrical clearance and may cause harm on living species and valuable assets under the line. On the other hand, underrating a conductor wastes a large portion of unused CCC. To deal with the spatial nature of capacities, a typical approach is to study selected line sections with their local weather conditions. Deterministic capacity for each section is calculated and the minimum is then chosen as the rating for the entire line [4]. This prediction of CCC will helpful for system operators to take a decision especially in an emergency situation without violating any electrical clearances.

For the new wind farms interconnections, the transmission lines with equal capacity need to be installed. Since higher wind speed will increase both wind power generation and current carrying capacity by convection cooling, RTTR method can offer most economical solutions for use of transmission line capacity by using low rating conductor (smaller diameter) [5]. If there are generation clusters where in regions connected by lines which have lower capacity than dispatchable combined generation, RTTR method can be used.

Generally, RTTR method provides more utilization of any existing transmission overhead lines to the system operators. Besides, it enables the secured operating conditions in terms of contingency and supports better economic dispatch up to some extent. Moreover, Same application warns the system operators when transmission line rating may be less than the historically assumed Static values.

In this research, calculating CCC of overhead transmission lines and the full-scale utilization of existing transmission lines in Sri Lankan system via RTTR method is analysed and discussed in details.

#### <span id="page-14-0"></span>**1.2 Objective**

Detailed analysis to uprate the ampacity of overhead transmission lines in Sri Lanka effectively and safely, by using Real-Time Dynamic Thermal Rating method.

#### <span id="page-14-1"></span>**1.3 Benefits of RTTR method**

Lower rates for customers

Enables better economic dispatch by operating low cost power plants to reduce the marginal generation cost.

Reduced capital costs

By reducing reconductoring and reconstruction, by using existing transmission lines more effectively, the capital cost can be reduced.

• Increasing transmission line reliability

RTTR method provide more information on transmission line's unused capacity.

• Increased efficiency of generation resources

By reducing transmission congestion constraints, the more economic generators could be taken into dispatch.

## <span id="page-15-0"></span>**CHAPTER 2. LITERATURE REVIEW**

Current carrying capacity (CCC) of a conductor is depends on

- Conductor material properties
- Conductor diameter
- Conductor surface condition
- Weather conditions
- Conductor temperature

For a given conductor the first two properties are same and in a shorter period, the surface condition of a conductor shall not change rapidly. Weather conditions and conductor temperature are varying with time. Maximum permissible conductor temperature shall be given by the manufacturer or utility. This maximum permissible operating temperature is lower than the temperature which results in the greatest permissible sag (allowing for creep) or that which results in the maximum allowable permanent loss of tensile strength due to annealing. Following are the weather parameters which influence in the CCC of a given conductor [1].

- Ambient temperature
- Solar intensity
- Wind speed
- Wind angle

There are two types of thermal rating methods available when calculating current carrying capacity of a conductor

- Static Thermal Rating
- Real-time Dynamic Thermal Rating

#### <span id="page-15-1"></span>**2.1 Static Thermal Rating**

Static thermal rating current has been calculated when weather conditions, conductor temperature are assumed constant for all time. This current rating has been calculated for "Worst case weather" conditions (Lowest wind speed, highest ambient temperature, highest solar intensity, etc.). Same worst-case weather condition is used for all transmission lines irrespective of the actual weather.

#### <span id="page-16-0"></span>**2.2 Real-Time Dynamic Thermal Rating**

Real-time dynamic thermal rating is a smart grid technology which allows conductors to operate at an enhanced rating. RTTR is calculating using real time weather data rather than fixed weather data values. They vary as a function of time, depending on the in ambient conditions. This method allows to use unused CCC of a conductor.

#### <span id="page-16-1"></span>**2.3 Current carrying capacity of a conductor**

The current carrying capacity is calculated using IEEE 738 (2012) and IEC 61597. Both standards are based on the thermal balance between the gained heat and lost heat in the conductor due to the load and environmental conditions.

#### <span id="page-16-2"></span>**2.4 Heat balance equation**

$$
Q_c + Q_r = Q_s + I^2. R (T_{avg})
$$

Where,

$$
R(T_{avg}) = \left[\frac{R(T_{high}) - R(T_{low})}{T_{high} - T_{low}}\right] \cdot (T_{avg} - T_{low}) + R(T_{low})
$$

From this heat balance equation the CCC can be found using below equation.

$$
I = \sqrt{\frac{Q_c + Q_r - Q_s}{R(T_{avg})}}
$$

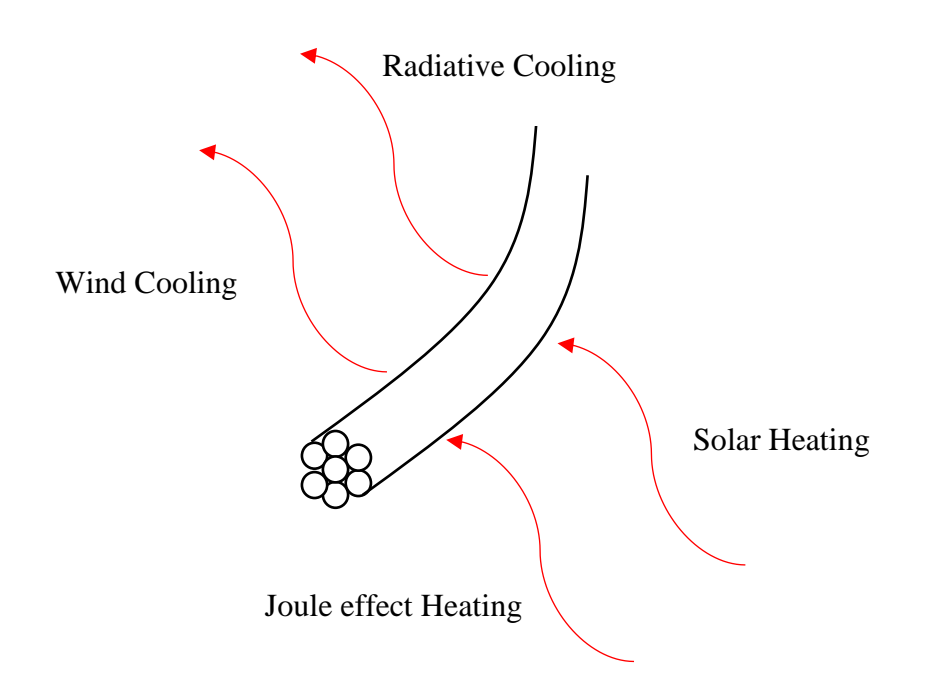

*Figure 2.1 – Illustration of conductor cooling and heating methods*

#### <span id="page-17-0"></span>**2.4.1 Convective heat loss (Qc)**

Convective heat loss has divided into two types. They are natural convection and forced convection. Natural convection occurs during still air condition. Cool air surrounding hot conductor is heated and is replaced by cool surrounding air. Forced convection occurs when blowing air moving past the conductor carries the heated air away. Forced cooling has high cooling capacity than natural cooling.

#### **2.4.1.1 Forced Convection heat loss**

There are two equations to calculate forced convection heat loss. Equation to calculate Qc1 is for low wind speeds but underestimates forced convection at high wind speeds. Equation to calculate  $Q_{c2}$  is for high wind speeds but underestimates forced convection heat loss at low wind speeds. At any wind speed, larger value of the two is the forced convection heat loss rate.

$$
Q_{c1} = K_{angle}[1.01 + 1.35. N_{Re}^{0.52}]. k_f. (T_s - T_a)
$$
  

$$
Q_{c2} = K_{angle}.0.754. N_{Re}^{0.6}. k_f. (T_s - T_a)
$$

Where,

 $K_{angle} = 1.194 - \cos \varnothing + 0.194 \cos 2\varnothing + 0.368 \sin 2\varnothing$ 

$$
N_{Re} = \frac{D_0 \cdot \rho_f \cdot V_w}{\mu_f}
$$

#### **2.4.1.2 Natural convection**

Natural convection heat loss happens with zero wind speed. The heat loss rate equation for the natural convection is shown below.

$$
Q_{cn} = 3.645. \rho_f^{0.5} . D_0^{0.75} . (T_s - T_a)^{1.25}
$$

#### <span id="page-18-0"></span>**2.4.2 Radiated heat loss (Qr)**

Energy transmitted by the radiation to the surroundings is called radiated heat loss. This happens when the conductor is heated above the ambient temperature. The heat loss rate is depends on the difference between the conductor temperature and ambient temperature, surface condition of the conductor and emissivity. The equation for radiated heat loss rate is shown below.

$$
Q_r = 17.8 \cdot D_0 \cdot \epsilon \cdot \left( \left[ \frac{T_s + 273}{100} \right]^4 - \left[ \frac{T_a + 273}{100} \right]^4 \right)
$$

#### <span id="page-18-1"></span>**2.4.3 Solar heat gain (Qc)**

Heat energy from the sun is provides heat energy to the conductor. The solar heat gain is depends on sun's position on the sky, solar constant, orientation of the conductor, conductor's surface condition, etc. The below equation from IEEE 738 (2012) is used to calculate solar heat gain of a conductor.

$$
Q_s = \alpha \cdot Q_{se} \cdot \sin \theta \cdot A'
$$

Where,

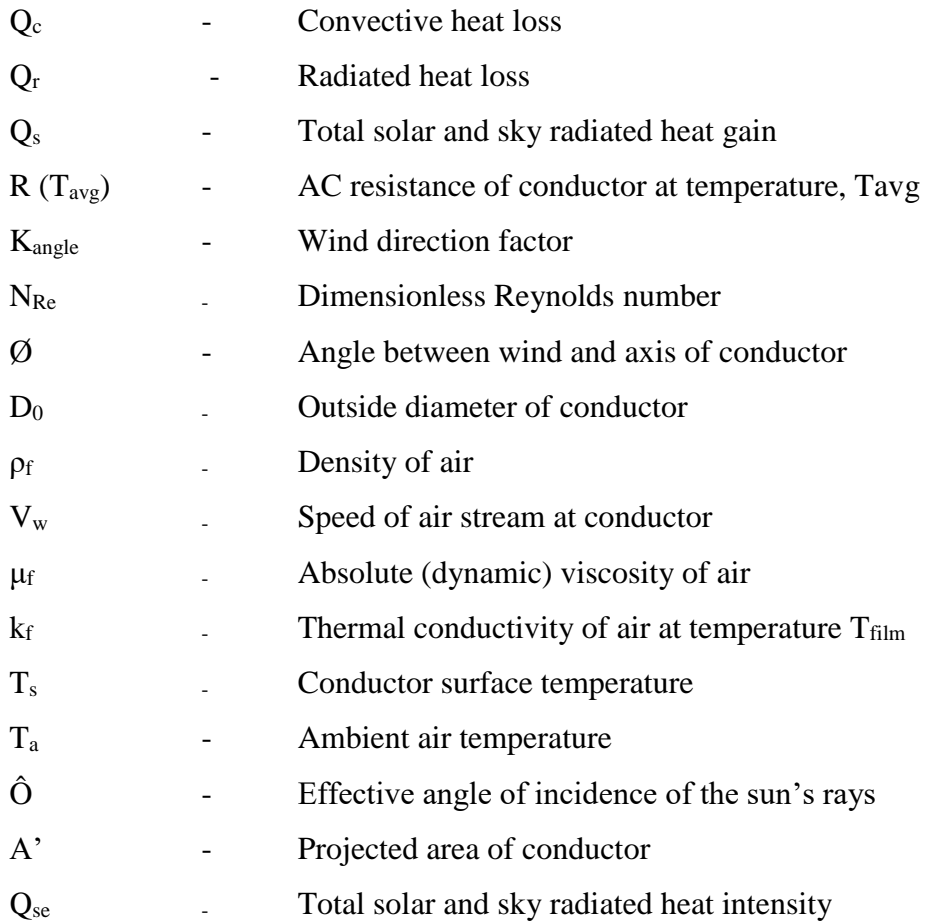

#### <span id="page-19-0"></span>**2.5 Wind Span**

The wind span of a tower is half the sum of the adjacent span lengths [2].

## <span id="page-19-1"></span>**2.6 Weight span**

The weight span is the distance between the lowest points of adjacent sag curves on either side of the tower. In hilly terrains, weight span can be negative [2].

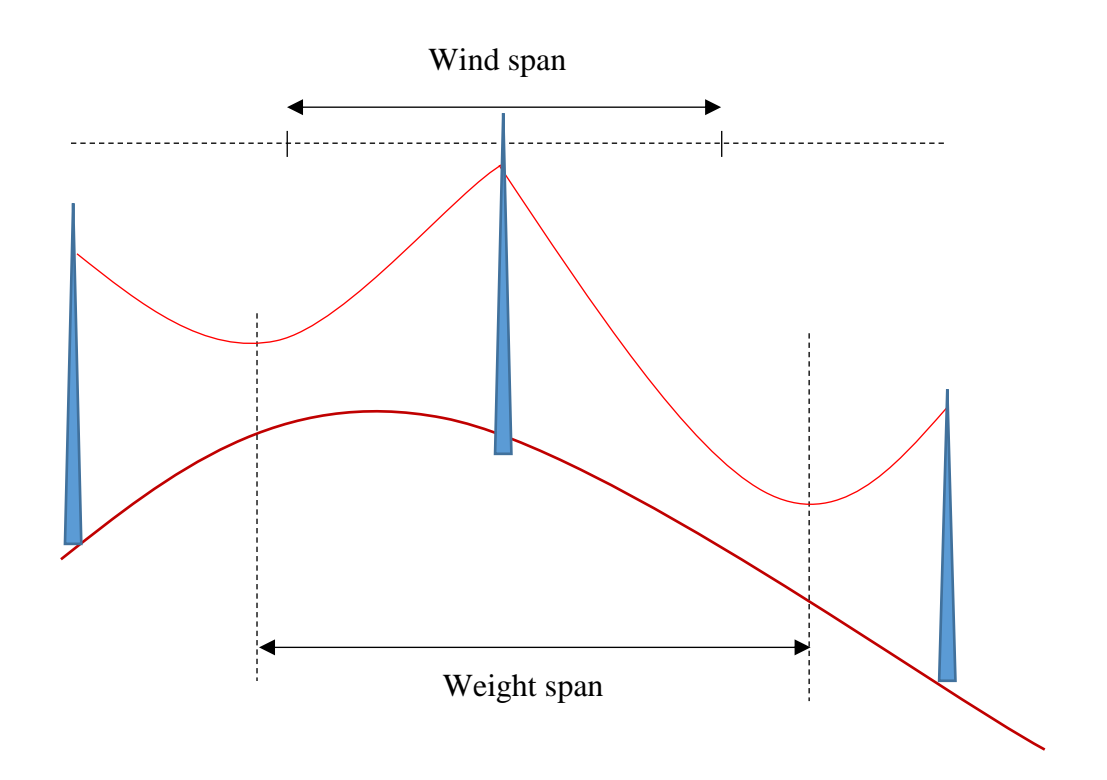

*Figure 2.2 – wind span and weight span*

#### <span id="page-20-0"></span>**2.7 Conductor Properties**

Aluminium Conductor Steel Reinforced (ACSR) conductors have been used in almost most all transmission lines in Sri Lanka. In this study, lines with ACSR conductors were used. It is a non-homogeneous conductor. ACSR consists of one or more layers of aluminium strands surrounding a core of 1, 7, 19, 37, etc. galvanized steel strands. Steel is used to provide mechanical strength to the conductor. As a solution to the corrosion, grease will be applied in between the strands.

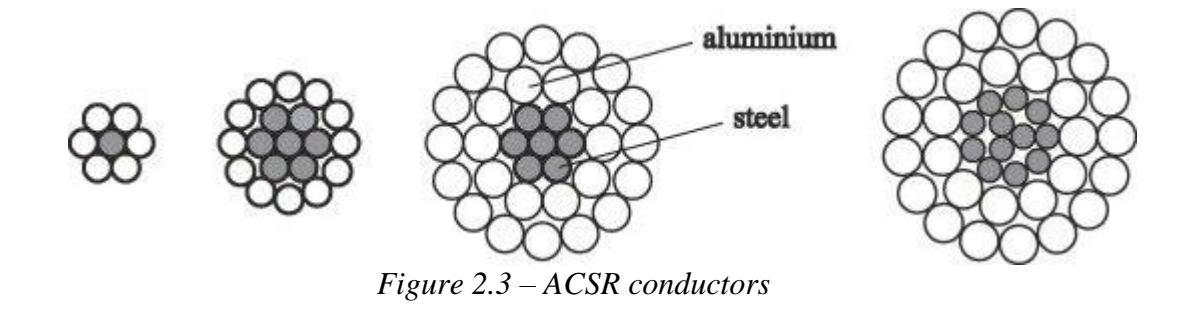

Source: [https://www.quora.com/Power-Systems-Why-are-ACSR-conductors-named-after-animals-like-Moose-](https://www.quora.com/Power-Systems-Why-are-ACSR-conductors-named-after-animals-like-Moose-Dog-Peacock-Hen-Zebra-etc)[Dog-Peacock-Hen-Zebra-etc](https://www.quora.com/Power-Systems-Why-are-ACSR-conductors-named-after-animals-like-Moose-Dog-Peacock-Hen-Zebra-etc) - 5th February, 2018

#### <span id="page-21-0"></span>**2.8 Creep**

Creep is a phenomenon which affects most materials subjected to stress. It manifests itself by a permanent elongation of the material in the direction of the stress. The increase in the conductor length resulting from inelastic stretch produces increased sags which must be taken into account in the overhead line design and installation process so as not to violate clearances.

## <span id="page-22-0"></span>**CHAPTER 3. METHODOLOGY**

The CCC of the transmission lines in Sri Lanka has been calculated since ages using STR method. As it underestimates the real line capacity, in this research, the RTTR values of some selected transmission lines were calculated. The objective is to exploit the available capacity of existing overhead transmission lines, thus reducing investments in replacing conductors or constructing new lines. This method can be a practical solution for increasing transmission line capacity in cases of emergency overloading requirement as well.

The RTTR techniques may be applied to overhead transmission lines to increase their ratings, particularly heavily loaded lines. This requires the weather monitoring stations to monitor ambient temperature, wind speed and wind direction near the transmission lines. The solar intensity values used in this research, has been taken from ASHRAE standards for Sri Lanka. The solar intensity values are varying with the month. Values of solar intensity will be reducing if cloud covers the transmission lines. Since this impact helps to increase the line rating further (positive impact), the coverage of clouds has not been taken to this study.

On the other hand, for safely operating a transmission lines, the sag should be carefully reviewed to comply with the increased conductor rating. Sag monitoring techniques have to be done in order to ensure the sag of the critical spans. Before applying RTTR method the sag of the line should be verified with the maximum conductor temperature. In this research, that have been done using PLS CADD software.

#### **3.1 Methodology diagram**

<span id="page-23-0"></span>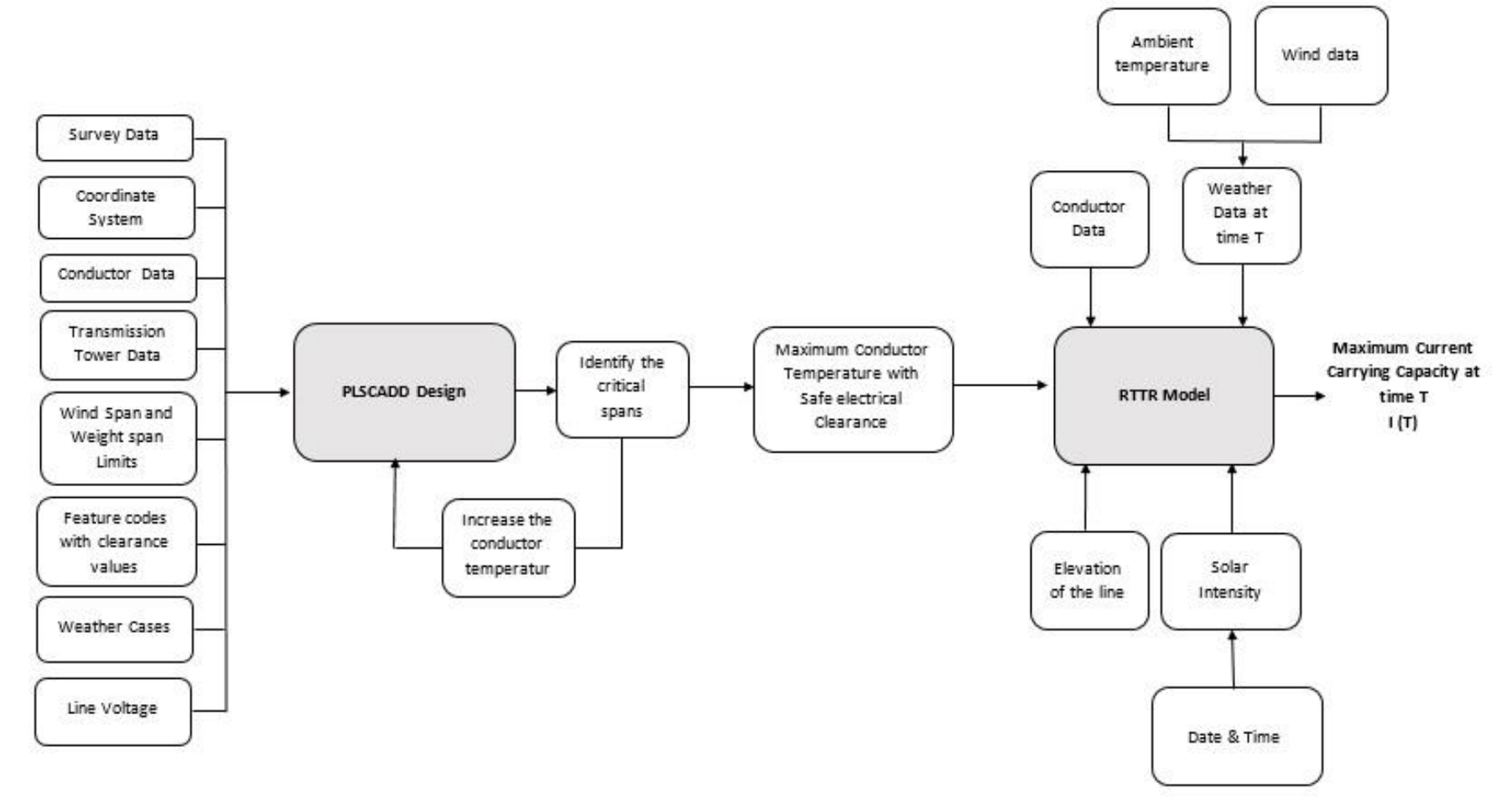

*Figure 3.1 – Methodology Diagram*

#### <span id="page-24-0"></span>**3.2 Selection of transmission lines**

Five transmission lines have been selected for this research to analyse the RTTR method in different weather patterns [3].

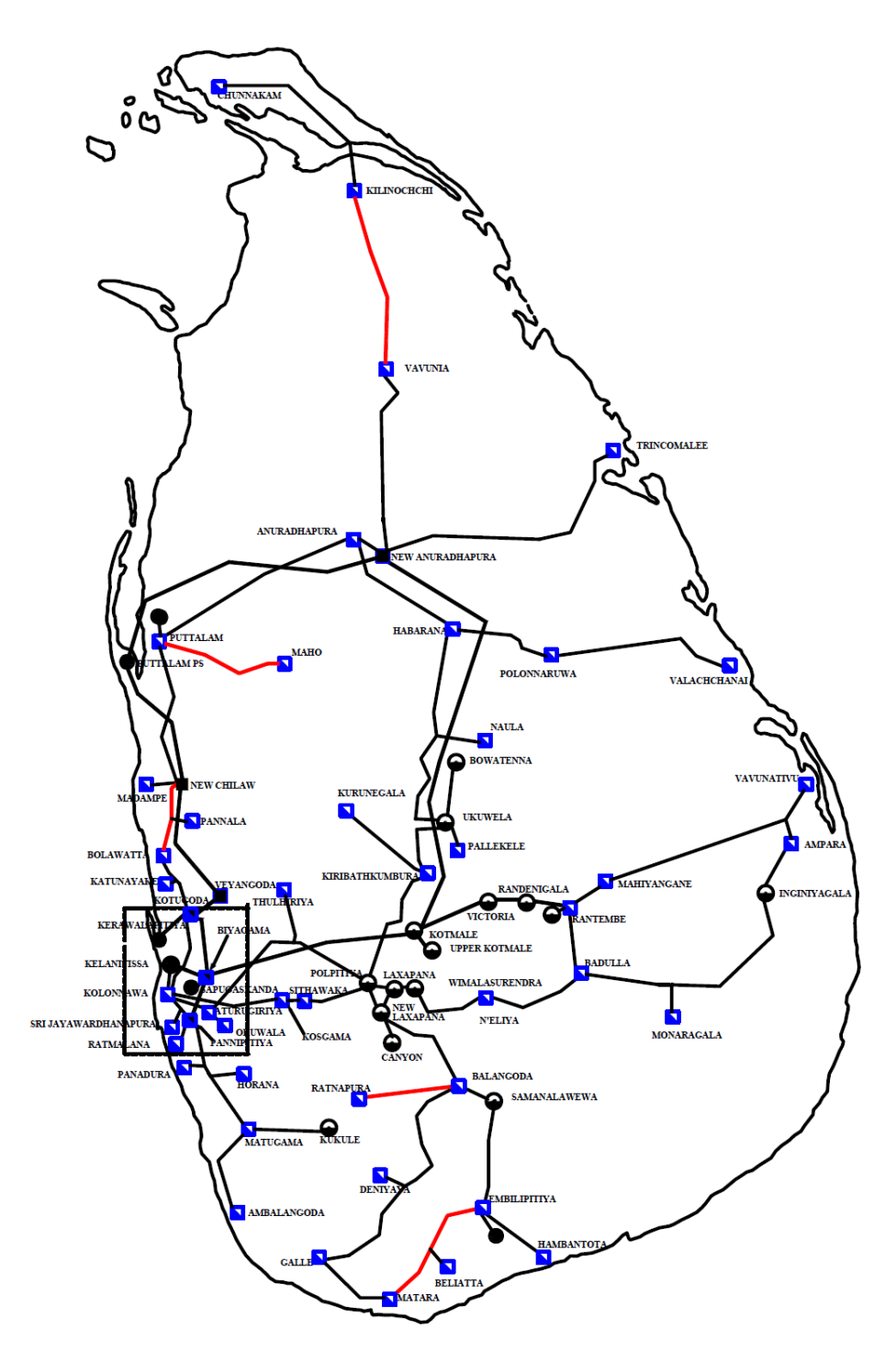

*Figure 3.2 – The map of Sri Lanka Transmission network showing selected five transmission lines* 

Following transmission lines are selected to analyse the dynamic thermal rating values with weather pattern. The lines are selected to cover entire country, to include the weather parameters of different parts of the country into the research. Sri Lanka has two monsoon seasons which are southwest monsoon from May to September and the northeast monsoon from December to February. Some locations have been selected to cover both monsoon seasons of Sri Lanka.

Regional differences in ambient temperature of Sri Lanka are mainly due to altitude of the location. The transmission lines have been selected to cover higher and lower altitude of Sri Lanka to analyse RTTR for different ambient temperatures.

These lines have been selected with both ACSR Zebra and ACSR Lynx conductor to analyse how RTTR method can vary with conductor parameters. Table 3.1 shows the transmission lines which are selected for this research.

| <b>Transmission Line</b>           | <b>Conductor</b> | <b>Voltage</b><br>(kV) | No of<br><b>Towers</b> | Line<br>Length<br>(km) |
|------------------------------------|------------------|------------------------|------------------------|------------------------|
| Puttalam - Maho Line               | Zebra            | 132                    | 137                    | 42                     |
| Embilipitiya - Matara Line         | Lynx             | 132                    | 142                    | 52                     |
| Ratnapura - Balangoda Line         | Zebra            | 132                    | 102                    | 40                     |
| <b>Bolawatta - New Chilaw Line</b> | Lynx             | 132                    | 73                     | 23                     |
| Vavuniya - Kilinochchi Line        | Zebra            | 132                    | 238                    | 66                     |

*Table 3.1 – Transmission line data of selected transmission lines*

As mentioned above, RTTR method is applied to the lines all over the country to analyse in dynamic thermal rating in different weather patterns. These are some specific reason to select these transmission lines.

| <b>Transmission Line</b>       | <b>Reasons for selection</b>                                                                                                    |
|--------------------------------|----------------------------------------------------------------------------------------------------|
| Puttalam - Maho Line           | This line is located in a windy area. The line facing<br>south – west monsoon.                                                                                                    |
| Ratnapura - Balangoda<br>Line  | Line is travel through hilly area. Ambient temperature<br>is lower compared to other selected lines. The line is<br>located in the central part of the country.                       |
| Bolawatta - New<br>Chilaw Line | Now this line has ACSR Lynx conductor. It gets<br>overloaded<br>regularly.<br>The<br>line<br>has<br>been<br>reconstructing using upper rating conductor (ACSR<br>Lynx to ACSR Zebra). |
| Embilipitiya - Matara<br>Line  | Terrain pattern is variable<br>from<br>Matara<br>to<br>Embilipitiya. This line is<br>facing<br>South-West<br>monsoon. Line is located in southern part of the<br>country.             |
| Vavuniya -<br>Kilinochchi Line | Dry climate and line is facing North-East wind<br>season. Line is located in northern part of the country                                                                             |

*Table 3.2 – Basis for the selection of transmission lines*

#### <span id="page-27-0"></span>**3.3 Collect conductor data**

Selected transmission lines for this study, have ACSR Zebra and Lynx conductors. These overhead conductors are the mostly used conductors in CEB. Conductor data of those five transmission lines have been collected.

| <b>Conductor Data</b>        |              | Unit            | <b>ACSR</b><br>Zebra | <b>ACSR</b><br>Lynx |
|------------------------------|--------------|-----------------|----------------------|---------------------|
| Nominal Area                 |              | mm <sup>2</sup> | 400                  | 175                 |
|                              | Aluminium    |                 | 54                   | 30                  |
| No of wires                  | <b>Steel</b> |                 | 7                    | 7                   |
|                              | Aluminium    | mm              | 3.18                 | 2.79                |
| <b>Nominal Diameter</b>      | <b>Steel</b> | mm              | 3.18                 | 2.79                |
| <b>Overall Diameter</b>      |              | mm              | 28.62                | 19.53               |
| <b>Sectional Area</b>        | Aluminium    | mm <sup>2</sup> | 428.9                | 183.4               |
|                              | <b>Steel</b> | mm <sup>2</sup> | 55.6                 | 42.8                |
| <b>Total Area</b>            |              | mm <sup>2</sup> | 484.5                | 226.2               |
| Approximate Unit Weight      |              | kg/km           | 1621                 | 842                 |
| <b>Nominal Breaking Load</b> |              | kN              | 131.9                | 79.8                |
| Nominal DC resistance        |              | ohm/km          | 0.0674               | 0.1576              |

*Table 3.3 – Conductor data*

#### <span id="page-27-1"></span>**3.4 Design data**

Design data of transmission lines have been taken from Ceylon Electricity Board technical specification. Following are the design data used for the construction of 132kV and 220kV transmission lines.

#### <span id="page-28-0"></span>**3.4.1 Tower types**

| 1              | Suspension Tower $(0^{\circ} - 2^{\circ})$                                                      |      |  |
|----------------|-------------------------------------------------------------------------------------------------|------|--|
|                | $0^{\circ}$ - 10 $^{\circ}$ Line Deviation Tower                                                |      |  |
| $\overline{2}$ | 0° Section Tower                                                                                | TD1* |  |
|                | 2° Heavy Suspension Tower                                                                       |      |  |
| 3              | $10^{\circ}$ - 30 $^{\circ}$ Line Deviation Tower                                               | TD3  |  |
| $\overline{4}$ | $30^{\circ}$ - 60 $^{\circ}$ Line Deviation Tower                                               | TD6  |  |
| 5              | Terminal Tower ( $0^{\circ}$ - 45° in line side &<br>$0^{\circ}$ - 90 $^{\circ}$ in slack span) |      |  |

*Table 3.4 – Types of towers used in transmission lines*

\*TD1 tower shall be designed for following three (03) applications;

- (i) Angle tower for  $0^{\circ}$   $10^{\circ}$  deviation angle
- (ii) Section tower of  $0^{\circ}$  angle with longitudinal load of 15% of the maximum working tensions of all conductors and earthwires on one side
- (iii) Heavy Suspension tower of 2° deviation angle

(Tower type in profile drawing and line schedule "TD1S" is applied in order to distinguish from tension tower)

#### <span id="page-28-1"></span>**3.4.2 Basic span**

*Table 3.5 – Basic spans of 132 kV and 220 kV* 

|                   | 132 kV          | 220 kV          |
|-------------------|-----------------|-----------------|
| <b>BASIC SPAN</b> | $300 \text{ m}$ | $350 \text{ m}$ |

## <span id="page-29-0"></span>**3.4.3 Wind span**

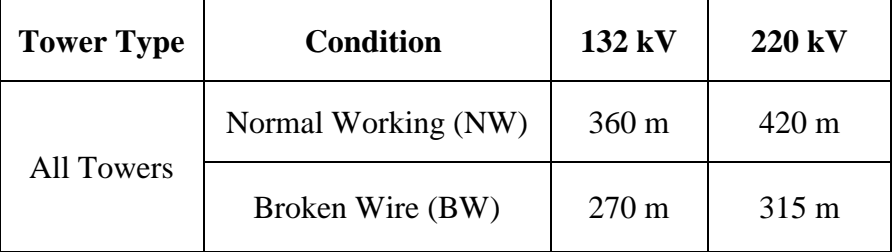

*Table 3.6 – Wind span of all types of 132 kV and 220 kV towers* 

## <span id="page-29-1"></span>**3.4.4 Weight span**

*Table 3.7 – Weight span of all types of 132 kV and 220 kV towers*

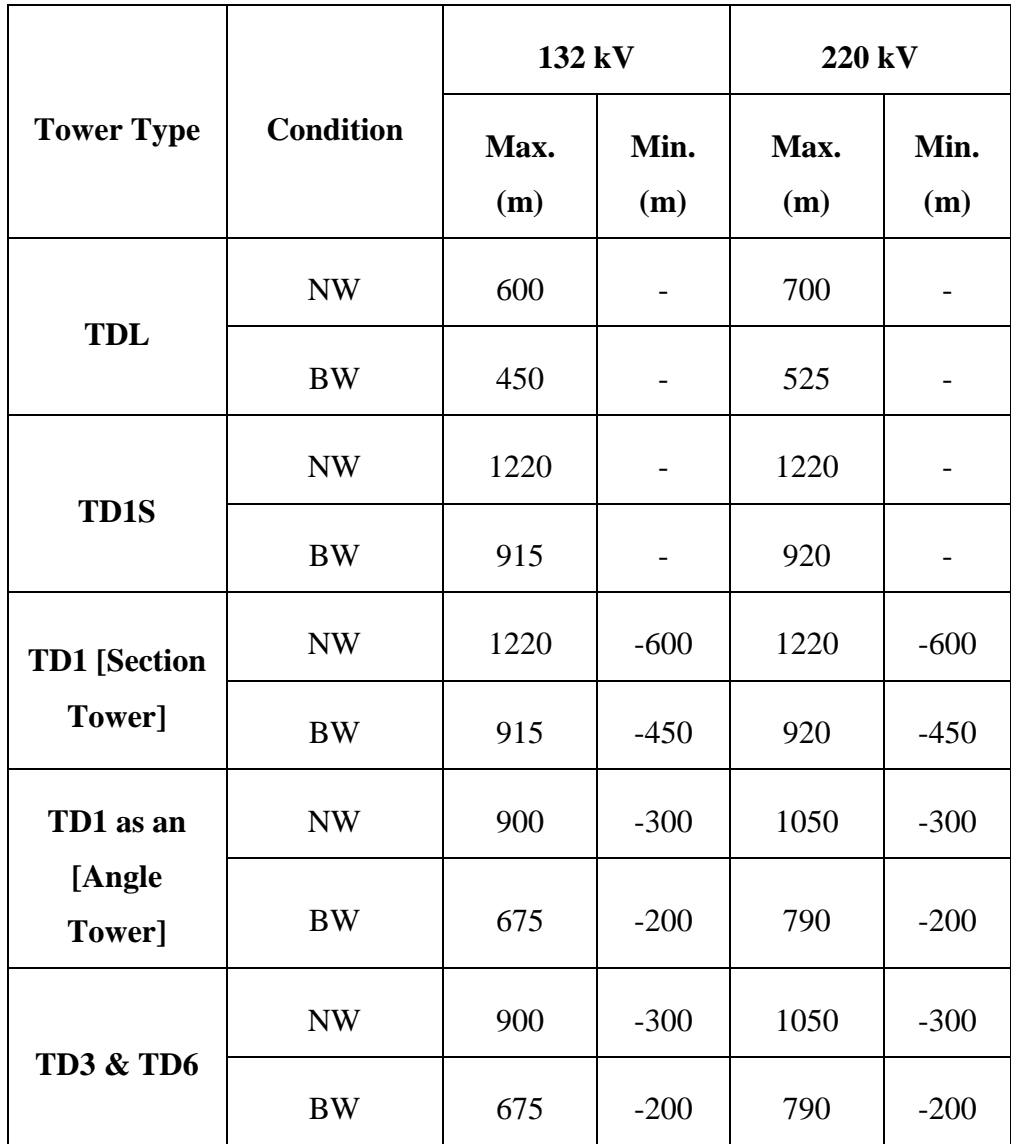

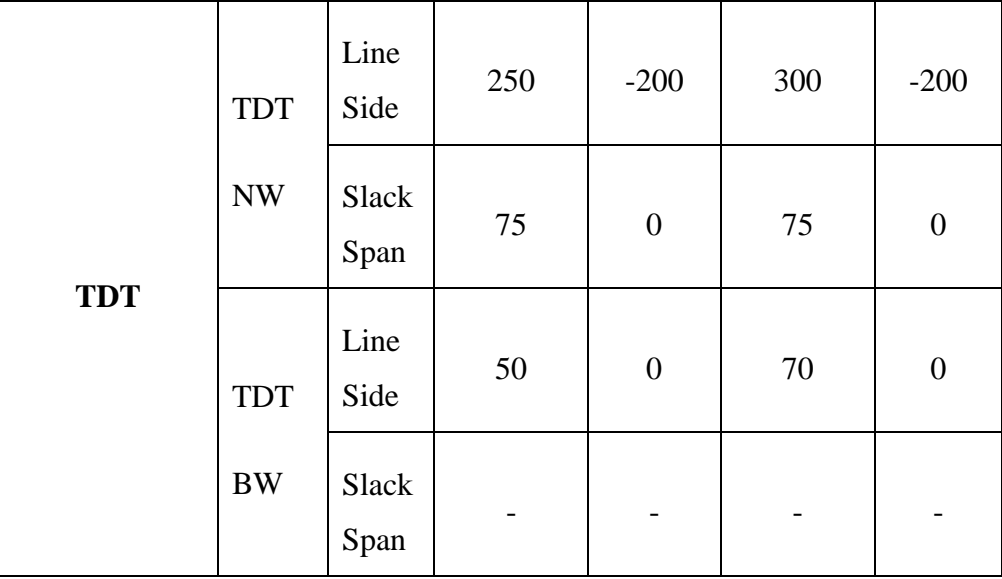

## <span id="page-30-0"></span>**3.4.5 Clearances**

*Table 3.8 – Minimum clearance* 

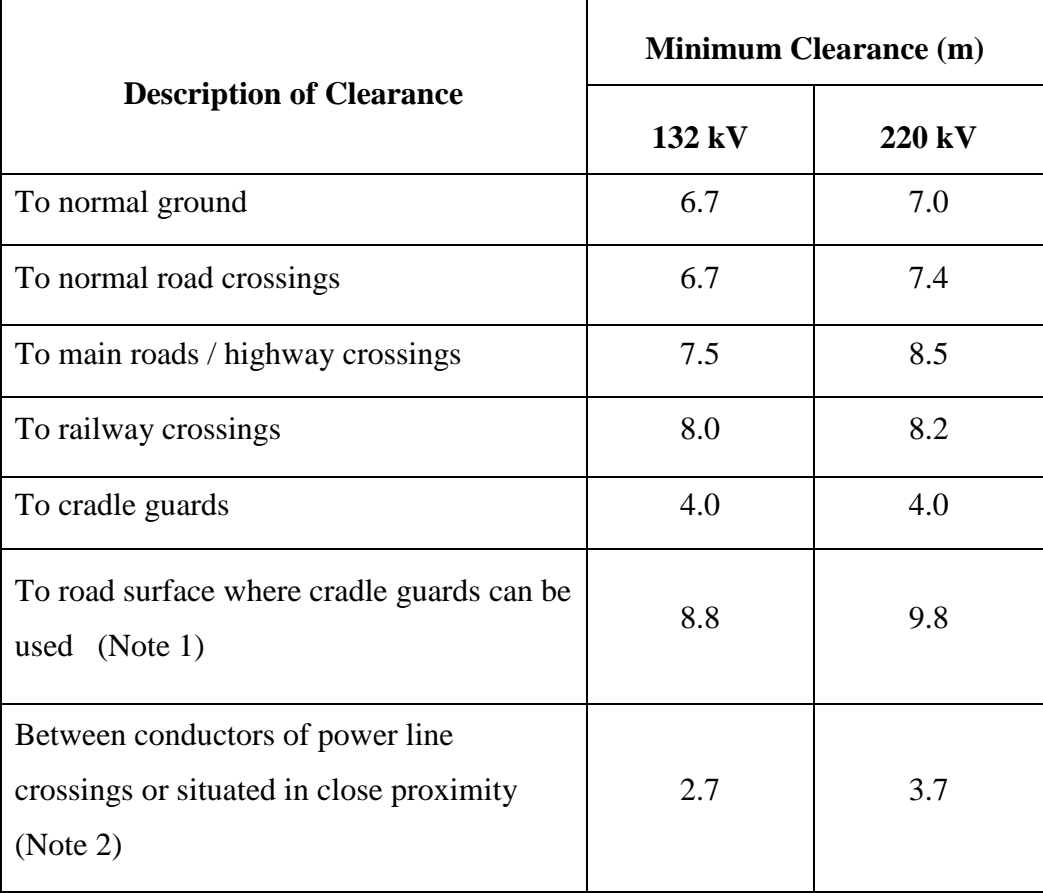

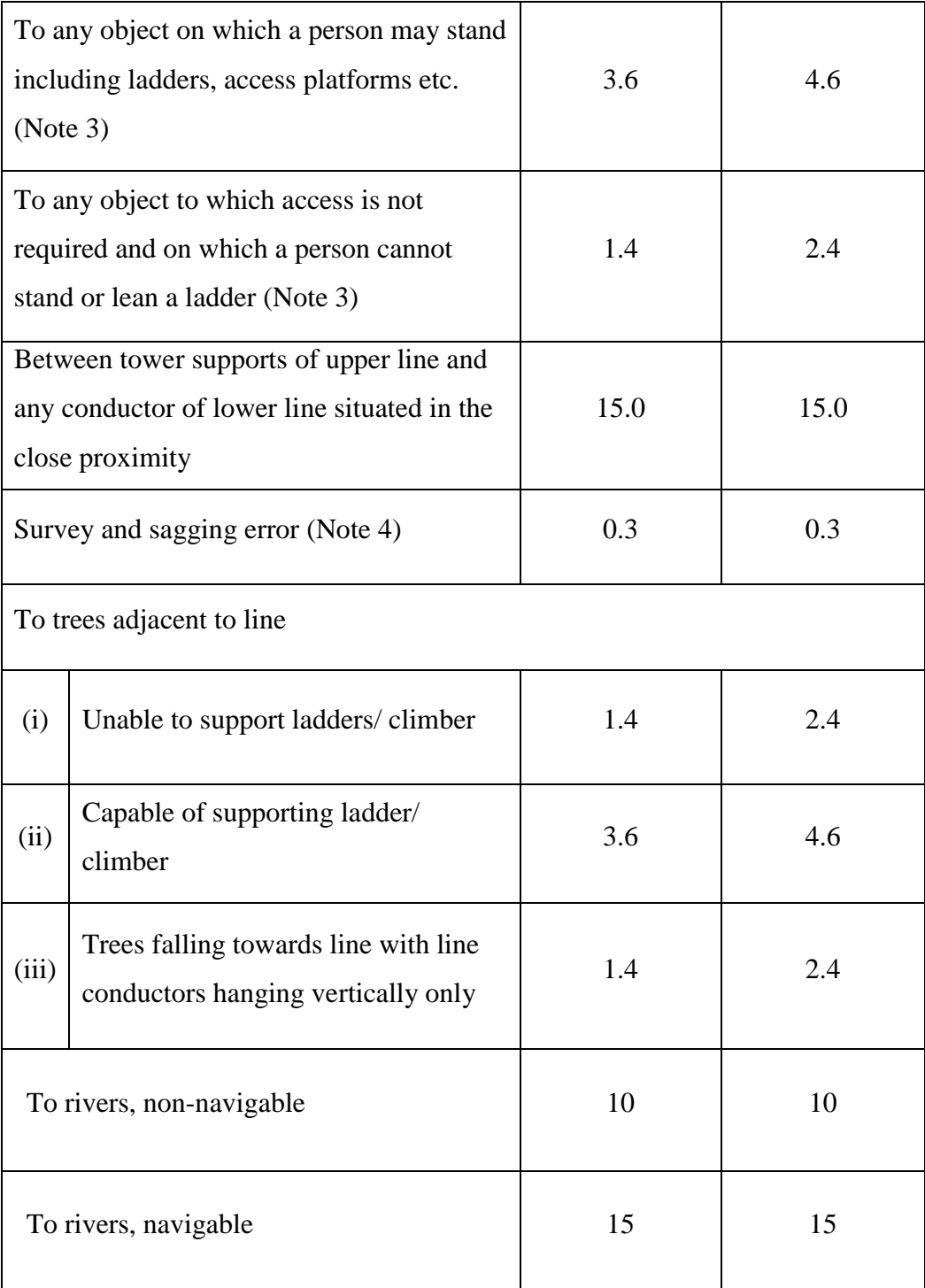

## <span id="page-32-0"></span>**3.4.6 Safety factors**

*Table 3.9 – Safety factors* 

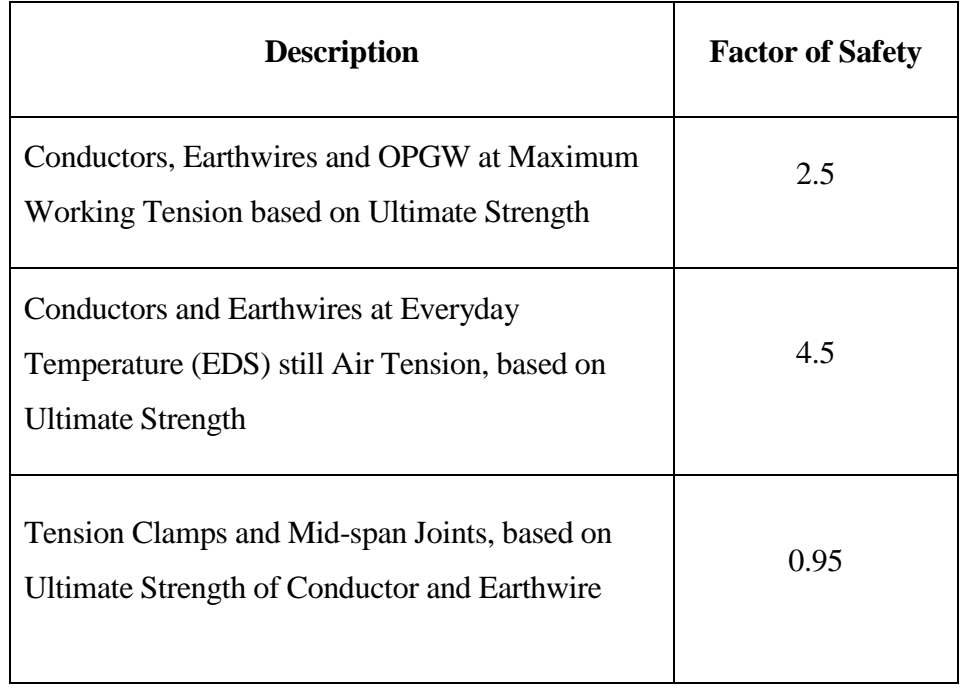

## <span id="page-32-1"></span>**3.4.7 Wind pressure**

*Table 3.10 – Peak wind pressure* 

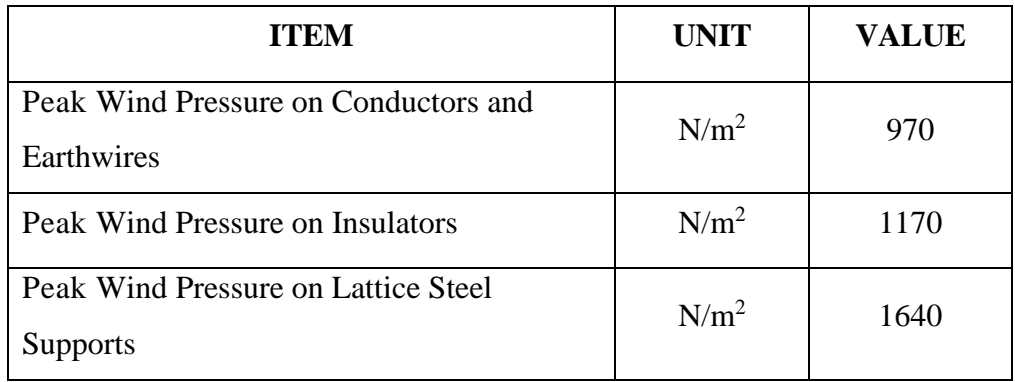

#### <span id="page-33-0"></span>**3.5 Identify critical span**

A transmission line may travel through different climatic areas. One section of a transmission line can be in different weather area than the other section. But at a given time only one critical span can be there for the entire line. A normal span is becoming critical span when maximum sag point is closer to the electrical clearance line. This will happen when the conductor meets its highest allowable conductor temperature.

The weather pattern will vary with the time. According to the weather pattern the conductor temperature will vary. Because of this the location of a critical span in a line will vary with time.

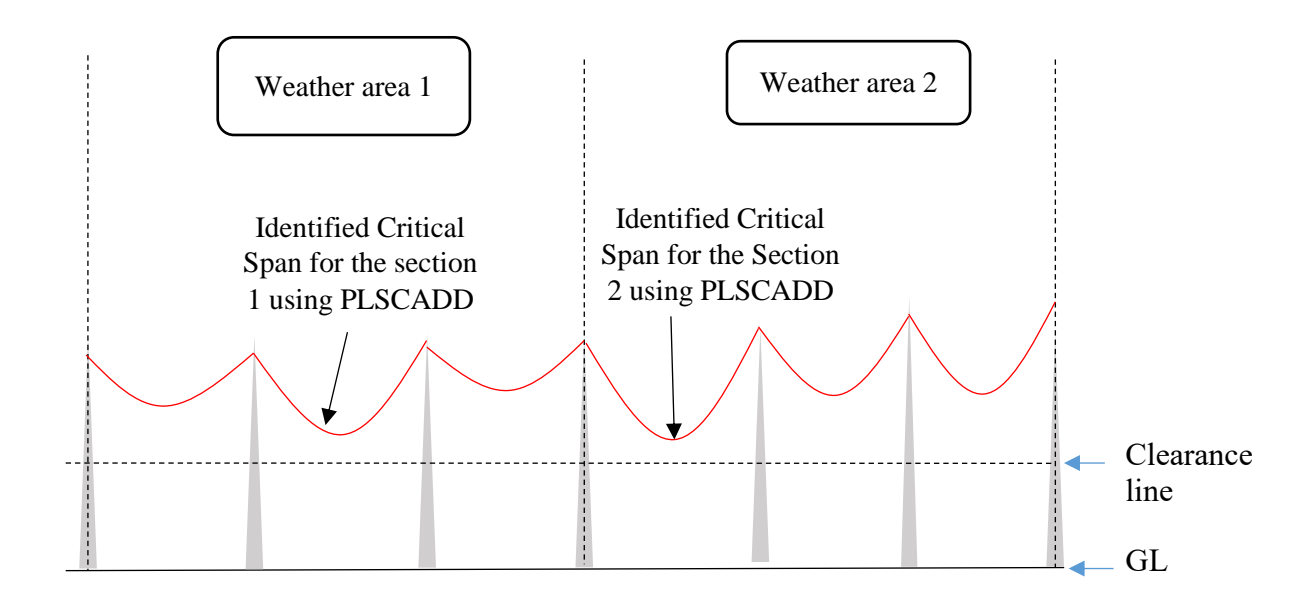

*Figure 3.3 – Illustration of variation in critical span according to weather variation* 

For an example section 1 and section 2 are located in two different weather areas. The critical spans of both sections have been identified using PLS CADD design. If section 2 has the critical span of the entire line at a given time, if weather near section 1 changes (Ex: Ambient temperature increases) then sag of section 1 will increase and section 1 may now has the critical span. Likewise. a critical span can vary with time to time. To overcome this issue all line sections of a selected line should be divided according to the weather areas – If there are 7 weather stations identified for the entire line, 7 such sections should be analyse in PLSCADD design.

#### <span id="page-34-0"></span>**3.6 Weather data**

Data from www.accuweather.com is used for the weather near transmission lines. Figure 3.4 and 3.5 shows the identified weather stations near the selected transmission lines in Google earth.

#### <span id="page-34-1"></span>**3.7 Selecting weather stations**

Weather stations near a selected transmission line have been selected using www.accuweather.com. For an example Embilipitiya – Matara line has seven weather stations near the line. To analyse the real time dynamic method, the line has to divide according to the weather stations. Therefore, Embilipitiya-Matara line has to be divided into seven sections.

These weather stations have hourly predicted ambient temperature and wind velocity weather data. Figure 3.4 and 3.5 shows the weather stations near two transmission lines among those five selected transmission lines.

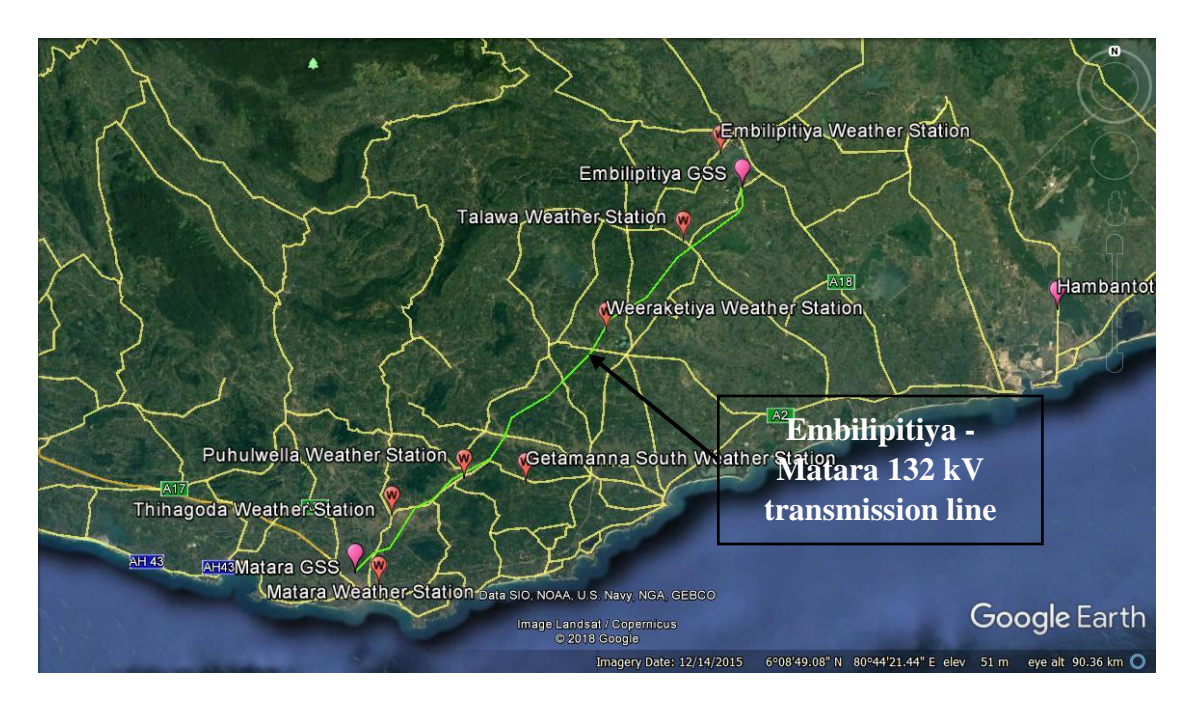

*Figure 3.4 – Weather stations near Embilipitiya-Matara 132 kV transmission line*

Likewise, Puttalam-Maho 132 kV transmission line has ten weather stations near the line. Hence ten such sections have to be analysed in PLSCADD software. The figure 3.5 shows the weather stations near Puttalam-Maho transmission line which have been taken from Accuweather.

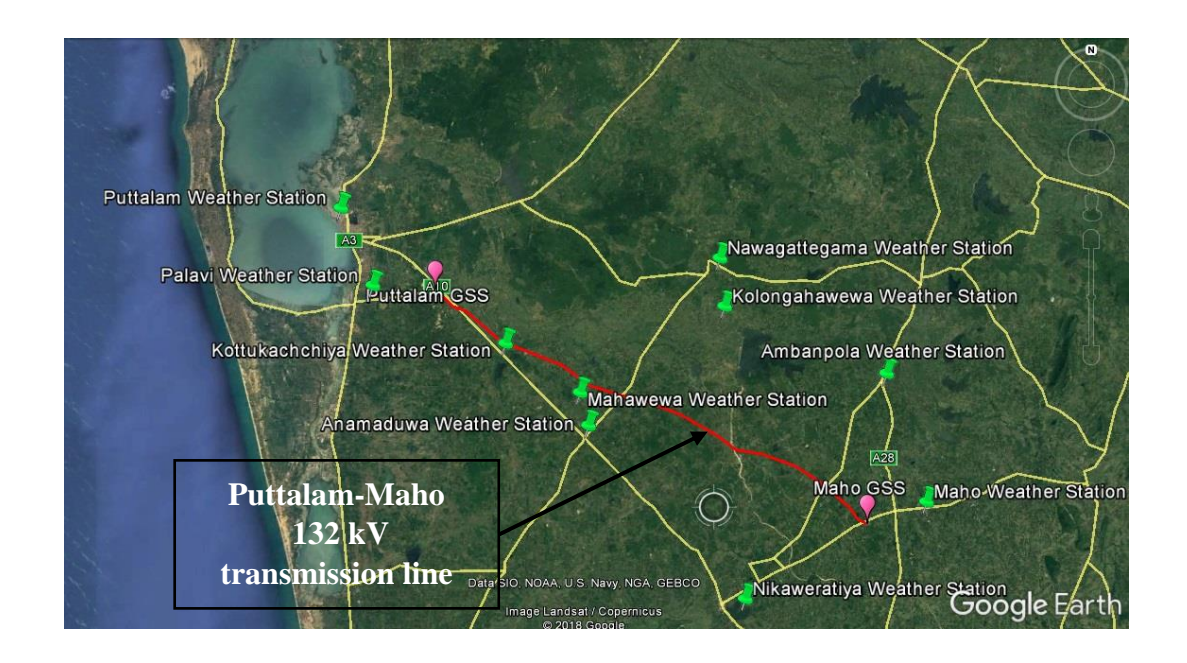

*Figure 3.5 – Weather stations near Puttalam-Maho 132 kV transmission line*

For the weather station selection, the distance from the transmission line sections to weather stations are measured. The minimum distance value of those weather station, is the selected weather station for a line section. According to this, two-line sections may have one weather station and there may be a weather station which is not closer to any line sections. The figure 3.5 describes the selection criteria used to select weather station of a transmission line.
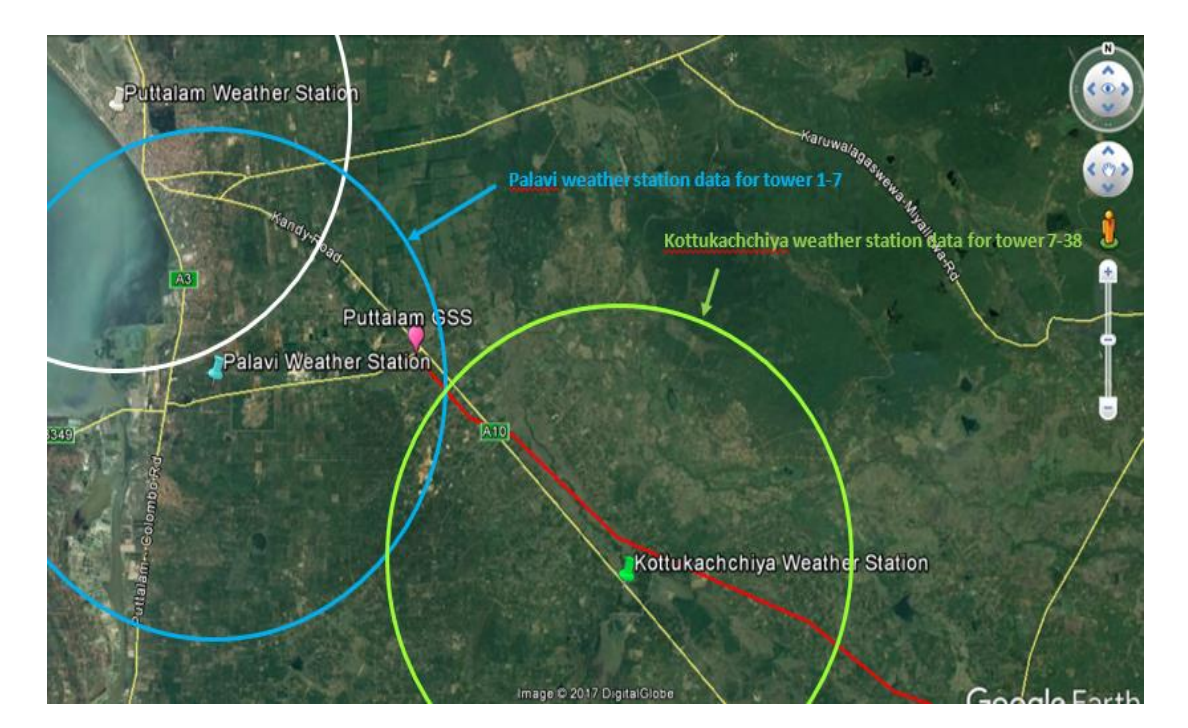

*Figure 3.6 – Weather stations selection criteria*

Similarly, weather stations have been selected for the entire line. For an example for Puttalam-Maho 132 kV transmission line, for tower no 1-7, Palavi weather station is closer than Kottukachchiya weather station. Thus, for the section of tower no 1-7, Palavi weather station is the nearest weather station. Likewise, for the section 7-38, the Kottukachchiya weather station is the nearest.

This has been done to all selected transmission lines using same criteria. Table 3.11 and 3.12 shows the nearest weather stations for Puttalam-Maho 132 kV and Vavuniya-Kilinochchi 132kV transmission lines.

| <b>Section</b>    | <b>Nearest Weather Station</b> |
|-------------------|--------------------------------|
| Tower No. $1-7$   | Palavi weather station         |
| Tower No. 7-38    | Kottukachchiya weather station |
| Tower No. 38-64   | Mahawewa weather station       |
| Tower No. 64-87   | Anamaduwa weather station      |
| Tower No. 87-110  | Ambanpola weather station      |
| Tower No. 110-137 | Maho weather station           |

*Table 3.11 – Nearest weather stations of the sections of Puttalam-Maho 132 kV transmission line*

*Table 3.12 – Nearest weather stations of the sections of Vavuniya-Kilinochchi 132 kV transmission line*

| Section           | <b>Nearest Weather Station</b>  |
|-------------------|---------------------------------|
| Tower No. $1-53$  | Vavuniya Weather Station        |
| Tower No. 53-105  | Puliyankulam Weather Station    |
| Tower No.105-167  | <b>Mankulam Weather Station</b> |
| Tower No. 167-223 | Kokkavil Weather Station        |
| Tower No. 223-238 | Kilinochchi Weather Station     |

#### **3.8 Collecting weather data**

Weather data have been collected using [www.accuweather.com](http://www.accuweather.com/) for 24 hours of a random day with 1 hour interval. The ambient temperature, wind speed and wind angle have been collected for all weather stations of five transmission lines. The figure 3.7 shows weather data from Accuweather website.

| <b>Now</b>    | Daily               | <b>Hourly</b>    | Morning          |                  | Afternoon     | Evening          |            | Overnight        |  |
|---------------|---------------------|------------------|------------------|------------------|---------------|------------------|------------|------------------|--|
|               |                     |                  |                  |                  |               |                  |            | Next 8 hours     |  |
| <b>SUNDAY</b> | 9am                 | 10am             | 11am             | 12pm             | 1pm           | 2pm              | 3pm        | 4pm              |  |
|               |                     |                  |                  |                  | $\frac{1}{2}$ |                  |            | Y                |  |
| Forecast      | T-storms            | Mostly<br>Cloudy | Mostly<br>Cloudy | Mostly<br>Cloudy | T-storms      | Mostly<br>Cloudy | Cloudy     | Mostly<br>Cloudy |  |
| Temp (°F)     | $81^\circ$          | $84^\circ$       | $86^\circ$       | $88^\circ$       | 88°           | $90^{\circ}$     | $88^\circ$ | $87^\circ$       |  |
| RealFeel®     | 08800<br>$88^\circ$ | $94^\circ$       | 96°              | 99°              | 95°           | $98^\circ$       | 96°        | $94^\circ$       |  |
| Wind (mph)    | 4 SSW               | 5 SSW            | 7 SW             | 8 SW             | 8 SW          | 9 SW             | 9 SW       | 8 SW             |  |

*Figure 3.7 – Hourly weather data of a weather station in www.accuweather .com*

The ambient temperature and wind speed data have been taken for the calculation of RTTR. Figure 3.8 shows the variation in ambient temperature with time, which has been taken from Accuweather website.

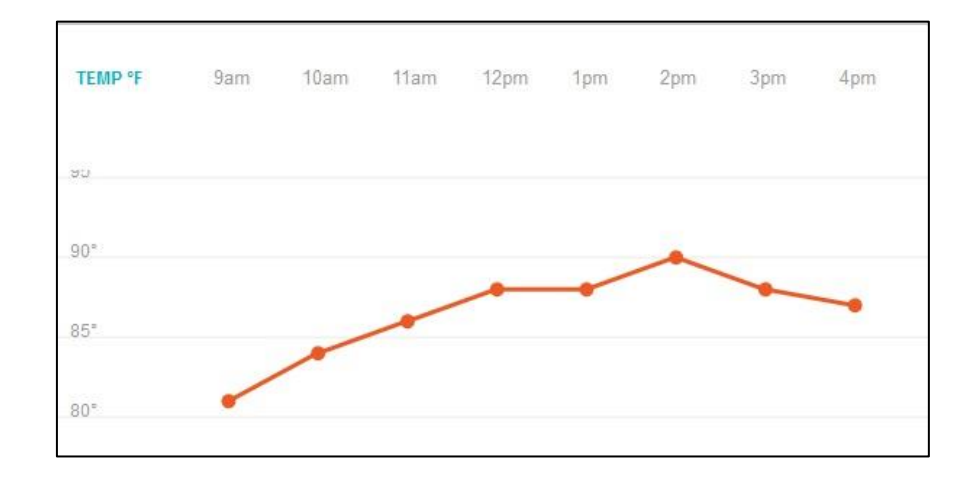

*Figure 3.8 –Ambient temperature with time of a weather station in www.accuweather .com*

Weather data using Accuweather of all weather station have been collected. The figure 3.9 shows the actual ambient temperature with time of Ratnapura weather station, which is one of the nearest weather station to Ratnapura – Balangoda 132 kV transmission lines. This weather data is taken at 7.00 PM of 19<sup>th</sup> December, 2017 to  $6.00 \text{ PM of } 20^{\text{th}}$  December, 2017. Thus the graph shows 24 hours temperature variation of the weather station

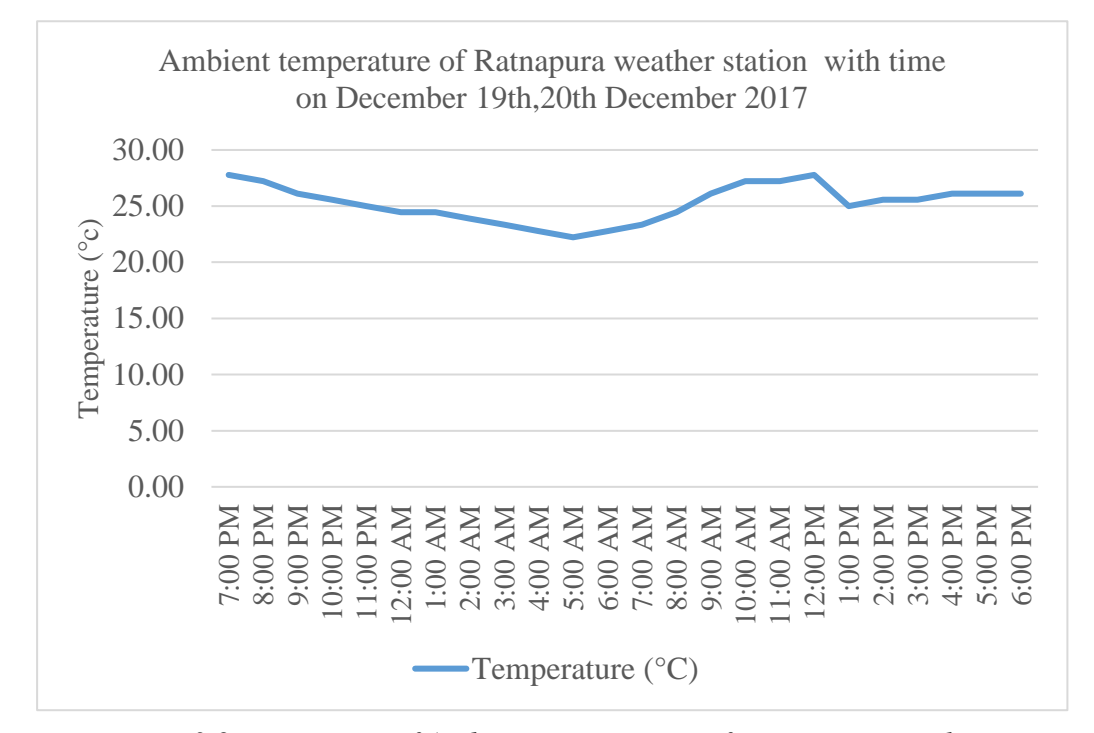

*Figure 3.9 – Variation of Ambient temperature of Ratnapura weather station*

Similarly, the wind velocity for 24 hour have been plotted against time of Pinnawala weather station, which is used to collect weather data of Ratnapura-Balangoda 132 kV transmission line. The data was collected at  $7.00$  PM on  $19<sup>th</sup>$  December, 2017 to 6.00 PM on  $20<sup>th</sup>$  December, 2017.

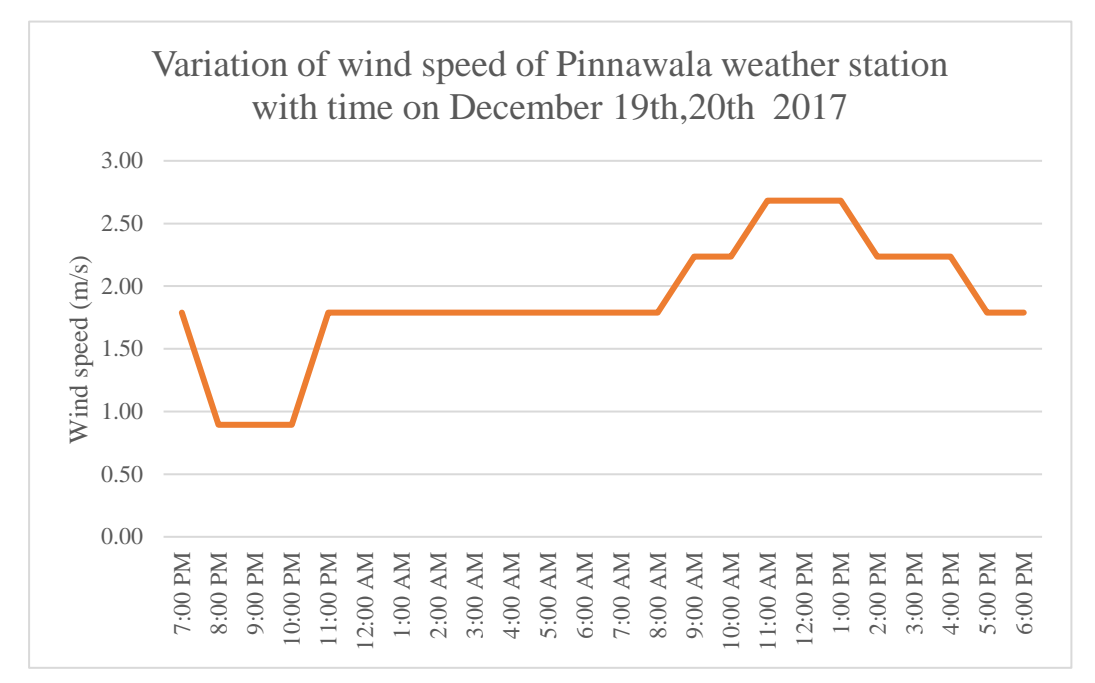

*Figure 3.10 – Variation of wind speed of Pinnawala weather station*

#### **3.9 Solar intensity**

The solar intensity values have been taken from "ASHRAE handbook 1981 fundamentals" for 8° North Latitude, which can be used for Sri Lanka. This hand book provide the hourly solar intensity in Chapter 27. Appendix A shows the solar intensity values as per the book. Using those solar intensity values, the variation in solar intensity with time is plotted as shown in the figure 3.11.

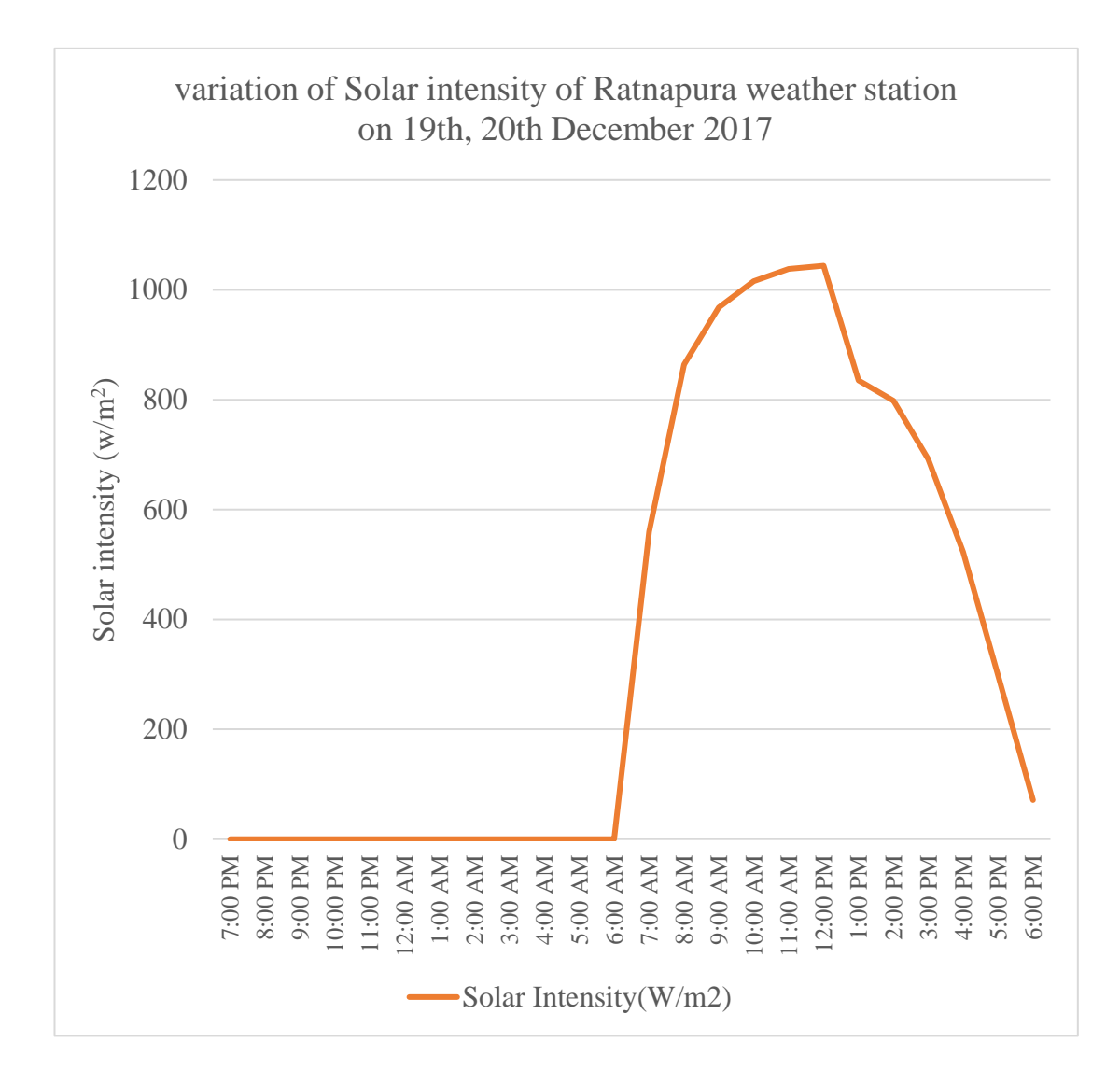

*Figure 3.11 – Solar intensity variation with time*

#### **3.10 Calculating real time thermal rating**

CCC of every line sections which are divided according to weather stations, have been calculated for every hour within 24 hours of a random day. The figure 3.12 shows the solar intensity, wind speed and ambient temperature of Section 37-75 of Ratnaura – Balangoda 132 kV transmission line using Pelmadulla weather station data on 19<sup>th</sup>, 20<sup>th</sup> December, 2017. According to the data the RTTR values have been calculated according to IEEE 738 (2012).

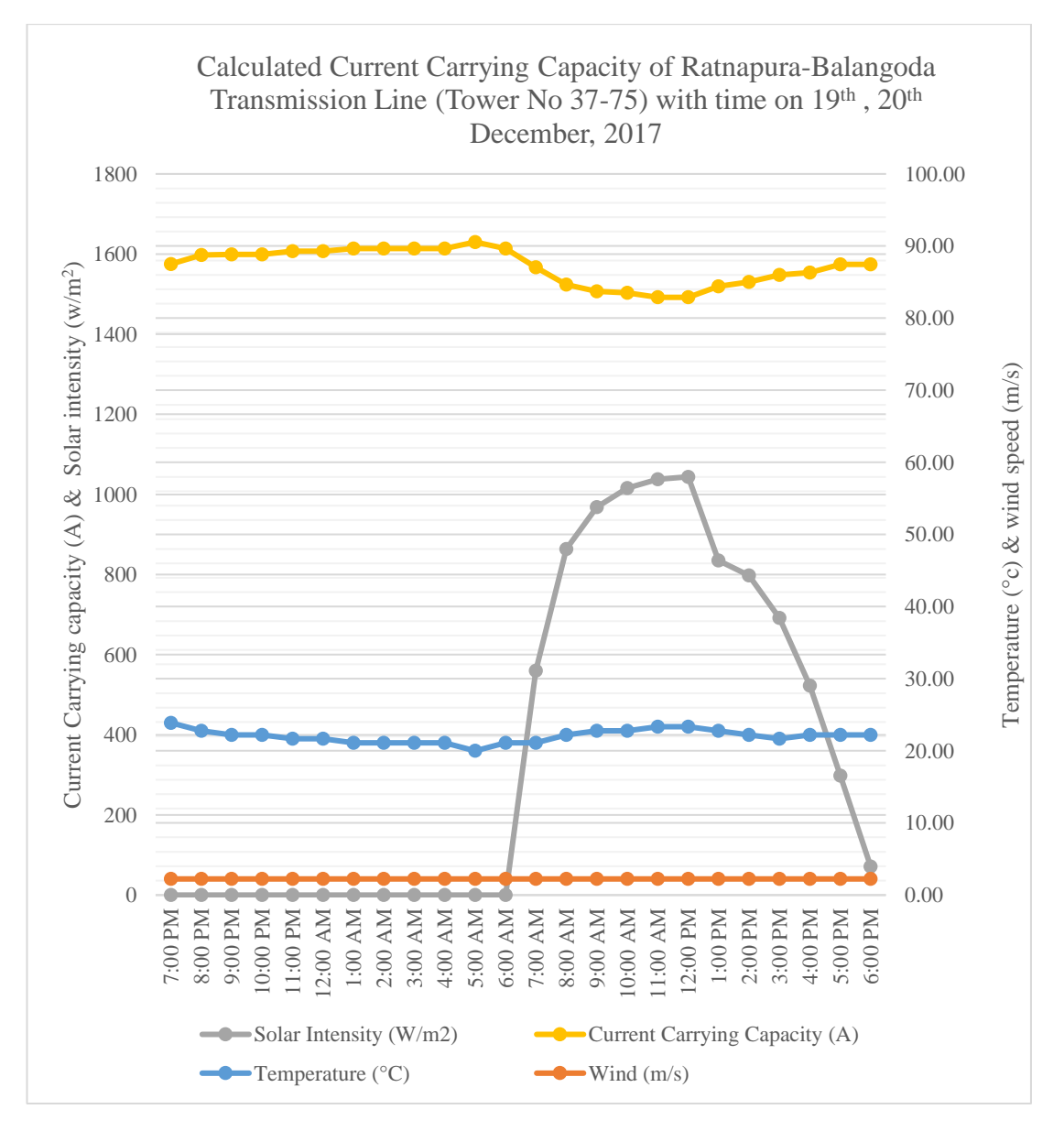

*Figure 3.12 – CCC of a section of Ratnapura-Balangoda transmission line*

Similarly the CCC using RTTR method have been calculated for other sections of this line. Since the weather varying in one weather station than other, the CCC is also changing. Figure 3.13 shows the CCC using RTTR method of all the sections on  $19<sup>th</sup>$ ,  $20<sup>th</sup>$  December, 2017 and STR value of Ratnapura – Balangoda 132 kV transmission line.

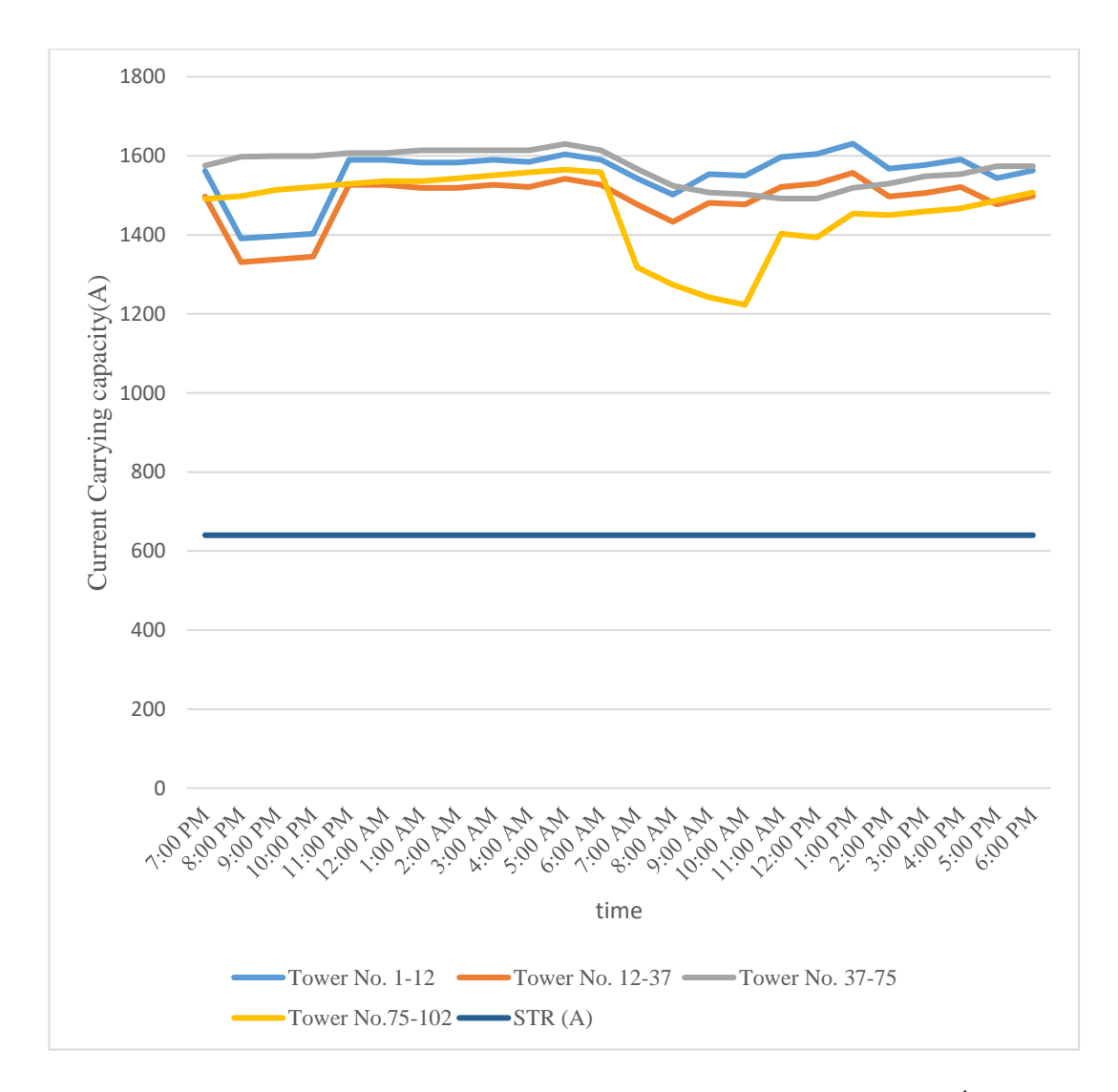

*Figure 3.13 – CCC of all sections of Ratnapura – Balangoda line as at 19th, 20th December, 2017*

The figure 3.14 shows the calculated CCC of sections of Ratnapura – Balangoda 132 kV transmission line. At a given time the safest (without violating clearance as specified in CEB technical specification) CCC is the lowest CCC of all sections (minimum value of calculated values). When current increases than the lowest CCC, then the conductor touches the electrical clearance line. So further loading will be violating the clearance. Therefore the safest CCC is the lowest CCC of all sections.

| Time     | <b>Current Carrying</b><br>Capacity (A) | <b>Current Carrying</b><br>Capacity (A) | <b>Current Carrying</b><br>Capacity (A) | <b>Current Carrying</b><br>Capacity (A) | <b>RTTR</b> |
|----------|-----------------------------------------|-----------------------------------------|-----------------------------------------|-----------------------------------------|-------------|
|          | Tower No. 1-12                          | Tower No. 12-37                         | Tower No. 37-75                         | Tower No.75-102                         |             |
| 7:00 PM  | 1562                                    | 1497                                    | 1575                                    | 1491                                    | 1491        |
| 8:00 PM  | 1391                                    | 1331                                    | 1598                                    | 1498                                    | 1331        |
| 9:00 PM  | 1397                                    | 1338                                    | 1599                                    | 1514                                    | 1338        |
| 10:00 PM | 1403                                    | 1345                                    | 1599                                    | 1521                                    | 1345        |
| 11:00 PM | 1590                                    | 1527                                    | 1607                                    | 1529                                    | 1527        |
| 12:00 AM | 1590                                    | 1527                                    | 1607                                    | 1536                                    | 1527        |
| 1:00 AM  | 1583                                    | 1519                                    | 1614                                    | 1536                                    | 1519        |
| 2:00 AM  | 1583                                    | 1519                                    | 1614                                    | 1543                                    | 1519        |
| 3:00 AM  | 1590                                    | 1527                                    | 1614                                    | 1551                                    | 1527        |
| 4:00 AM  | 1585                                    | 1521                                    | 1614                                    | 1558                                    | 1521        |
| 5:00 AM  | 1604                                    | 1542                                    | 1630                                    | 1565                                    | 1542        |

*Figure 3.14 – Hourly calculated value of RTTR for Ratnapura-Balangoda transmission line*

As shown in the figure 3.14, same line's sections can have different capacities depending on weather variation. Safest current rating at 9.00 PM on 19<sup>th</sup> December 2017 of Ratnapura-Balangoda 132 kV transmission line is 1338 A. hence the CCC of entire line is 1338 A, since exceeding this value may violate the electrical clearance of the line.

The figure 3.15 shows the RTTR and STR values of Ratnapura – Balangoda transmission line on  $19<sup>th</sup>$  and  $20<sup>th</sup>$  December, 2017.

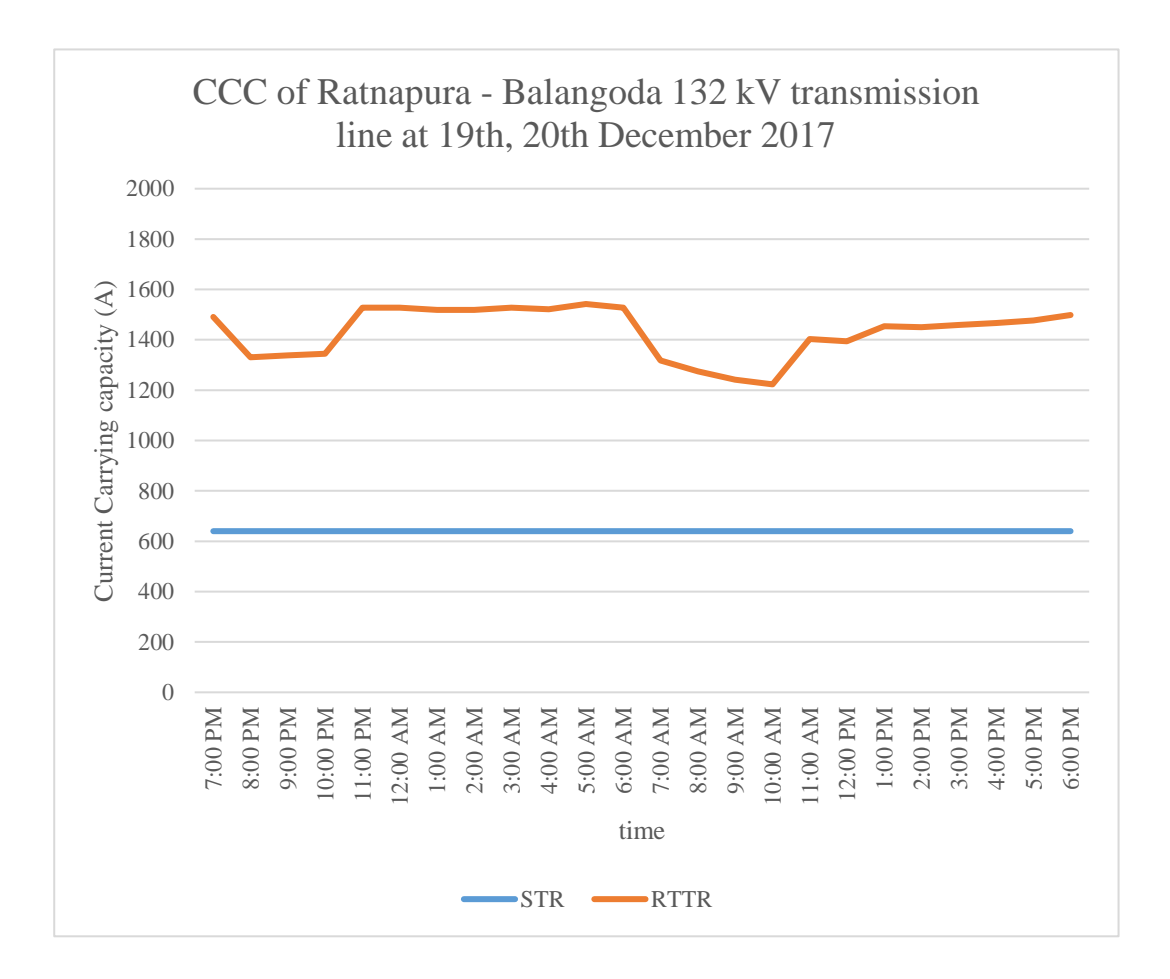

*Figure 3.15 – RTTR and STR values of Ratnapura-Balangoda 132 kV transmission line as at 19th, 20th December, 2017*

# **CHAPTER 4. EFFECT OF WEATHER PARAMETERS TO THE CONDUCTOR CURRENT CARRYING CAPACITY**

According to the international standards [1], [6], current carrying capacity (CCC) of a given conductor is depends on these weather parameters,

- 1. Solar Intensity
- 2. Ambient temperature
- 3. Wind Speed
- 4. Wind direction

Real time dynamic thermal rating method has been used to study the influence of CCC with these weather parameters. The CCC has been calculated for ACSR Zebra and ACSR Lynx with above mentioned weather parameters. The results are as below.

#### **4.1 Solar Intensity**

The sun provides heat energy to the conductor. Rate of solar heat gain is calculated using conductor's surface condition, orientation of the conductor, sun's position in the sun and solar constant. The bright new conductor with shiny surface reflects more heat energy and dull old conductor with matt surface absorbs more heat energy. According to this, for a given conductor the variable parameter is solar heat intensity. Solar intensity value become maximum at day time (noon) and minimum at night time. CEB uses  $1200 \text{ W/m}^2$  of solar intensity value for current ratings of the conductors. The range of solar intensity has been taken from 0 to 1200  $W/m^2$  which are the minimum and maximum values of solar intensity in Sri Lanka. As per the ASHRAE standards, the peak value of solar intensity vary with the season, as sun's path is varying. The CCC decreases with solar intensity as shown in the figure 4.1 for ACSR Lynx and figure 4.2 ACSR Zebra conductor.

#### SAMPLE CALCULATION

#### **Current carrying capacity of Lynx conductor with 300 W/m<sup>2</sup> solar intensity**

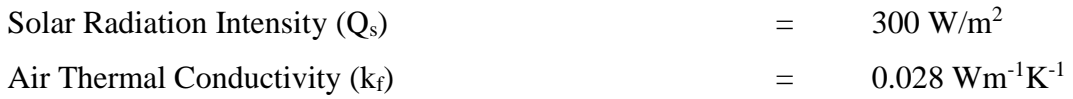

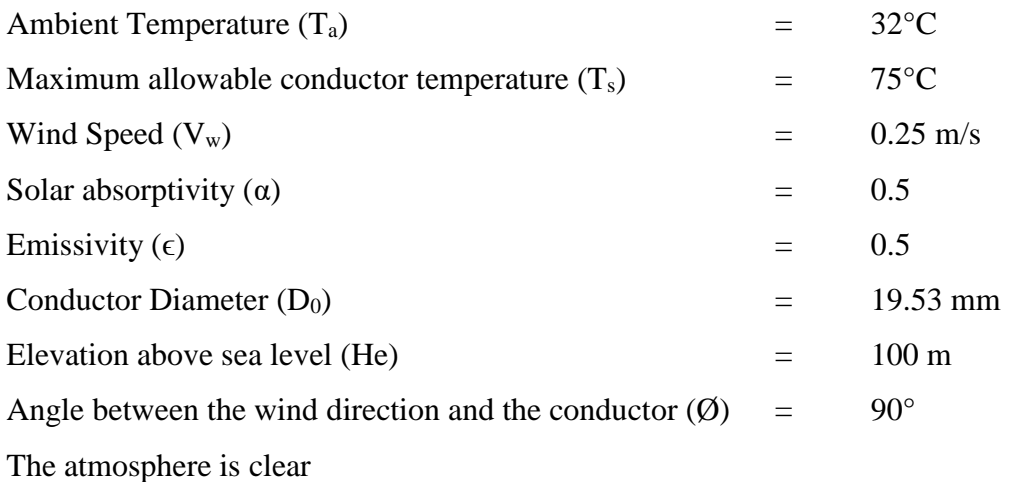

From above data, following parameters have been calculated according to the standard.

Average temperature of the boundary layer

$$
T_{film} = \frac{T s + T a}{2} = 53.5 \,^{\circ}\mathrm{C}
$$

Density of Air

$$
\rho f = \frac{1.293 - 1.525 \times H_e + 6.379 \times 10^{-9} \times H_e^2}{1 + 0.00367 \times T_{film}} = 1.068 \text{ kg/m}^3
$$

Thermal conductivity of air

$$
k_f = 2.424 \times 10^{-2} + 7.477 \times 10^{-5} \times T_{film} - 4.407 \times 10^{-9} \times T_{film}^2
$$
  
= 0.028 W/m °C

The dynamic viscosity of air

$$
\mu_f = \frac{1.458 \times 10^{-6} \times (T_{film} + 273)^{1.5}}{T_{film} + 383.4}
$$
 = 0.000019688 kg/m-s

Wind direction factor

$$
(K_{angle}) = 1.194 - \cos\emptyset + 0.194 \times \cos 2\emptyset + 0.368 \times \sin 2\emptyset
$$
  
= 1.00

Forced convection heat loss

$$
q_{c1} = K_{angle} \times (1.01 + 1.35 \times N_{Re}^{0.52}) \times k_f \times (T_s - T_a) = 31.057 \text{ W/m}
$$

$$
q_{c2} = K_{angle} \times 0.754 \times N_{Re}^{0.6} \times k_f \times (T_s - T_a) = 25.913 \text{ W/m}
$$

Radiated heat loss rate

$$
q_r = 17.8 \times D_0 \times \epsilon \times \left[ \left( \frac{T_s + 273}{100} \right)^4 - \left( \frac{T_a + 273}{100} \right)^4 \right] = 10.451 \text{ W/m}
$$

Solar heat gain<br> $a = \alpha \cdot \theta$  air  $\hat{\theta}$  4'

$$
q_s = \alpha \cdot Q_{se} \cdot \sin \hat{\theta} \cdot A' \qquad \qquad = \qquad 2.845 \, \text{W/m}
$$

Heat balance equation

$$
Q_c + Q_r = Q_s + I^2.R (T_{avg})
$$
  

$$
I = \sqrt{\frac{Q_c + Q_r - Q_s}{R (T_{avg})}}
$$
 = 415 A

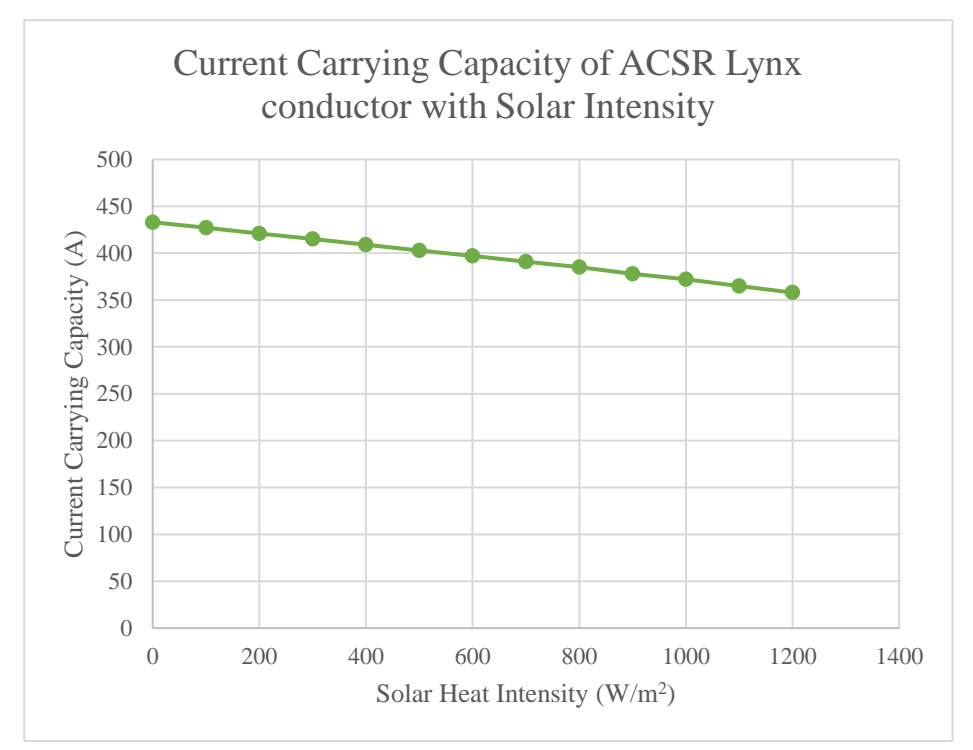

*Figure 4.1 – CCC with solar intensity of ACSR Lynx conductor*

## SAMPLE CALCULATION

#### **Current carrying capacity of Zebra conductor with 500 W/m<sup>2</sup> solar intensity**

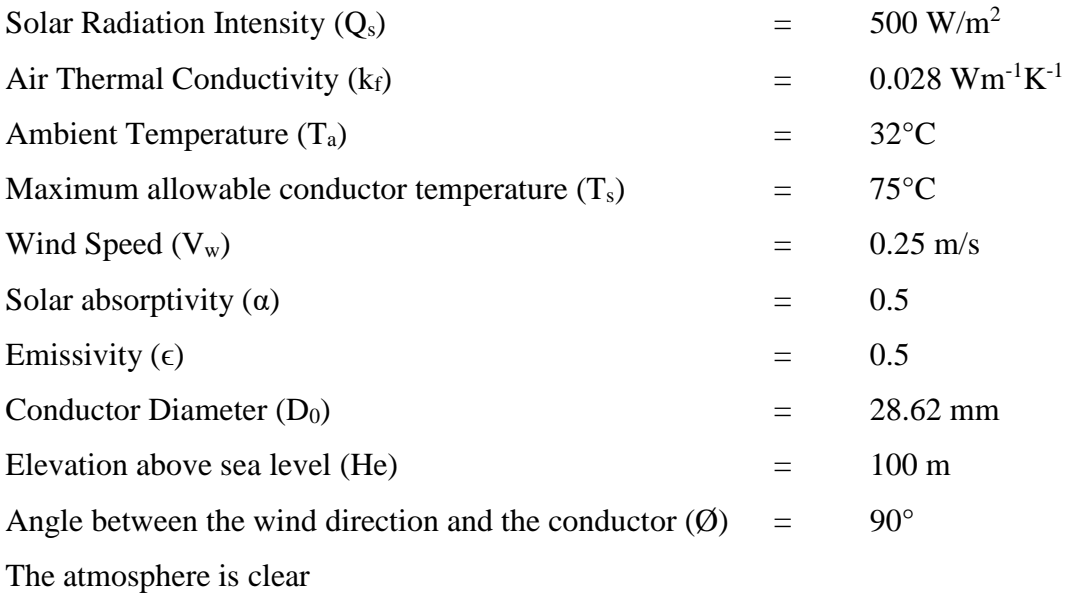

From above data, following parameters have been calculated according to the standard.

Average temperature of the boundary layer

$$
T_{film} = \frac{Ts + Ta}{2} = 53.5 \,^{\circ}\text{C}
$$

Density of Air

$$
\rho f = \frac{1.293 - 1.525 \times H_e + 6.379 \times 10^{-9} \times H_e^2}{1 + 0.00367 \times T_{film}} = 1.068 \text{ kg/m}^3
$$

Thermal conductivity of air

$$
k_f = 2.424 \times 10^{-2} + 7.477 \times 10^{-5} \times T_{film} - 4.407 \times 10^{-9} \times T_{film}^2
$$
  
= 0.028 W/m °C

The dynamic viscosity of air

$$
\mu_f = \frac{1.458 \times 10^{-6} \times (T_{film} + 273)^{1.5}}{T_{film + 383.4}} = 0.000019688 \text{ kg/m-s}
$$

Wind direction factor

$$
(K_{angle}) = 1.194 - \cos \emptyset + 0.194 \times \cos 2\emptyset + 0.368 \times \sin 2\emptyset
$$
  
= 1.00

Forced convection heat loss

$$
q_{c1} = K_{angle} \times (1.01 + 1.35 \times N_{Re}^{0.52}) \times k_f \times (T_s - T_a) = 37.615 \text{ W/m}
$$

$$
q_{c2} = K_{angle} \times 0.754 \times N_{Re}^{0.6} \times k_f \times (T_s - T_a) = 32.591 \text{ W/m}
$$

Radiated heat loss rate

$$
q_r = 17.8 \times D_0 \times \epsilon \times \left[ \left( \frac{T_s + 273}{100} \right)^4 - \left( \frac{T_a + 273}{100} \right)^4 \right] = 15.315 \text{ W/m}
$$

Solar heat gain

$$
q_s = \alpha \cdot Q_{se} \cdot \sin \hat{\theta} \cdot A' \qquad \qquad = \qquad 6.949 \text{ W/m}
$$

Heat balance equation

$$
Q_c + Q_r = Q_s + I^2.R (T_{avg})
$$
  

$$
I = \sqrt{\frac{Q_c + Q_r - Q_s}{R (T_{avg})}}
$$
 = 728 A

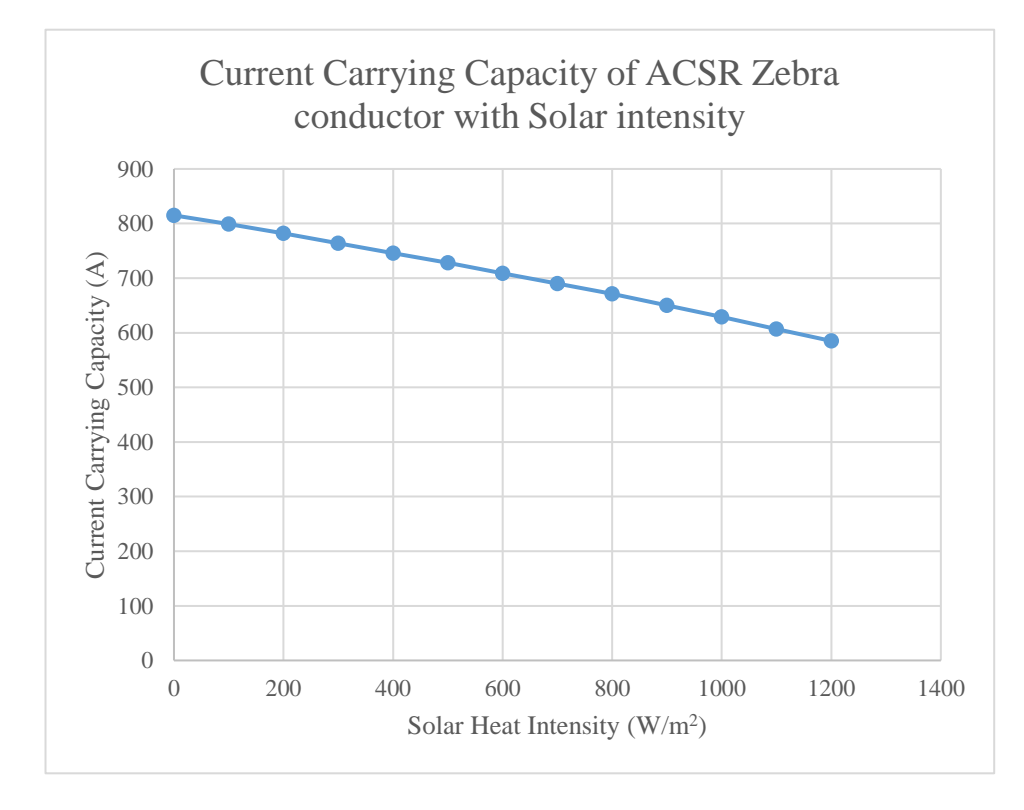

*Figure 4.2 – CCC with solar intensity of ACSR Zebra conductor*

#### **4.2 Ambient Temperature**

Radiated heat loss rate is calculating when heat energy is transmitted to the surroundings of the conductor. This rate is depends with the difference between surrounding ambient temperature and the conductor temperature. When the ambient temperature increases the heat loss rate of a given conductor will reduces. Also when

ambient temperature reduces the heat loss rate will be increases. This variation in radiated heat loss rate also determines the maximum possible CCC of a given conductor. The figure 4.3 and 4.4 shows the CCC of ACSR Lynx and ACSR Zebra conductors with ambient temperature. According to the analysis, CCC of a conductor decreases with ambient temperature.

#### SAMPLE CALCULATION

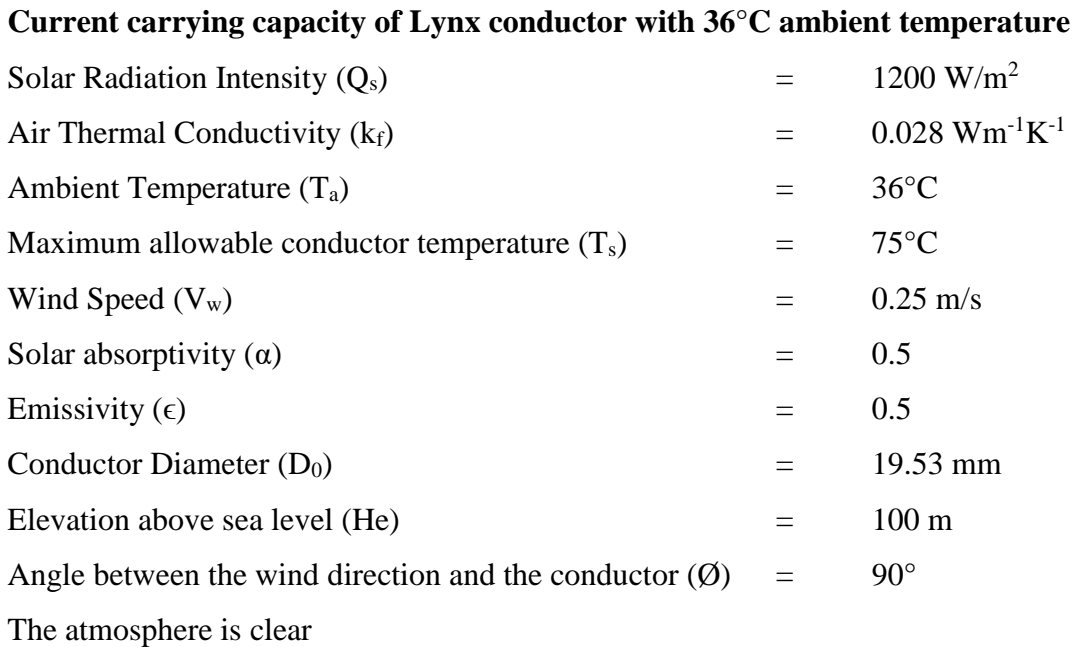

From above data, following parameters have been calculated according to the standard.

Average temperature of the boundary layer

$$
T_{film} = \frac{Ts + Ta}{2} = 55.5 \,^{\circ}\mathrm{C}
$$

Density of Air

$$
\rho f = \frac{1.293 - 1.525 \times H_e + 6.379 \times 10^{-9} \times H_e^2}{1 + 0.00367 \times T_{film}} = 1.062 \text{ kg/m}^3
$$

Thermal conductivity of air

$$
k_f = 2.424 \times 10^{-2} + 7.477 \times 10^{-5} \times T_{film} - 4.407 \times 10^{-9} \times T_{film}^2
$$
  
= 0.028 W/m °C

The dynamic viscosity of air

$$
\mu_f = \frac{1.458 \times 10^{-6} \times (T_{film} + 273)^{1.5}}{T_{film + 383.4}} = 0.000019779 \text{ kg/m-s}
$$

Wind direction factor

$$
(K_{angle}) = 1.194 - \cos \emptyset + 0.194 \times \cos 2\emptyset + 0.368 \times \sin 2\emptyset
$$
  
= 1.00

Forced convection heat loss

$$
q_{c1} = K_{angle} \times (1.01 + 1.35 \times N_{Re}^{0.52}) \times k_f \times (T_s - T_a)
$$
  
= 28.165 W/m

$$
q_{c2} = K_{angle} \times 0.754 \times N_{Re}^{0.6} \times k_f \times (T_s - T_a) = 23.475 \text{ W/m}
$$

Radiated heat loss rate

$$
q_r = 17.8 \times D_0 \times \epsilon \times \left[ \left( \frac{T_s + 273}{100} \right)^4 - \left( \frac{T_a + 273}{100} \right)^4 \right] = 9.646 \text{ W/m}
$$

Solar heat gain

$$
q_s = \alpha \cdot Q_{se} \cdot \sin \hat{\theta} \cdot A' \qquad \qquad = \qquad 11.381 \, \text{W/m}
$$

Heat balance equation

$$
Q_c + Q_r = Q_s + I^2 \cdot R \left( T_{avg} \right)
$$
  

$$
I = \sqrt{\frac{Q_c + Q_r - Q_s}{R \left( T_{avg} \right)}}
$$
 = 353 A

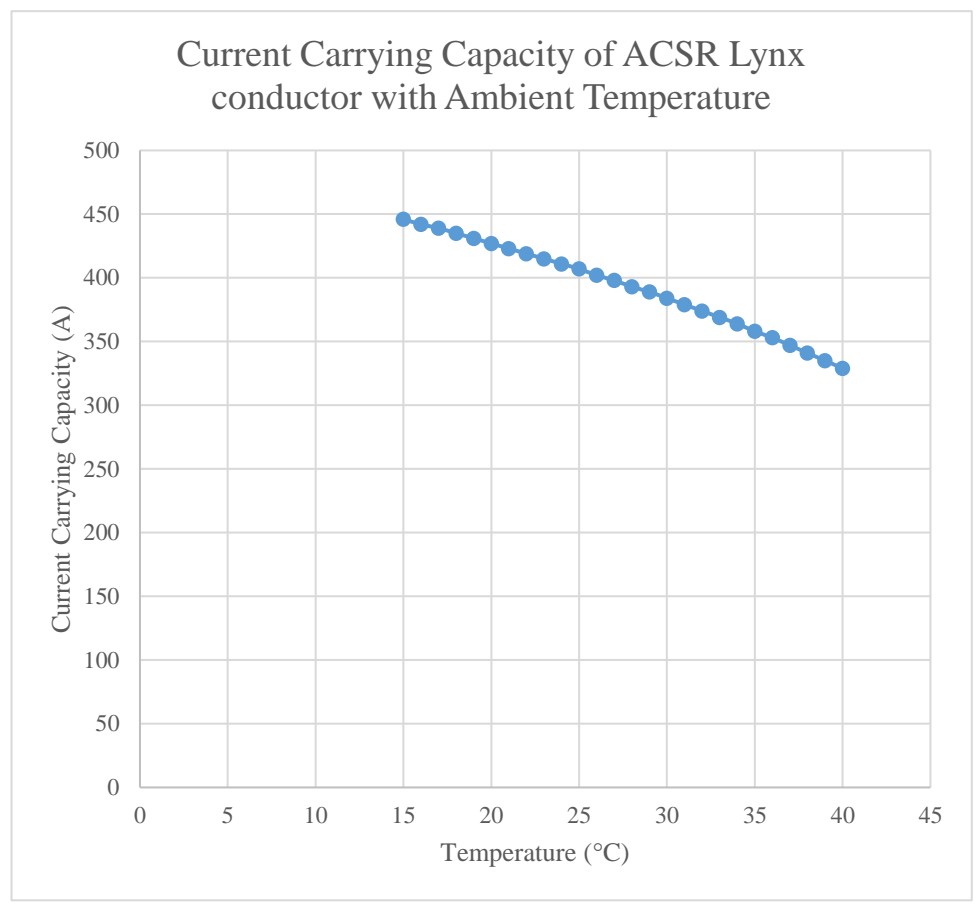

*Figure 4.3 – CCC with ambient temperature of ACSR Lynx conductor*

## SAMPLE CALCULATION

## **Current carrying capacity of Zebra conductor with 20°C ambient temperature**

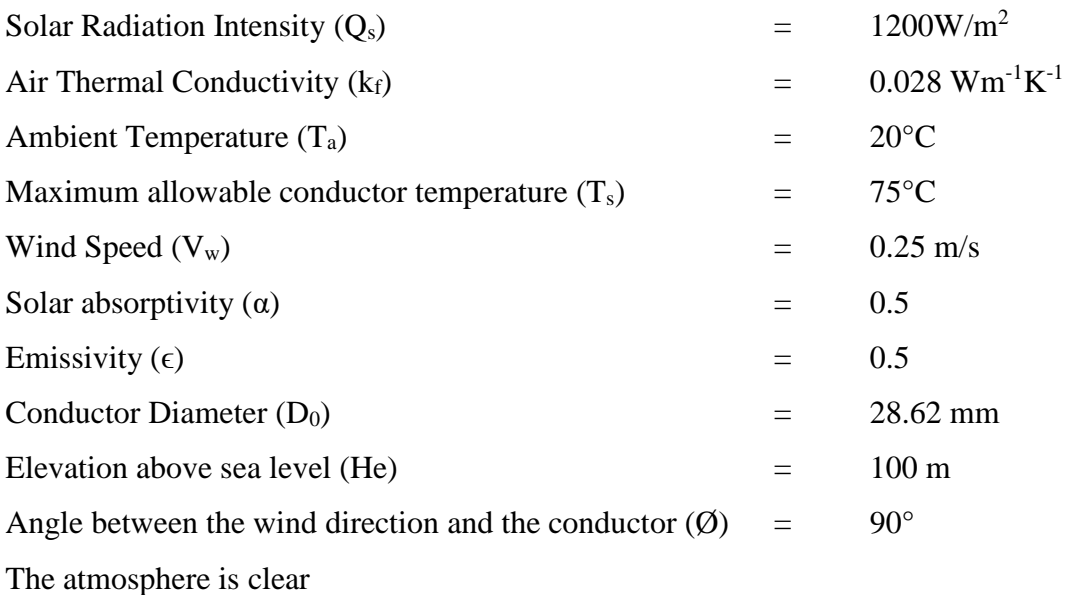

From above data, following parameters have been calculated according to the standard.

Average temperature of the boundary layer

$$
T_{film} = \frac{Ts + Ta}{2} = 47.5 \,^{\circ}\mathrm{C}
$$

Density of Air

$$
\rho f = \frac{1.293 - 1.525 \times H_e + 6.379 \times 10^{-9} \times H_e^2}{1 + 0.00367 \times T_{film}} = 1.088 \text{ kg/m}^3
$$

Thermal conductivity of air

$$
k_f = 2.424 \times 10^{-2} + 7.477 \times 10^{-5} \times T_{film} - 4.407 \times 10^{-9} \times T_{film}^2
$$
  
= 0.028 W/m °C

The dynamic viscosity of air

$$
\mu_f = \frac{1.458 \times 10^{-6} \times (T_{film} + 273)^{1.5}}{T_{film + 383.4}} = 0.000019414 \text{ kg/m-s}
$$

Wind direction factor

$$
(K_{angle}) = 1.194 - \cos \emptyset + 0.194 \times \cos 2\emptyset + 0.368 \times \sin 2\emptyset
$$
  
= 1.00

Forced convection heat loss

$$
q_{c1} = K_{angle} \times (1.01 + 1.35 \times N_{Re}^{0.52}) \times k_f \times (T_s - T_a) = 48.135 \text{ W/m}
$$

$$
q_{c2} = K_{angle} \times 0.754 \times N_{Re}^{0.6} \times k_f \times (T_s - T_a) = 41.838 \text{ W/m}
$$

Radiated heat loss rate

$$
q_r = 17.8 \times D_0 \times \epsilon \times \left[ \left( \frac{T_s + 273}{100} \right)^4 - \left( \frac{T_a + 273}{100} \right)^4 \right] = 18.585 \text{ W/m}
$$

Solar heat gain

$$
q_s = \alpha \cdot Q_{se} \cdot \sin \hat{\theta} \cdot A' = 16.678 \text{ W/m}
$$

Heat balance equation

$$
Q_c + Q_r = Q_s + I^2 \cdot R \left( T_{avg} \right)
$$
  

$$
I = \sqrt{\frac{Q_c + Q_r - Q_s}{R \left( T_{avg} \right)}}
$$
 = 733 A

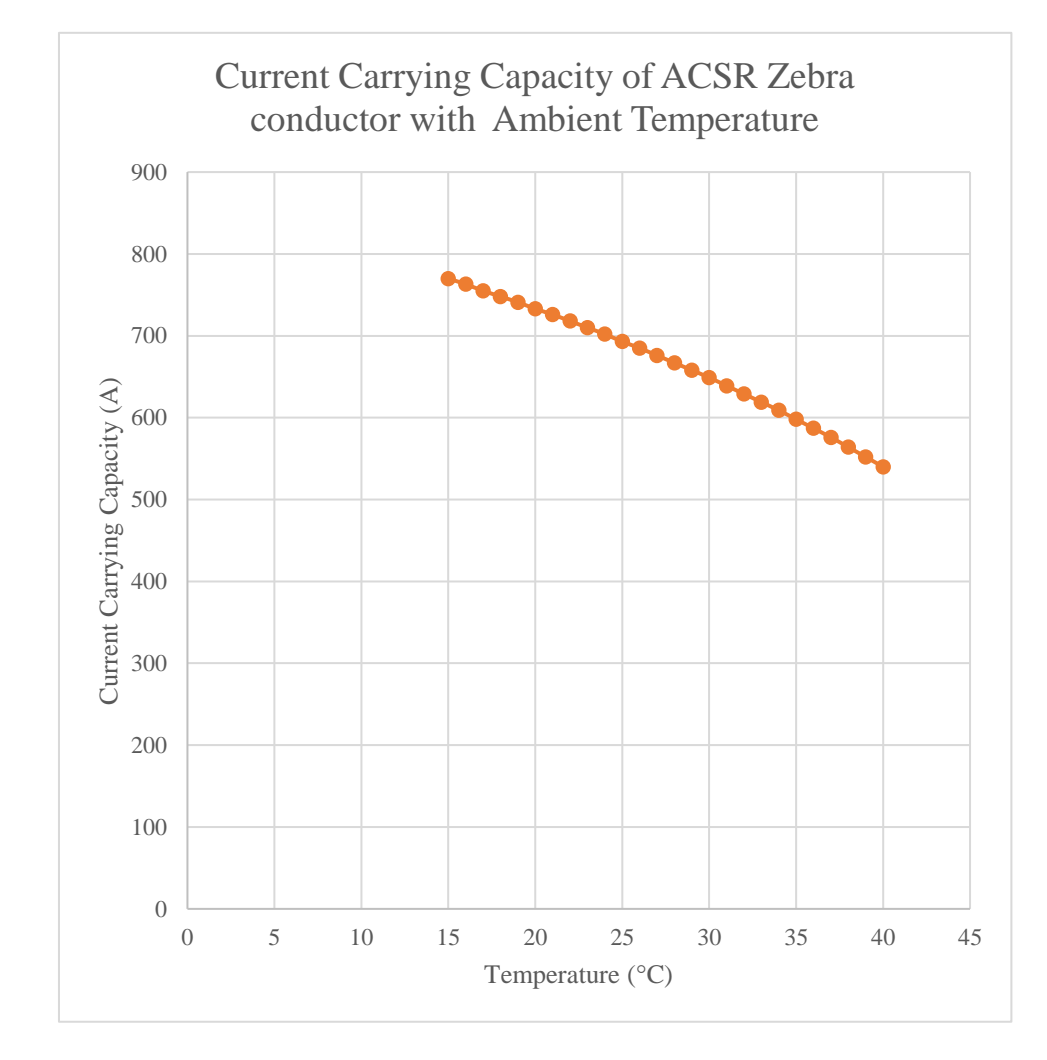

*Figure 4.4 – CCC with ambient temperature of ACSR Zebra conductor*

#### **4.3 Wind Speed**

Forced convection heat loss occurs when moving air carries heated air around the conductor away and cooling down the conductor by reducing its temperature. Higher wind speed will carry more heated air than lower wind speed. Figure 4.5 and 4.6 shows how the CCC is varying with wind speed for ACSR Lynx and ACSR Zebra conductors. CCC is increasing significantly with wind speed.

#### SAMPLE CALCULATION

#### **Current carrying capacity of Lynx conductor with 4 m/s wind speed**

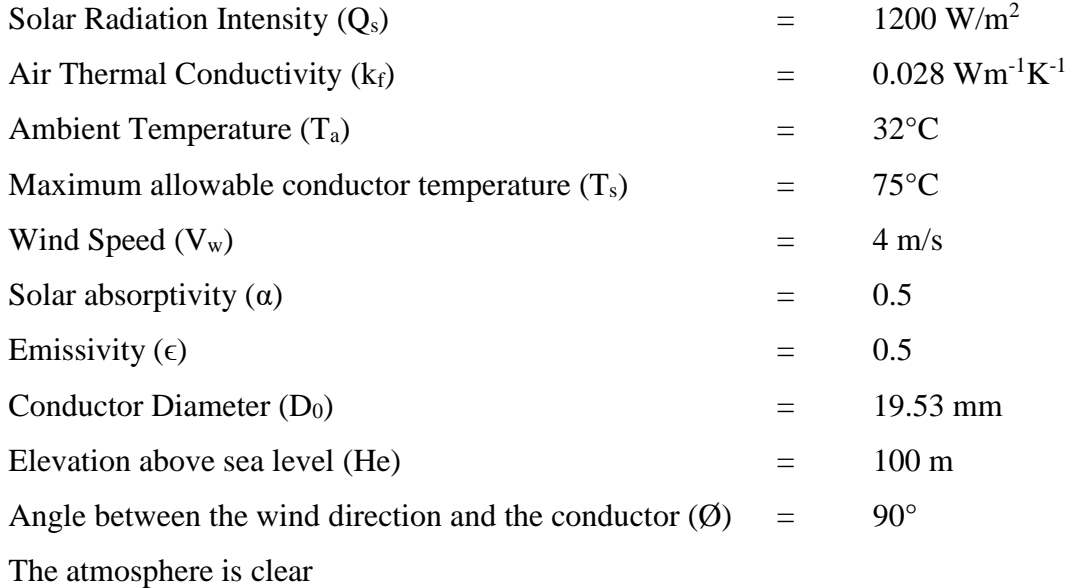

From above data, following parameters have been calculated according to the standard.

Average temperature of the boundary layer

$$
T_{film} = \frac{Ts + Ta}{2} = 53.5 \,^{\circ}\mathrm{C}
$$

Density of Air

$$
\rho f = \frac{1.293 - 1.525 \times H_e + 6.379 \times 10^{-9} \times H_e^2}{1 + 0.00367 \times T_{film}} = 1.068 \text{ kg/m}^3
$$

Thermal conductivity of air

$$
k_f = 2.424 \times 10^{-2} + 7.477 \times 10^{-5} \times T_{film} - 4.407 \times 10^{-9} \times T_{film}^2
$$
  
= 0.028 W/m °C

The dynamic viscosity of air

$$
\mu_f = \frac{1.458 \times 10^{-6} \times (T_{film} + 273)^{1.5}}{T_{film} + 383.4}
$$
 = 0.000019688 kg/m-s

Wind direction factor

$$
(K_{angle}) = 1.194 - \cos\emptyset + 0.194 \times \cos 2\emptyset + 0.368 \times \sin 2\emptyset
$$

 $=$  1.00

Forced convection heat loss

$$
q_{c1} = K_{angle} \times (1.01 + 1.35 \times N_{Re}^{0.52}) \times k_f \times (T_s - T_a) = 127.355 \text{ W/m}
$$

$$
q_{c2} = K_{angle} \times 0.754 \times N_{Re}^{0.6} \times k_f \times (T_s - T_a) = 136.771 \text{ W/m}
$$

Radiated heat loss rate

$$
q_r = 17.8 \times D_0 \times \epsilon \times \left[ \left( \frac{T_s + 273}{100} \right)^4 - \left( \frac{T_a + 273}{100} \right)^4 \right] = 10.451 \text{ W/m}
$$

Solar heat gain

$$
q_s = \alpha \cdot Q_{se} \cdot \sin \hat{\theta} \cdot A' \qquad \qquad = \qquad 11.381 \, \text{W/m}
$$

Heat balance equation

$$
Q_c + Q_r = Q_s + I^2.R (T_{avg})
$$
  

$$
I = \sqrt{\frac{Q_c + Q_r - Q_s}{R (T_{avg})}}
$$
 = 883 A

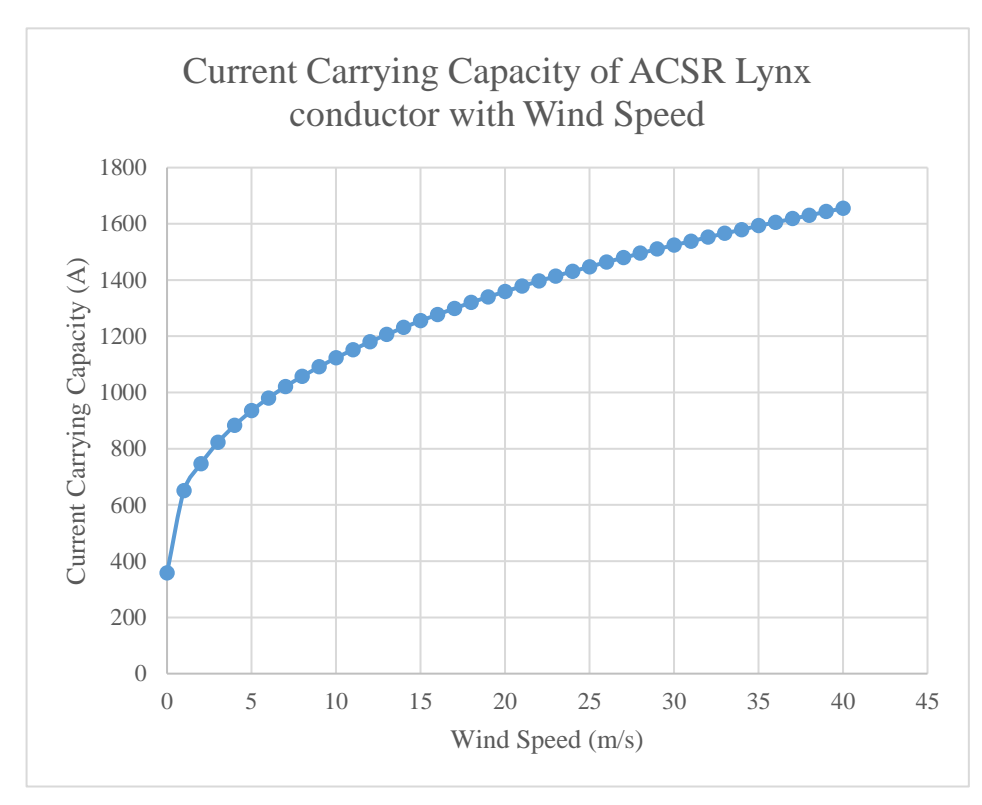

*Figure 4.5 – CCC with wind velocity of ACSR Lynx conductor*

#### SAMPLE CALCULATION

## **Current carrying capacity of Zebra conductor with 3 m/s wind speed**

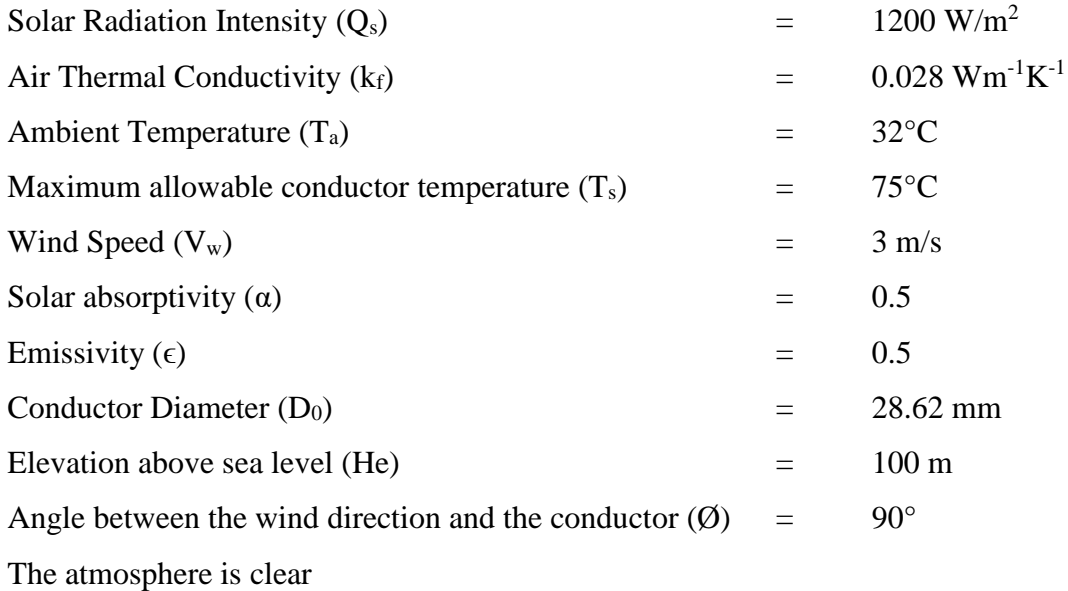

From above data, following parameters have been calculated according to the standard.

Average temperature of the boundary layer

$$
T_{film} = \frac{Ts + Ta}{2} = 53.5 \,^{\circ}\mathrm{C}
$$

Density of Air

$$
\rho f = \frac{1.293 - 1.525 \times H_e + 6.379 \times 10^{-9} \times H_e^2}{1 + 0.00367 \times T_{film}} = 1.068 \text{ kg/m}^3
$$

Thermal conductivity of air

$$
k_f = 2.424 \times 10^{-2} + 7.477 \times 10^{-5} \times T_{film} - 4.407 \times 10^{-9} \times T_{film}^2
$$
  
= 0.028 W/m °C

The dynamic viscosity of air

$$
\mu_f = \frac{1.458 \times 10^{-6} \times (T_{film} + 273)^{1.5}}{T_{film} + 383.4} = 0.000019688 \text{ kg/m-s}
$$

Wind direction factor

$$
(K_{angle}) = 1.194 - \cos\emptyset + 0.194 \times \cos 2\emptyset + 0.368 \times \sin 2\emptyset
$$
  
= 1.00

Forced convection heat loss

$$
q_{c1} = K_{angle} \times (1.01 + 1.35 \times N_{Re}^{0.52}) \times k_f \times (T_s - T_a) = 108.522 \text{ W/m}
$$

$$
q_{c2} = K_{angle} \times 0.754 \times N_{Re}^{0.6} \times k_f \times (T_s - T_a) = 113.489 \text{ W/m}
$$

Radiated heat loss rate

$$
q_r = 17.8 \times D_0 \times \epsilon \times \left[ \left( \frac{T_s + 273}{100} \right)^4 - \left( \frac{T_a + 273}{100} \right)^4 \right] = 15.315 \text{ W/m}
$$

Solar heat gain

$$
q_s = \alpha \cdot Q_{se} \cdot \sin \hat{\theta} \cdot A' \qquad \qquad = \qquad 16.678 \text{ W/m}
$$

Heat balance equation

$$
Q_c + Q_r = Q_s + I^2 \cdot R \left( T_{avg} \right)
$$
  

$$
I = \sqrt{\frac{Q_c + Q_r - Q_s}{R \left( T_{avg} \right)}}
$$
 = 1034 A

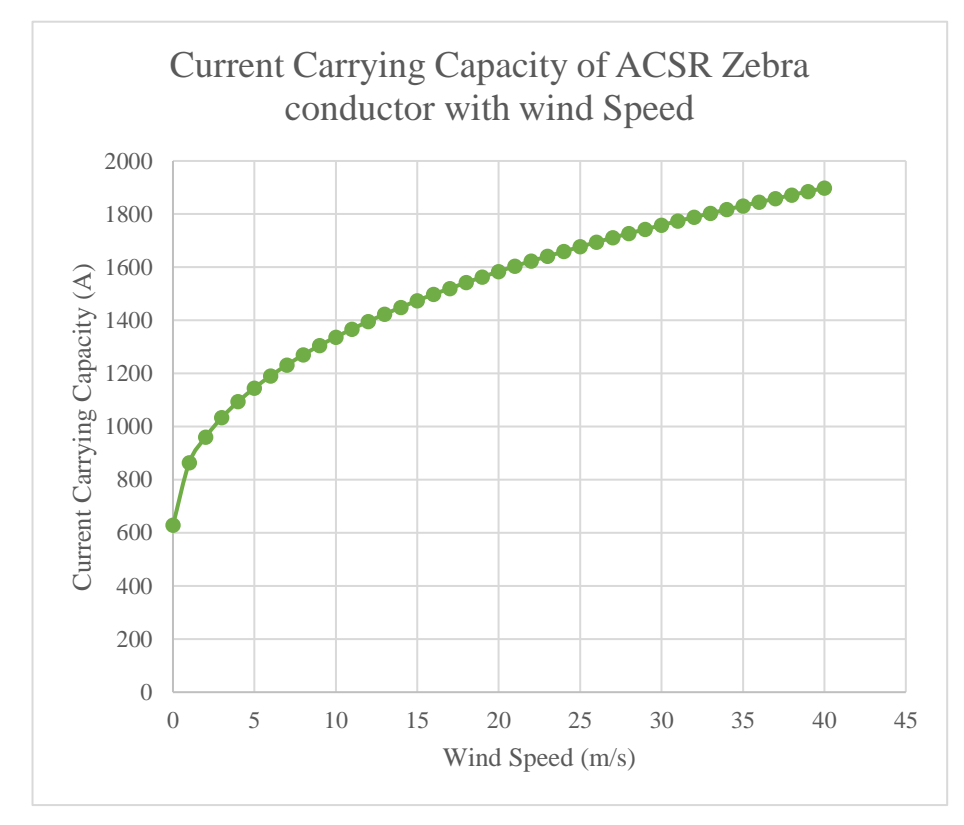

*Figure 4.6 – CCC with wind velocity of ACSR Zebra conductor*

## **4.4 Wind Direction**

CCC with wind direction for ACSR Zebra and Lynx conductor are shown in the figure 4.7. Wind direction is the angle between wing and axis of the conductor. When the wind is along with the line or parallel to the line the value of the wind angle is  $0^{\circ}$  and when the wind blows perpendicular to the conductor the wind angle is 90°. CCC is increasing slightly with wind direction for both conductors.

#### SAMPLE CALCULATION

#### **Current carrying capacity of Lynx conductor with 60° wind angle**

![](_page_62_Picture_237.jpeg)

From above data, following parameters have been calculated according to the standard.

Average temperature of the boundary layer

$$
T_{film} = \frac{Ts + Ta}{2} = 53.5 \,^{\circ}\mathrm{C}
$$

Density of Air

$$
\rho f = \frac{1.293 - 1.525 \times H_e + 6.379 \times 10^{-9} \times H_e^2}{1 + 0.00367 \times T_{film}} = 1.068 \text{ kg/m}^3
$$

Thermal conductivity of air

$$
k_f = 2.424 \times 10^{-2} + 7.477 \times 10^{-5} \times T_{film} - 4.407 \times 10^{-9} \times T_{film}^2
$$
  
= 0.028 W/m °C

The dynamic viscosity of air

$$
\mu_f = \frac{1.458 \times 10^{-6} \times (T_{film} + 273)^{1.5}}{T_{film} + 383.4}
$$
 = 0.000019688 kg/m-s

Wind direction factor

$$
(K_{angle}) = 1.194 - \cos\emptyset + 0.194 \times \cos 2\emptyset + 0.368 \times \sin 2\emptyset
$$
  
= 1.00

Forced convection heat loss

$$
q_{c1} = K_{angle} \times (1.01 + 1.35 \times N_{Re}^{0.52}) \times k_f \times (T_s - T_a) = 28.439 \text{ W/m}
$$

$$
q_{c2} = K_{angle} \times 0.754 \times N_{Re}^{0.6} \times k_f \times (T_s - T_a) = 23.729 \text{ W/m}
$$

Radiated heat loss rate

$$
q_r = 17.8 \times D_0 \times \epsilon \times \left[ \left( \frac{T_s + 273}{100} \right)^4 - \left( \frac{T_a + 273}{100} \right)^4 \right] = 10.451 \text{ W/m}
$$

Solar heat gain

$$
q_s = \alpha \cdot Q_{se} \cdot \sin \hat{\theta} \cdot A' \qquad \qquad = \qquad 11.381 \, \text{W/m}
$$

Heat balance equation

$$
Q_c + Q_r = Q_s + I^2.R (T_{avg})
$$
  

$$
I = \sqrt{\frac{Q_c + Q_r - Q_s}{R (T_{avg})}}
$$
 = 358 A

![](_page_64_Figure_0.jpeg)

*Figure 4.7 – CCC with wind angle of ACSR Lynx conductor*

## SAMPLE CALCULATION

## **Current carrying capacity of Zebra conductor with 75° wind angle**

![](_page_64_Picture_150.jpeg)

Angle between the wind direction and the conductor  $(\emptyset)$  = 75° The atmosphere is clear

From above data, following parameters have been calculated according to the standard.

Average temperature of the boundary layer

$$
T_{film} = \frac{Ts + Ta}{2} = 53.5 \,^{\circ}\mathrm{C}
$$

Density of Air

$$
\rho f = \frac{1.293 - 1.525 \times H_e + 6.379 \times 10^{-9} \times H_e^2}{1 + 0.00367 \times T_{film}} = 1.068 \text{ kg/m}^3
$$

Thermal conductivity of air

$$
k_f = 2.424 \times 10^{-2} + 7.477 \times 10^{-5} \times T_{film} - 4.407 \times 10^{-9} \times T_{film}^2
$$
  
= 0.028 W/m °C

The dynamic viscosity of air

$$
\mu_f = \frac{1.458 \times 10^{-6} \times (T_{film} + 273)^{1.5}}{T_{film} + 383.4}
$$
 = 0.000019688 kg/m-s

Wind direction factor

 $(K_{angle}) = 1.194 - \cos \emptyset + 0.194 \times \cos 2\emptyset + 0.368 \times \sin 2\emptyset$ 

 $=$  1.00

Forced convection heat loss

$$
q_{c1} = K_{angle} \times (1.01 + 1.35 \times N_{Re}^{0.52}) \times k_f \times (T_s - T_a) = 35.779 \text{ W/m}
$$

$$
q_{c2} = K_{angle} \times 0.754 \times N_{Re}^{0.6} \times k_f \times (T_s - T_a) = 31.000 \text{ W/m}
$$

Radiated heat loss rate

$$
q_r = 17.8 \times D_0 \times \epsilon \times \left[ \left( \frac{T_s + 273}{100} \right)^4 - \left( \frac{T_a + 273}{100} \right)^4 \right] = 15.315 \text{ W/m}
$$

Solar heat gain

$$
q_s = \alpha \cdot Q_{se} \cdot \sin \hat{\theta} \cdot A' \qquad \qquad = \qquad 16.678 \, \text{W/m}
$$

Heat balance equation

 $\cdot$ 

$$
Q_c + Q_r = Q_s + I^2 \cdot R \left( T_{avg} \right)
$$
  

$$
I = \sqrt{\frac{Q_c + Q_r - Q_s}{R \left( T_{avg} \right)}}
$$
 = 636 A

![](_page_66_Figure_6.jpeg)

*Figure 4.8 – CCC with wind angle of ACSR Zebra conductor*

To analyse the dependencies of line rating, all the above plots have been drawn in one plot. It is harder to plot solar intensity in the same x scale, hence the logarithmic value has been taken. For the comparison, CCC with all the weather parameters have been plotted for ACSR Zebra and ACSR Lynx conductors separately.

![](_page_67_Figure_1.jpeg)

*Figure 4.9 – CCC of ACSR Lynx conductor with weather parameters*

![](_page_68_Figure_0.jpeg)

#### *Figure 4.10 – CCC of ACSR Zebra conductor with weather parameters*

According to the results, when calculating current carrying capacity of a given conductor, the most significant parameter is wind speed and the least significant parameter is wind angle. Since Wind angle is not having more influence on the CCC like other weather parameters, it is not taken for calculating CCC for this research.

## **CHAPTER 5. PLS CADD DESIGN**

Power Line Systems Computer Aided Design and Drafting (PLS-CADD) is a most power full overhead line design software, which includes terrain modelling, route selection, sag tension, clearance and strength check, optimum structure spotting, plan and profile drafting, structure modelling, etc. This model can be viewed in a profile view, plan view, 3D view and staking lists. The latest version of PLS-CADD 14.4 has been used in this project.

Thermal expansion caused by the increase of conductor temperature can result in the dropping beneath its safety clearance. To ensure safety, the actual line has to modify with actual data. Using these inputs, the PLS CADD design has to be created. Then the critical span of the sections and maximum allowable conductor temperature can be identified.

#### **5.1 Survey points**

Ground survey has to be carried out at the beginning of the study. As a input PLS CADD needs survey points with following details

- I. Latitude and longitude of the survey point  $(x, y)$
- II. Elevation of the survey point (z)
- III. Height of the obstacle (h)
- IV. Feature code of the survey point

Coordinates shall be converted to UTM (Universal Transverse Mercator) if the coordinates are in another format before input to the PLS CADD software. It is always preferred to have maximum amount of coordinates to develop profile of the line. If the actual survey data is not available, Google earth can be used to get the points. Since the points from google earth is in degrees, the coordinate conversion is done using ARCGIS software.

An example of survey points in PLS CADD is shown in figure 5.1. All the coordinates are in meters.

|                              |                                                                                                    |                                                                                                    |                                                                                                    | <b>Edit XYZ Data</b>                                                                                                    | $\frac{2}{3}$ $\frac{1}{2}$   |
|------------------------------|----------------------------------------------------------------------------------------------------|----------------------------------------------------------------------------------------------------|----------------------------------------------------------------------------------------------------|----------------------------------------------------------------------------------------------------|-------------------------------|
| Des                          | X                                                                                                    | Y                                                                                                    | Z                                                                                                    | Height Feature Code Connents                                                                                                    |                               |
|                              | 397045.36<br>397045.36<br>397045.36<br>397045.36<br>397045.36<br>397045.36<br>397045.36<br>397045.36<br>397061.45<br>396935.12<br>396935.12<br>396935.12              | 873689.76<br>873689.76<br>873689.76<br>873689.76<br>873689.76<br>873689.76<br>873689.76<br>873689.76<br>873621.08<br>873690.01<br>873690.01<br>873690.01              | 68.94<br>69.01<br>69.24<br>69.31<br>69.71<br>69.94<br>69.97<br>70.00<br>0.00<br>69.30<br>69.72<br>69.81           | 0.00.200 Ground Points<br>11.11<br>0.00 200 Ground Points<br>0.00 200 Ground Points '' ''<br>0.00 200 Ground Points<br>0.00 200 Ground Points<br>0.00 200 Ground Points<br>0.00 200 Ground Points<br>0.00 200 Ground Points<br>0.00 100 Bend points " " PI<br>0.00 200 Ground Points '' ''<br>0.00 200 Ground Points '' ''<br>120, 121<br>0.00 200 Ground Points | ٨                             |
| $\left\langle \right\rangle$ | 396935 12<br>396935.12<br>396935.12<br>396935.12<br>396935.12<br>396935.12<br>396935.12<br>396935.12<br>396935.12<br>396714.64<br>396714.64<br>396714.64<br>396714.64 | 873690.01<br>873690.01<br>873690.01<br>873690.01<br>873690.01<br>873690.01<br>873690.01<br>873690.01<br>873690.01<br>873690.51<br>873690.51<br>873690.51<br>873690.51 | 69 99<br>70.07<br>70.12<br>70.17<br>70.17<br>70.26<br>70.27<br>70.31<br>70.36<br>65.29<br>65.65<br>65.85<br>65.92 | 0.00 200 Ground Points<br>0.00 200 Ground Points<br>0.00 200 Ground Points<br>0.00 200 Ground Points<br>0.00 200 Ground Points<br>11 11<br>0.00 200 Ground Points<br>0.00 200 Ground Points<br>0.00 200 Ground Points<br>0.00 200 Ground Points<br>0.00 200 Ground Points<br>0.00 200 Ground Points<br>0.00 200 Ground Points<br>0.00 200 Ground Points '' ''    | $\checkmark$<br>$\mathcal{F}$ |
|                              |                                                                                                    |                                                                                                    |                                                                                                    | Zoom To<br>Edit<br>0K<br>Find<br>Add<br>Delete                                                                                                    |                               |

*Figure 5.1 – Survey points in PLSCADD software*

### **5.2 Feature codes**

Feature codes are used to define survey points. It defines type of obstacle, power line voltage, terrain type and required vertical and horizontal electrical clearances. As per the CEB specification there are more than hundred feature codes available. An example of feature code window in PLS CADD is shown in figure 5.2.

|                       |               | Assumptions for interpreting clearances in Survey Point Clearance and Terrain/Clearance commands<br>Treatment of points that have insufficient vertical clearance but adequate horizontal clearance?<br>Not a violation (must infringe on both vertical and horizontal clearance requirements to be a violation)<br>Recommended when have horizontal clearance requirements entered in table below and have reasonably dense ground point coverage below all wires.<br>O Questionable violations to be indicated by ?? in reports and blue markers in graphics<br>Recommended when table below doesn't specify horizontal clearance requirements. Also recommended for sparse terrain models like centerine surveys where want to check vertical clearance to centerine ground for all wires reg |                |                |                                                       |                         |                          |                                    |                                     |                                             |                                              |                                                                                    |                                                                                         |                                                                                                |                                               |                                     |
|-----------------------|---------------|----------------------------------------------------------------------------------------------------|----------------|----------------|-------------------------------------------------------|-------------------------|--------------------------|------------------------------------|-------------------------------------|---------------------------------------------|----------------------------------------------|------------------------------------------------------------------------------------|-----------------------------------------------------------------------------------------|------------------------------------------------------------------------------------------------|-----------------------------------------------|-------------------------------------|
|                       | Feat.<br>Code | Feature<br><b>Description</b>                                                                                                    | Prof<br>Symbol | Plan<br>Symbol | Line<br>From<br>Feature<br>Top<br>To<br><b>Bottom</b> | Aerial<br>Obst-<br>acle | Point<br>is on<br>Ground | Req<br>Vert<br>Clear<br>0kV<br>(m) | Req<br>Horiz<br>Clear<br>0kV<br>(m) | Req<br>Vert<br>Clear<br><b>132kV</b><br>(m) | Req<br>Horiz<br>Clear<br><b>132kV</b><br>(m) | <b>Required</b><br>Clearance<br>litr. Base/Guy<br>to Spotting<br>Constraint<br>(m) | Prof Label<br>Feature code,<br>Feature des<br>X.Y.S.O.H.Z.Z+H.<br>Point des.<br>Comment | Plan Label<br>Feature code.<br>Feature des<br>X.Y.S.O.H.Z.Z+H.<br>Point des.<br><b>Comment</b> | <b>Active</b><br><b>XYZ</b><br>Point<br>Count | Inactive ^<br>XYZ<br>Point<br>Count |
| 27                    |               | 65 Boundary                                                                                                    |                |                | Yes                                                   | No                      | Yes                      | $\theta$                           | $\theta$                            | 6.7                                         | $\overline{\mathbf{S}}$                      | $\theta$                                                                           | 00000000001                                                                             | 00000000001                                                                                    | $\Omega$                                      |                                     |
| 28                    |               | 66Toilet/Bathroom                                                                                                    | 6              | 6              | Yes                                                   | No                      | Yes                      | $\circ$                            | $\theta$                            | 3.9                                         | 5                                            | $\theta$                                                                           | 00000000001                                                                             | 00000000001                                                                                    | $\Omega$                                      |                                     |
| 29                    |               | 67 Building Under Construct:                                                                                                    |                | ۸              | Yes                                                   | No                      | Yes                      | $\ddot{\mathbf{0}}$                | $\theta$                            | 3.9                                         |                                              | ö                                                                                  | 00000000001                                                                             | 00000000001                                                                                    | ö                                             |                                     |
| 30                    |               | 68 Foundation                                                                                                    |                | 0              | Yes                                                   | No                      | Yes                      | $\theta$                           | $\theta$                            | $\theta$                                    | $\Omega$                                     | Ō                                                                                  | 00000000001                                                                             | 00000000001                                                                                    | o                                             |                                     |
| 31                    |               | 69 Gate                                                                                                    | ⊠              | ×              | Yes                                                   | No                      | Yes                      | $\theta$                           | $\theta$                            | 6.7                                         |                                              | $\overline{0}$                                                                     | 00000000001                                                                             | 00000000001                                                                                    | ōi                                            |                                     |
| 32                    |               | 71 Streams/ Canal                                                                                                    |                |                | Yes                                                   | No                      | Yes                      | $\theta$                           | $\theta$                            | 6.7                                         |                                              |                                                                                    | 00000000001                                                                             | 00000000001                                                                                    | ö                                             |                                     |
| 33                    |               | 74 Drain                                                                                                    |                |                | Yes                                                   | No                      | Yes                      | $\theta$                           | 0                                   | 6.7                                         | 5                                            | $\Omega$                                                                           | 00000000001                                                                             | 00000000001                                                                                    | ol                                            |                                     |
| 34                    |               | 75 Pond                                                                                                    |                |                | Yes                                                   | No                      | Yes                      | $\theta$                           | $\theta$                            | 6.7                                         |                                              | Ő                                                                                  | 00000000001                                                                             | 00000000001                                                                                    | Ō                                             |                                     |
| 35                    |               | 76 Well                                                                                                    | ٠              | ٠              | Yes                                                   | No                      | Yes                      | $\theta$                           | $\theta$                            | 6.7                                         | 5                                            | n                                                                                  | 00000000001                                                                             | 00000000001                                                                                    | $\Omega$                                      |                                     |
| 36                    |               | 91 Culvert                                                                                                    | Δ              | Δ              | Yes                                                   | No                      | Yes                      | $\circ$                            | $\theta$                            | 6.7                                         |                                              | Ō                                                                                  | 00000000001                                                                             | 00000000001                                                                                    | $\Omega$                                      |                                     |
| 37                    |               | 97 Sewage Pit                                                                                                    | ٠              | ٠              | Yes                                                   | No                      | Yes                      | $\theta$                           | $\theta$                            | 6.7                                         | s                                            | Ô                                                                                  | 00000000001                                                                             | 00000000001                                                                                    | O.                                            |                                     |
| 38                    |               | 100 Bend points                                                                                                    | ٠              | ٠              | No                                                    | Yes                     | No                       | $\theta$                           | $\theta$                            | 6.7                                         | $\overline{5}$                               | $\theta$                                                                           | 00000000000                                                                             | 00000000000                                                                                    | 19                                            |                                     |
| 39                    |               | 200 Ground Points                                                                                                    |                |                | Yes                                                   | No                      | Yes                      | $\theta$                           | h                                   | 6.7                                         |                                              |                                                                                    | 00000000001                                                                             | 00000000001                                                                                    | 8895                                          |                                     |
| $\overline{\epsilon}$ |               |                                                                                                    |                |                |                                                       |                         |                          |                                    |                                     |                                             |                                              |                                                                                    |                                                                                         |                                                                                                |                                               | $\mathcal{P}$                       |

*Figure 5.2 – Feature code in PLSCADD software*

#### **5.3 Criteria files**

Criteria files has to be designed as per the CEB specification. Figure 5.3 shows an example of criteria file in PLS CADD.
|                |                                                                                                    |                                                                   |                                  |                          |                                         | <b>Weather Cases</b>                |                              |                             |                                       |                           |                                  |                                                  | $\frac{1}{2}$                      |
|----------------|----------------------------------------------------------------------------------------------------|-------------------------------------------------------------------|----------------------------------|--------------------------|-----------------------------------------|-------------------------------------|------------------------------|-----------------------------|---------------------------------------|---------------------------|----------------------------------|--------------------------------------------------|------------------------------------|
|                | See Criteria/Code Specific Wind and Terrain Parameters for more information on height adjustments and gust response factors. |                                                                   |                                  |                          |                                         |                                     |                              |                             |                                       |                           |                                  |                                                  |                                    |
|                | <b>Description</b>                                                                                                    | Air<br><b>Density</b><br>Factor<br>(Q) (kg/m^3)<br>$(Pa/(m/s)^2)$ | Wind<br><b>Velocity</b><br>(m/s) | Wind<br>Pressure<br>(Pa) | Wire<br>Ice<br><b>Thickness</b><br>(cm) | Wire<br>Ice<br>Density<br>$(N/m^3)$ | Wire<br>Ice<br>Load<br>(N/m) | Wire<br>Temp.<br>$(\deg C)$ | <b>Ambient</b><br>Temp.<br>$(\deg C)$ | Weather<br>Load<br>Factor | <b>NESC</b><br>Constant<br>(N/m) | Wire<br>Wind<br>Height<br><b>Adjust</b><br>Model | Wire<br>Gust<br>Response<br>Factor |
| $\mathbf{1}$   | Hot                                                                                                    | 0.613                                                             |                                  | C                        | 0                                       | 0                                   |                              | 75.0                        | 32.0                                  | $\mathbf{1}$              |                                  | 0 None                                           |                                    |
| $\overline{2}$ | cold                                                                                                    | 0.613                                                             |                                  | 0                        | $\circ$                                 | $\theta$                            | $\alpha$                     | 7.0                         | 7.0                                   | 1                         |                                  | 0 None                                           | l1                                 |
| $\mathbf{3}$   | EDS                                                                                                    | 0.613                                                             |                                  | $\circ$                  | $\circ$                                 | $\circ$                             | $\Omega$                     | 32.0                        | 32.0                                  | $\mathbbm{1}$             |                                  | 0 None                                           | l1                                 |
| $\overline{4}$ | EDS + mod Wind                                                                                                    | 0.613                                                             | 28,5598                          | 500                      | $\Omega$                                | $\theta$                            | Λ                            | 32.0                        | 32.0                                  | 1                         |                                  | 0 None                                           | h                                  |
| 5 <sup>5</sup> | $\text{cold}$ + wind                                                                                                    | 0.613                                                             | 39,7792                          | 970                      | $\circ$                                 | $\circ$                             | $\theta$                     | 7.0                         | 7.0                                   | 1                         |                                  | 0 None                                           | h                                  |
| 6 <sup>1</sup> | 76°C                                                                                                    | 0.613                                                             |                                  | $\mathbf{0}$             | $\circ$                                 | $\overline{0}$                      | $\overline{0}$               | 76.0                        | 32.0                                  | $\mathbf{1}$              |                                  | 0 None                                           | I1                                 |
| $\overline{7}$ | $77^{\circ}$ C                                                                                                    | 0.613                                                             |                                  | $\theta$                 | $\Omega$                                | $\circ$                             | $\Omega$                     | 77.0                        | 32.0                                  | $\mathbf{1}$              |                                  | 0 None                                           | h                                  |
| 8              | 78°C                                                                                                    | 0.613                                                             |                                  | $\Omega$                 | $\circ$                                 | $\circ$                             | $\Omega$                     | 78.0                        | 32.0                                  | 1                         |                                  | 0 None                                           | Ŀ                                  |
| 9              | 79°C                                                                                                    | 0.613                                                             |                                  | 0                        | $\circ$                                 | $\circ$                             | ٥I                           | 79.0                        | 32.0                                  | $\,$                      |                                  | 0 None                                           | h                                  |
| 10             | 80°C                                                                                                    | 0.613                                                             |                                  | $\theta$                 | $\circ$                                 | $\theta$                            | $\Omega$                     | 80.0                        | 32.0                                  | $\mathbf{1}$              |                                  | 0 None                                           | h                                  |
| 11             |                                                                                                    |                                                                   |                                  |                          |                                         |                                     |                              |                             |                                       |                           |                                  |                                                  |                                    |
| 12             |                                                                                                    |                                                                   |                                  |                          |                                         |                                     |                              |                             |                                       |                           |                                  |                                                  |                                    |
| 13             |                                                                                                    |                                                                   |                                  |                          |                                         |                                     |                              |                             |                                       |                           |                                  |                                                  |                                    |
| 14             |                                                                                                    |                                                                   |                                  |                          |                                         |                                     |                              |                             |                                       |                           |                                  |                                                  |                                    |
| 15             |                                                                                                    |                                                                   |                                  |                          |                                         |                                     |                              |                             |                                       |                           |                                  |                                                  |                                    |
| 16             |                                                                                                    |                                                                   |                                  |                          |                                         |                                     |                              |                             |                                       |                           |                                  |                                                  |                                    |
| 17             |                                                                                                    |                                                                   |                                  |                          |                                         |                                     |                              |                             |                                       |                           |                                  |                                                  |                                    |
| 18             |                                                                                                    |                                                                   |                                  |                          |                                         |                                     |                              |                             |                                       |                           |                                  |                                                  |                                    |
| 19             |                                                                                                    |                                                                   |                                  |                          |                                         |                                     |                              |                             |                                       |                           |                                  |                                                  |                                    |

*Figure 5.3 – weather criteria in PLSCADD software*

#### **5.4 Structure file**

There are 5 types of towers in CEB transmission network as per the technical specification of CEB. Each type of tower has body extensions from -3 m to +18 m with 3 m gap in-between  $(-3, 0, +3, +6,$  etc.). Every tower has to be defined in structure files. Method 1 and method 4 are two ways to define the structure in PLS CADD. Method 1 structure files are simple stick figures while method 4 files are accurate models generated either in PLS POLE or PLS TOWER. Method 1 towers have been used for this research since it is adequate to check the clearance of the line.

Method 1 structure files contain insulator details, conductor attachment points, allowable swing angles, etc. An example of structure data is shown in figure 5.4.

|                |                 |                                                                                   |                    |                                                                                                    |                                          |                         |                                    |                         | <b>Structure Data Editor</b>       |                                                |                                     |                                                  |                                                                                                    |                                   |                                              |                                   |                                         |
|----------------|-----------------|-----------------------------------------------------------------------------------|--------------------|----------------------------------------------------------------------------------------------------|------------------------------------------|-------------------------|------------------------------------|-------------------------|------------------------------------|------------------------------------------------|-------------------------------------|--------------------------------------------------|----------------------------------------------------------------------------------------------------|-----------------------------------|----------------------------------------------|-----------------------------------|-----------------------------------------|
|                | Description TDL | Height (ground to top of structure)<br>Embedded length (for report purposes only) |                    | Structure file name q.\p\msc\research\progress\completed lines\tdl+9 0.037<br>Lowest wire attachment point height above ground | $(m)$ 36.80<br>$[m]$ 0.46<br>$[m]$ 24.06 |                         |                                    |                         |                                    |                                                |                                     |                                                  |                                                                                                    |                                   |                                              | $1.1$ Top<br>2:1<br>2:2<br>2:3    | 1:2<br>3:1<br>3:2<br>3:3                |
|                | Set<br>ŧ        | Phase<br>Ħ                                                                        | Dead<br>End<br>Set | Set<br>Description                                                                                                    | Insulator<br>Type                        | Insul.<br>Weight<br>(N) | Insul.<br>Wind<br>Area<br>$(cm^2)$ | Insul.<br>Length<br>(m) | Attach.<br>Trans.<br>Offset<br>(m) | Attach.<br>Dist.<br><b>Below</b><br>Top<br>(m) | Attach.<br>Longit.<br>Offset<br>(m) | Min. Req.<br>Vertical<br>Load<br>(uplift)<br>(N) | Allowable<br><b>Suspension Swing Angles</b><br>and 2-Part Load Angles<br>min.max for 4 conditions<br>(deq) | Insul.<br>Weight<br>Side 2<br>(N) | Insul.<br>Wind<br>Area<br>Side 2<br>$(cm^2)$ | Insul.<br>Length<br>Side 2<br>(m) | Attac ^<br>Tran<br>Offse<br>Side<br>(m) |
| 1              | 1               |                                                                                   | $1$ <sub>No</sub>  | GW                                                                                                    | Clamp                                    | NA                      | NA                                 | NA                      | $-3.83$                            |                                                |                                     | No Limit                                         | NA                                                                                                    | NA                                | NA                                           | NA                                | NA                                      |
| $\overline{2}$ | $\mathbf{1}$    | 2 <sup>1</sup>                                                                    | NA                 | NA                                                                                                    | Clamp                                    | NA                      | NA                                 | NA                      | 3.83                               |                                                |                                     | No Limit                                         | NA                                                                                                    | NA                                | NA                                           | NA                                | NA                                      |
| $\overline{3}$ | $\overline{2}$  |                                                                                   | $1 $ No            | P1                                                                                                    | Suspension                               |                         | 517.80 3276.00                     | 2.15                    | $-3.83$                            | 1.96                                           |                                     |                                                  | No Limit -90,20 -90,40 -90,60 -90,60                                                                       | NA                                | NA                                           | NA                                | NA                                      |
| $\overline{4}$ | $\overline{2}$  |                                                                                   | NA                 | NA                                                                                                    | Suspension                               |                         | 517.80 3276.00                     | 2.15                    | $-3.88$                            | 6.24                                           |                                     |                                                  | No Limit -90,20 -90,40 -90,60 -90,60                                                                       | NA                                | NA                                           | NA                                | NA                                      |
| 5              | $\overline{2}$  |                                                                                   | NA                 | NA                                                                                                    | Suspension                               |                         | 517.80 3276.00                     | 2.15                    | $-4.18$                            | 10.59                                          |                                     |                                                  | No Limit -90,20 -90,40 -90,60 -90,60                                                                       | NA                                | NA                                           | NA                                | NA                                      |
| $6\phantom{a}$ | $\overline{3}$  |                                                                                   | $1$ <sub>No</sub>  | P <sub>2</sub>                                                                                                    | Suspension                               |                         | 517.80 3276.00                     | 2.15                    | 3.83                               | 1.96                                           |                                     |                                                  | No Uplift -20,90 -40,90 -60,90 -60,90                                                                      | NA                                | NA                                           | NA                                | NA                                      |
| $\overline{1}$ | 3 <sup>1</sup>  | $\overline{2}$                                                                    | NA                 | NA                                                                                                    | Suspension                               |                         | 517.80 3276.00                     | 2.15                    | 3.88                               | 6.24                                           |                                     |                                                  | No Uplift -20,90 -40,90 -60,90 -60,90                                                                      | NA                                | NA                                           | NA                                | NA                                      |
| 8              | 3               |                                                                                   | NA                 | NA                                                                                                    | Suspension                               |                         | 517.80 3276.00                     | 2.15                    | 4.18                               | 10.59                                          |                                     |                                                  | No Uplift -20,90 -40,90 -60,90 -60,90                                                                      | NA                                | NA:                                          | NA:                               | NA                                      |
| $\overline{9}$ |                 |                                                                                   | NA                 | NA                                                                                                    | NA                                       | NA                      | NA                                 | NA                      | NA                                 | NA                                             | NA                                  | NA                                               | NA                                                                                                    | NA                                | NA                                           | NA                                | NA                                      |
| 10             |                 |                                                                                   | NA                 | NA                                                                                                    | NA                                       | NA                      | NA                                 | NA                      | NA                                 | NA                                             | NA                                  | NA                                               | NA                                                                                                    | NA                                | NA                                           | NA                                | NA                                      |
| 11             |                 |                                                                                   | NA                 | NA                                                                                                    | NA                                       | NA                      | NA                                 | NA                      | NA                                 | NA                                             | NA                                  | NA                                               | NA                                                                                                    | NA                                | NA                                           | NA                                | NA                                      |
| 12             |                 |                                                                                   | NA                 | NA                                                                                                    | NA                                       | NA                      | NA                                 | NA                      | NA                                 | NA                                             | NA                                  | NA                                               | NA                                                                                                    | NA                                | NA                                           | NA                                | NA                                      |
| 13             |                 |                                                                                   | NA                 | NA                                                                                                    | NA                                       | NA                      | NA                                 | NA                      | NA                                 | NA                                             | NA                                  | NA                                               | NA                                                                                                    | NA                                | NA                                           | NA                                | NA                                      |
| 14             |                 |                                                                                   | NA                 | NA                                                                                                    | NA                                       | NA                      | NA                                 | NA                      | NA                                 | NA                                             | NA                                  | NA                                               | NA                                                                                                    | NA                                | NA                                           | NA                                | $\rm{NA}$                               |
| $\left($       |                 |                                                                                   |                    |                                                                                                    |                                          |                         |                                    |                         |                                    |                                                |                                     |                                                  |                                                                                                    |                                   |                                              |                                   | $\rightarrow$                           |

*Figure 5.4 – Structure data in PLSCADD software*

## **5.5 Conductor Data**

Properties of conductor has been entered in PLS CADD cable data window. The cross section area, Ultimate tensile strength, Unit weight, etc. have been entered. The sample of an ACSR Zebra conductor data has shown in figure 5.5.

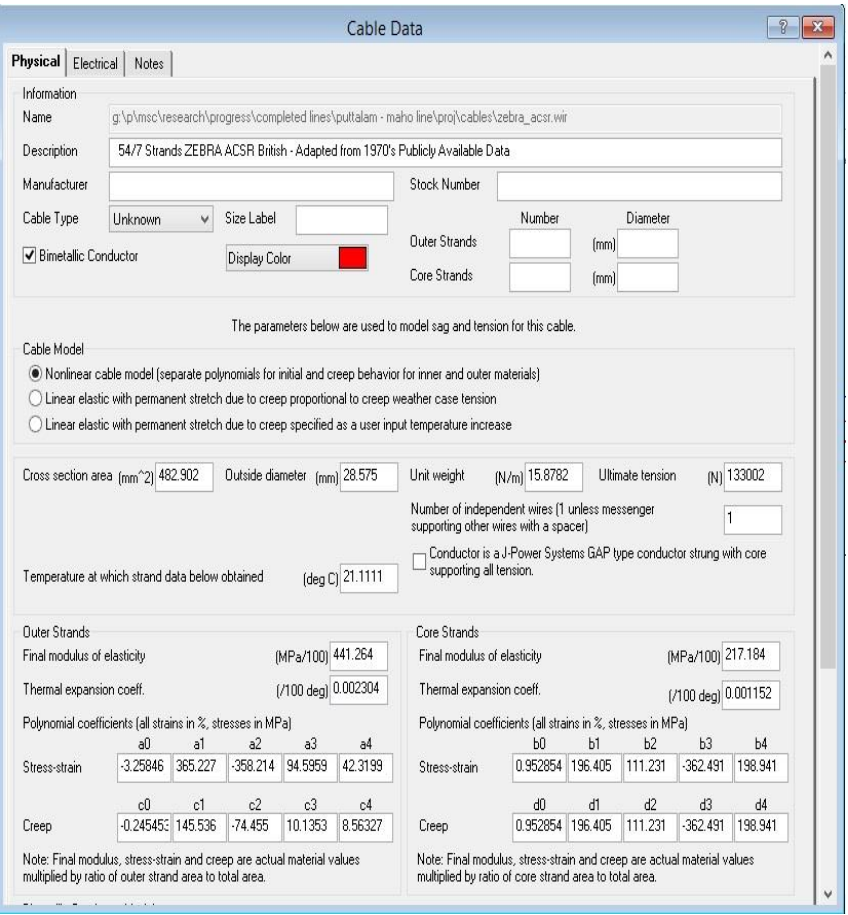

*Figure 5.5 – Conductor data in PLSCADD software*

## **5.6 Wind span and weight span limits**

Wind span and weight span limits shall be as per the technical specification of CEB. Each type of tower has different wind and weight span limits. An example of wind and weight span limits of TD1 tension tower with angle compensation are as shown in figure 5.6.

|                  | File name<br>Description of limits of validity |                                | g:\p\msc\research\progress\completed lines\puttalam - maho line\proj\to\td1+6=0.034 |                                                                                                   |                                                        |                                  |   |
|------------------|------------------------------------------------|--------------------------------|-------------------------------------------------------------------------------------|---------------------------------------------------------------------------------------------------|--------------------------------------------------------|----------------------------------|---|
|                  | <b>FICTITIOUS</b>                              |                                |                                                                                     |                                                                                                   |                                                        |                                  |   |
|                  |                                                |                                | NO WAY TO CHECK REAL STRENGTH WITHOUT METHOD 4 MODEL                                |                                                                                                   |                                                        |                                  |   |
|                  |                                                |                                |                                                                                     |                                                                                                   |                                                        |                                  |   |
|                  | <b>Max Line</b><br>Angle<br>$(\text{deg})$     | <b>Max Wind</b><br>Span<br>(m) |                                                                                     | <b>Max Weight</b><br>Span<br><b>Condition 2</b><br>usually Wind usually Cold (usually Ice)<br>(m) | <b>Max Weight</b><br>Span<br><b>Condition 3</b><br>(m) | <b>Min Weight</b><br>Span<br>(m) |   |
| 3                | 0                                              | 680.2                          | 900                                                                                 | 900                                                                                               | 900                                                    | $-300$                           |   |
| $\boldsymbol{A}$ | 5                                              | 520                            | 900                                                                                 | 900                                                                                               | 900                                                    | $-300$                           |   |
| 5                | 10                                             | 360                            | 900                                                                                 | 900                                                                                               | 900                                                    | $-300$                           |   |
| 6                | 11                                             | 328.1                          | 900                                                                                 | 900                                                                                               | 900                                                    | $-300$                           | v |

*Figure 5.6 – Allowable wind span and weight span of TD1 tower in PLSCADD* 

*software*

## **5.7 Tower Spotting**

After creating the profile, the tower spotting can be carried out.

### **5.8 Stringing**

Stringing has been done using section modify window in PLSCADD for maximum conductor temperature with creep. An example of a section modification is shown figure 5.7.

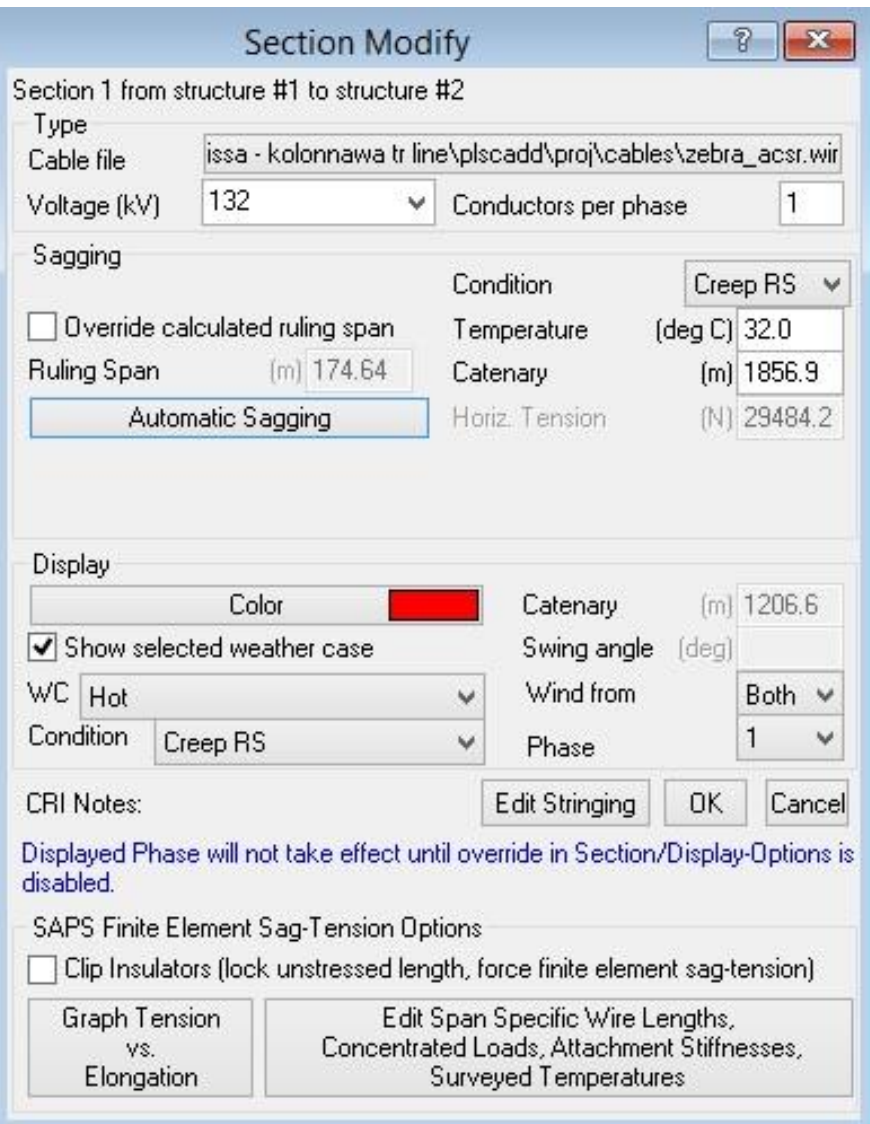

*Figure 5.7 – Section modify in PLSCADD Software*

#### **5.9 Final design of PLS CADD**

Final output of PLSCADD design of a line section is shown in figure 5.8.

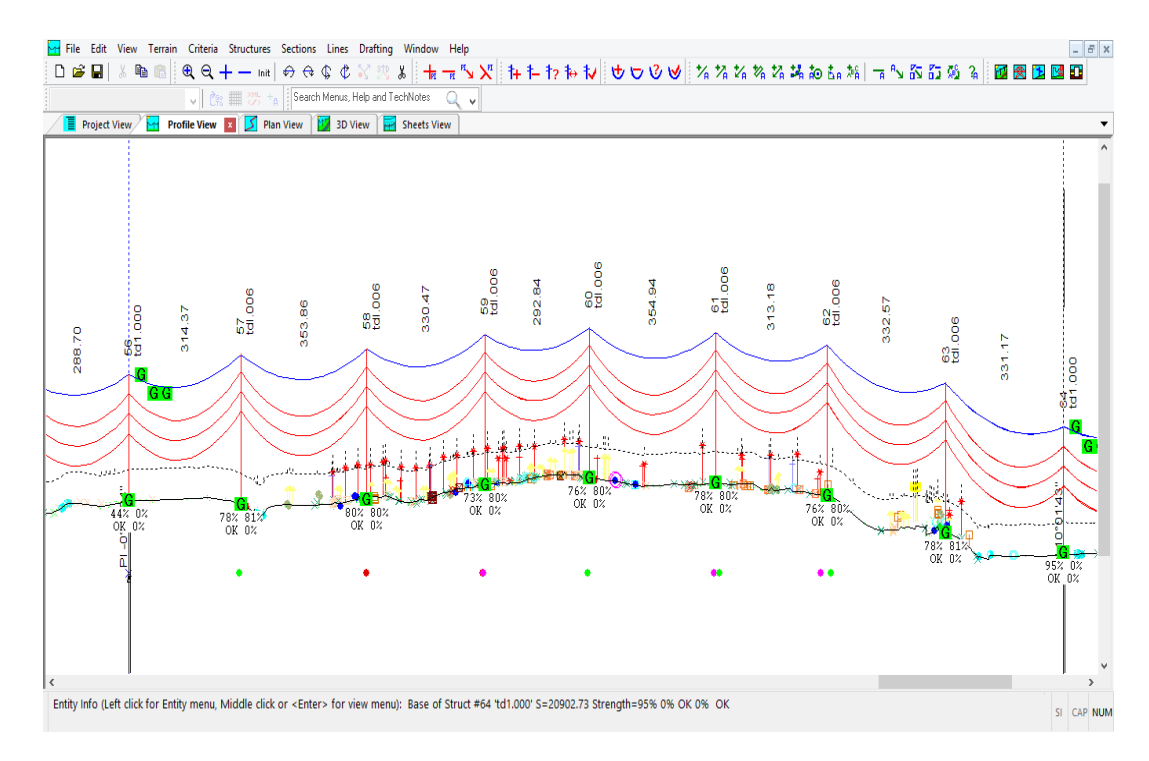

*Figure 5.8 – Profile view of Bolawatta-New Chilaw line in PLSCADD Software*

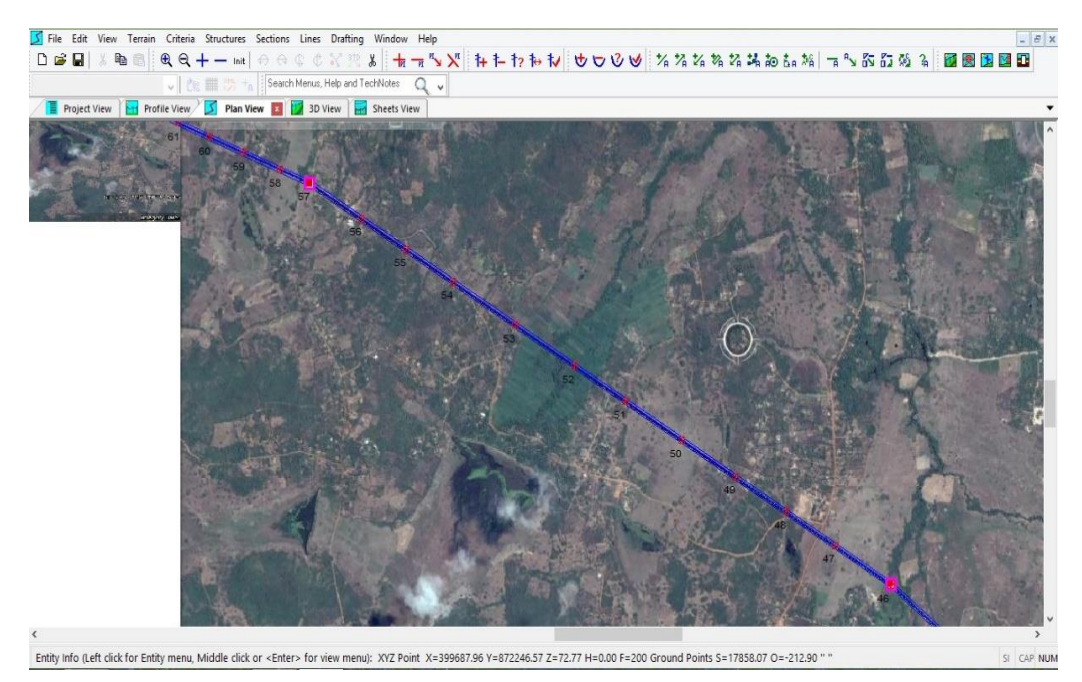

*Figure 5.9 – Plan view of Puttalam-Maho line in PLSCADD Software*

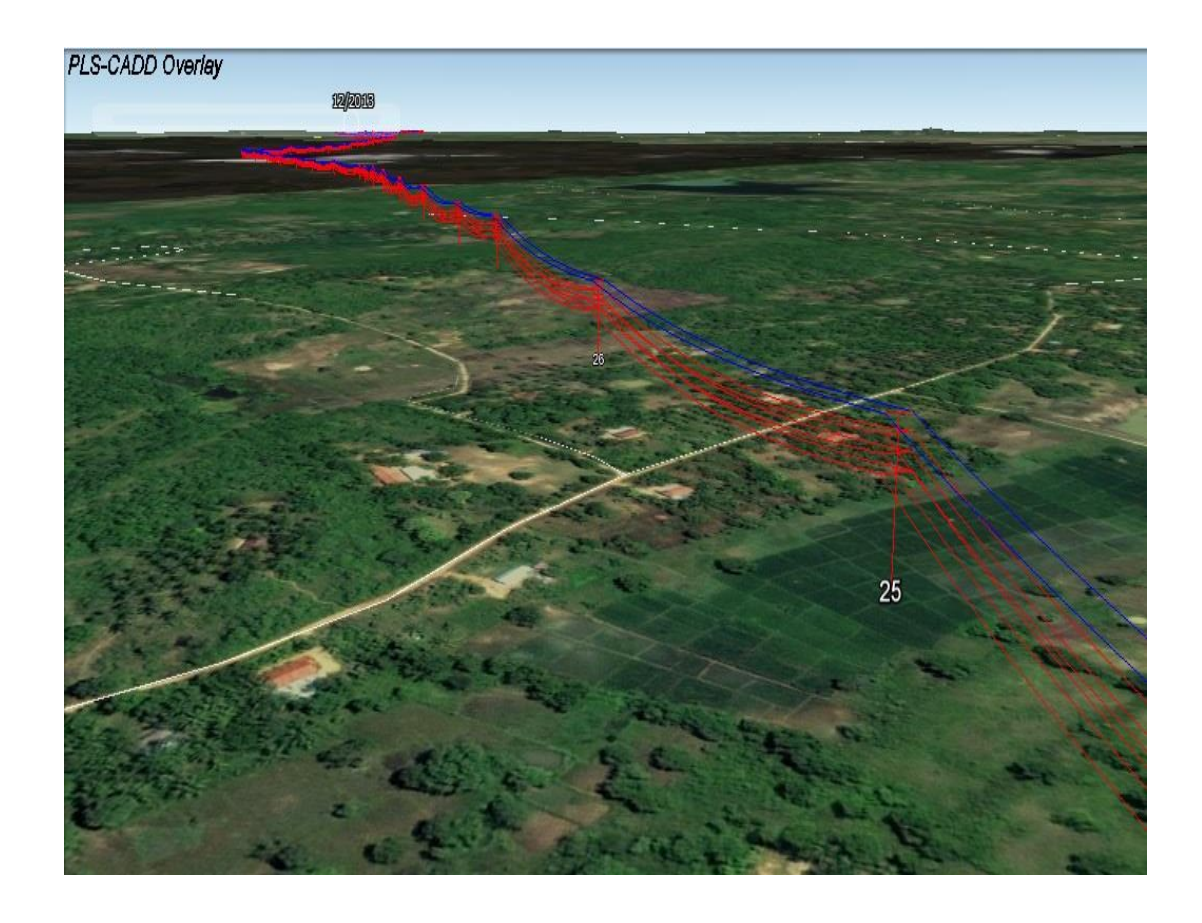

*Figure 5.10 – 3D view of Bolawatta-New Chilaw line in PLSCADD Software*

## **5.10 Identify critical span of the selected sections**

Critical span of a section can be identified. When sag of a line touches or close to the electrical clearance line that will be the critical span for the section. Likewise, every section has been analysed in PLSCADD.

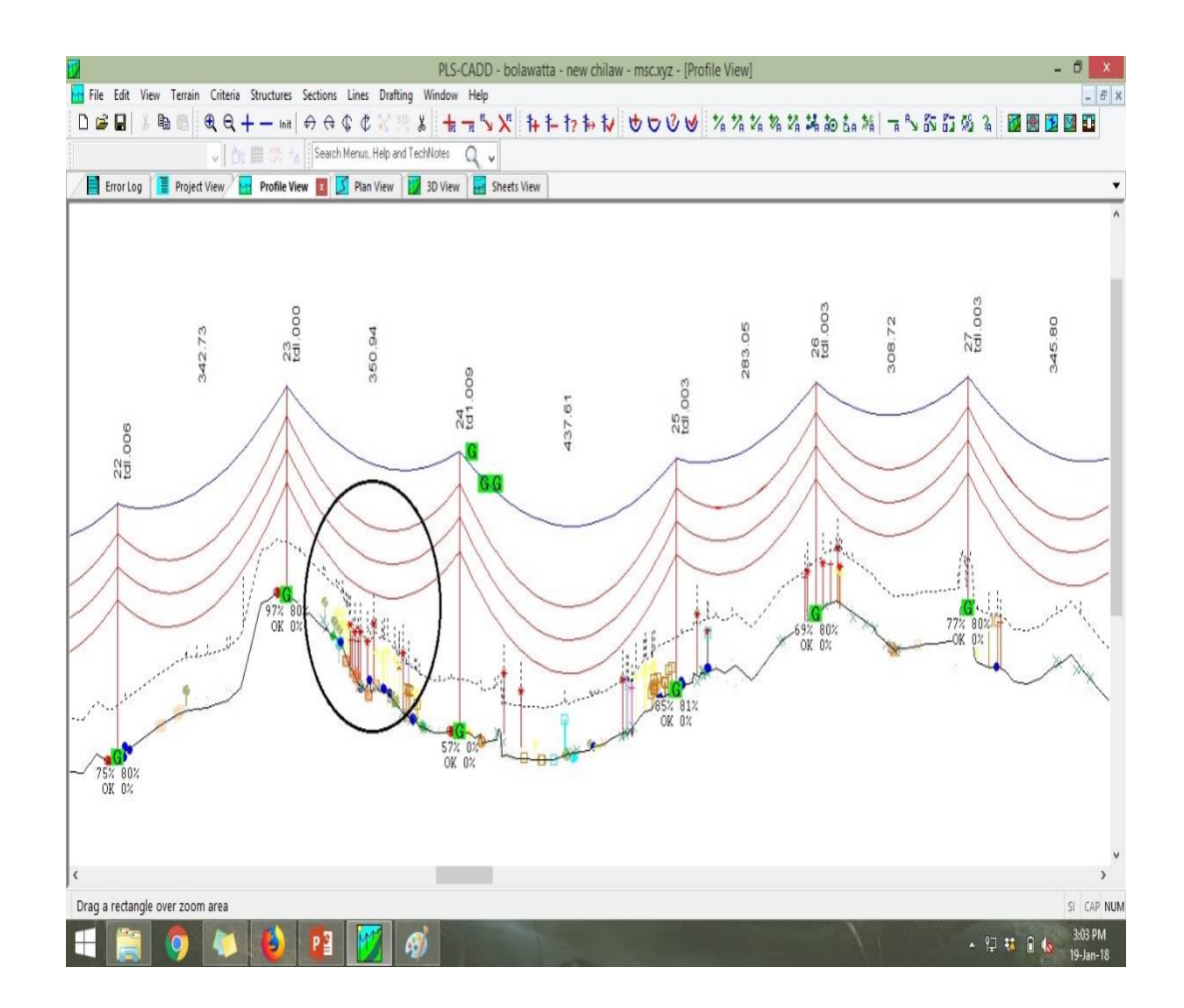

*Figure 5.11 – Identify the critical span in PLSCADD software*

## **5.11 Increase the conductor temperature without violating electrical clearance**

The conductor temperature has been increased without violating electrical clearances up to 80°C. The safest conductor temperature has been recorded.

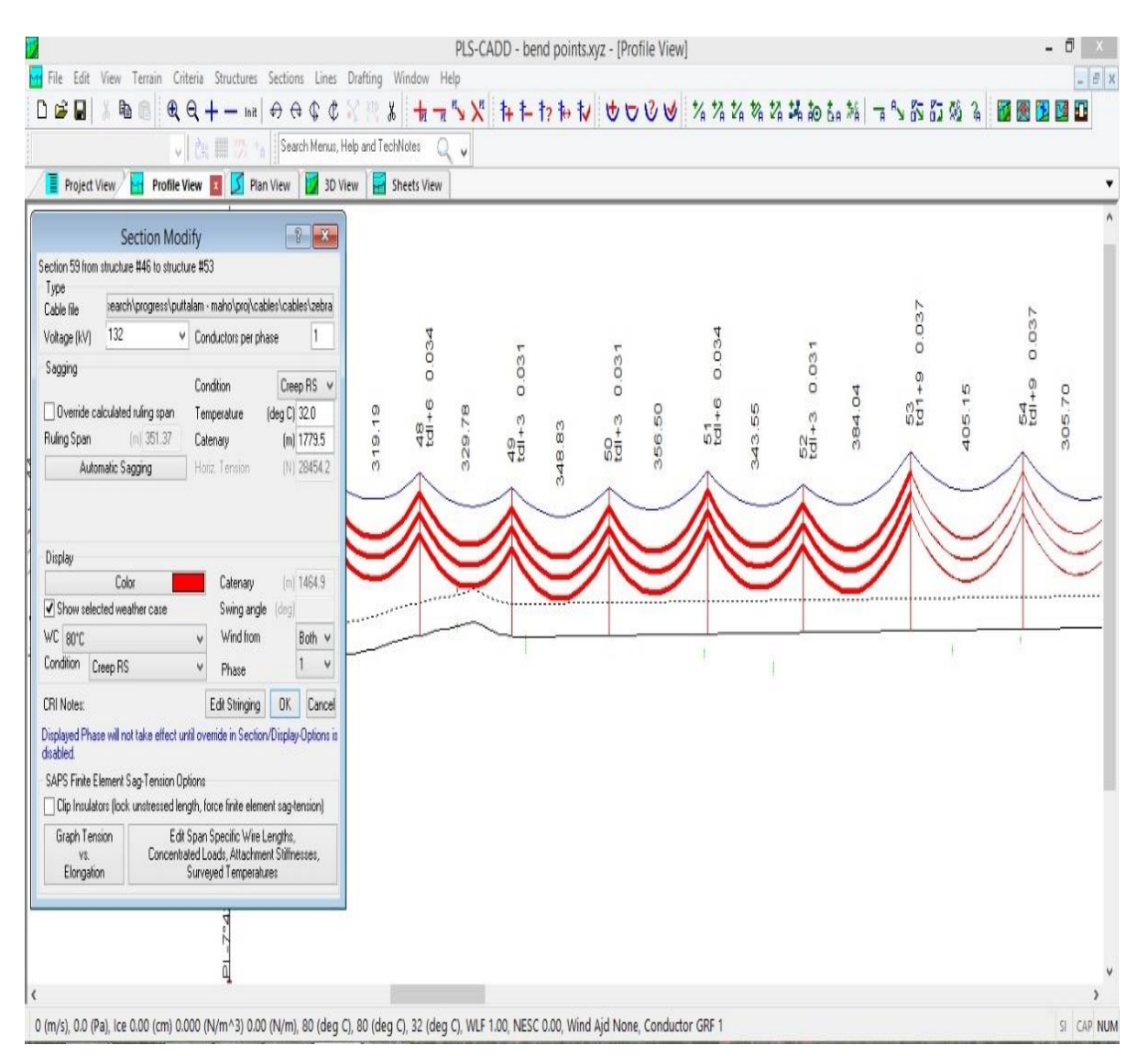

*Figure 5.12 – Identify safest conductor temperature in PLSCADD software*

## **CHAPTER 6. SOFTWARE BASED RTTR INTERFACE**

Software based RTTR interface has been created including five transmission lines. Likewise, any number of transmission lines can be added to this software model in future. This model can be used to calculate actual CCC using RTTR at a given time.

The software interface has been created using Visual Basic for Application (VBA). There are three windows (User forms) in the model. In the first window transmission line has to be selected, out of five transmission lines. The transmission line data, conductor data and earth wire data will be pop-up after the selecting the line. Figure 6.1 shows an image of the window 1.

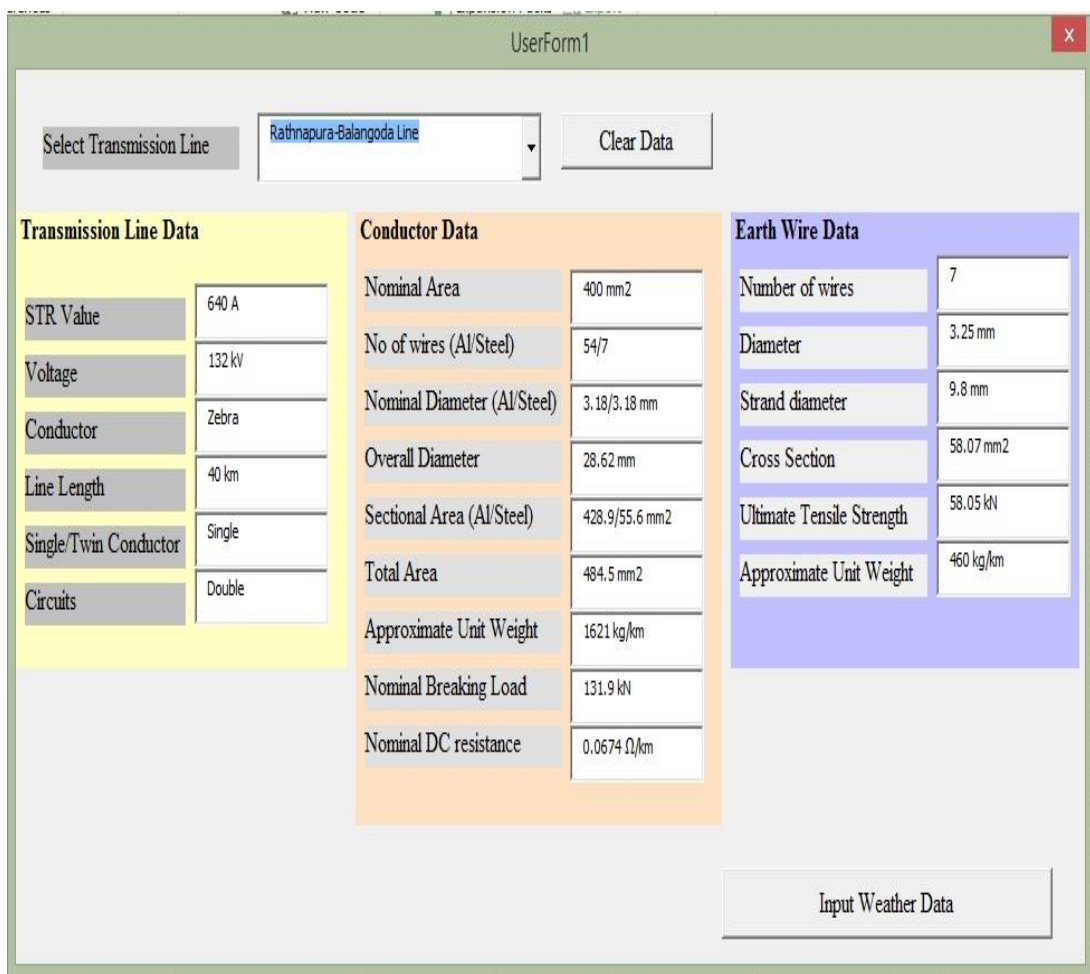

*Figure 6.1 – Window 1 of VBA Software*

Window 2 will be appearing by clicking the button "Input weather data". Then the weather stations for the selected line sections will be appear. Ambient temperature and wind speed have to be included for those weather stations.

Date and the time have to be included to calculate solar intensity. Then the CCC of those sections can be calculated by clicking "Calculate CCC for the sections". Figure 6.2 shows the User form 2 of the VBA interface.

|                                    |                            | UserForm2                |                         | $\mathsf X$                                         |
|------------------------------------|----------------------------|--------------------------|-------------------------|-----------------------------------------------------|
| Line:<br>Rathnapura-Balangoda Line |                            | Input Weather Data       | Clear Data              | Calculate CCC for the sections                      |
| <b>Line Section</b>                | Weather Station Name       | Ambient Temperature (°C) | Wind Speed (m/s)        | CCC of the Section (A)                              |
| Tower No. 1-12                     | Balangoda Weather Station  | 25                       | 1.8                     | 1255                                                |
| Tower No. 12-37                    | Pinnawala Weather Station  | 26                       | 1.5                     | 1178                                                |
| <b>Tower No. 37-75</b>             | Pelmadulla Weather Station | 27                       | 1.6                     | 1187                                                |
| Tower No. 75-102                   | Ratnapura Weather Station  | 28                       | $\overline{\mathbf{2}}$ | 1251                                                |
| Date DD/MM/YYYY                    | $23 -$<br>$01 -$           | 2018                     |                         | Calculate Current Carrying Capacity for entire line |
| Time HH/MM                         | $13 -$<br>$00 -$           |                          |                         |                                                     |
| Solar Intensity                    | 798<br>W/m2                |                          | Go Back                 |                                                     |

*Figure 6.2 - Window 1 of VBA Software*

Here in this window the weather stations for particular line sections will be appeared as shown in the picture. Ambient temperature, wind speed of those weather station have to be included in the given boxes. The date and time of the weather data collected has to be included in specified boxes. After entered the date and time solar intensity will be calculated. When clicking "Calculate CCC for the sections" the CCC for all sections will be displayed in the boxes. Finally, to calculate CCC of the entire selected line, "Calculate CCC for entire line" has to be clicked. After clicking that the third window will be appear. The image of window 3 is shown in figure 6.3.

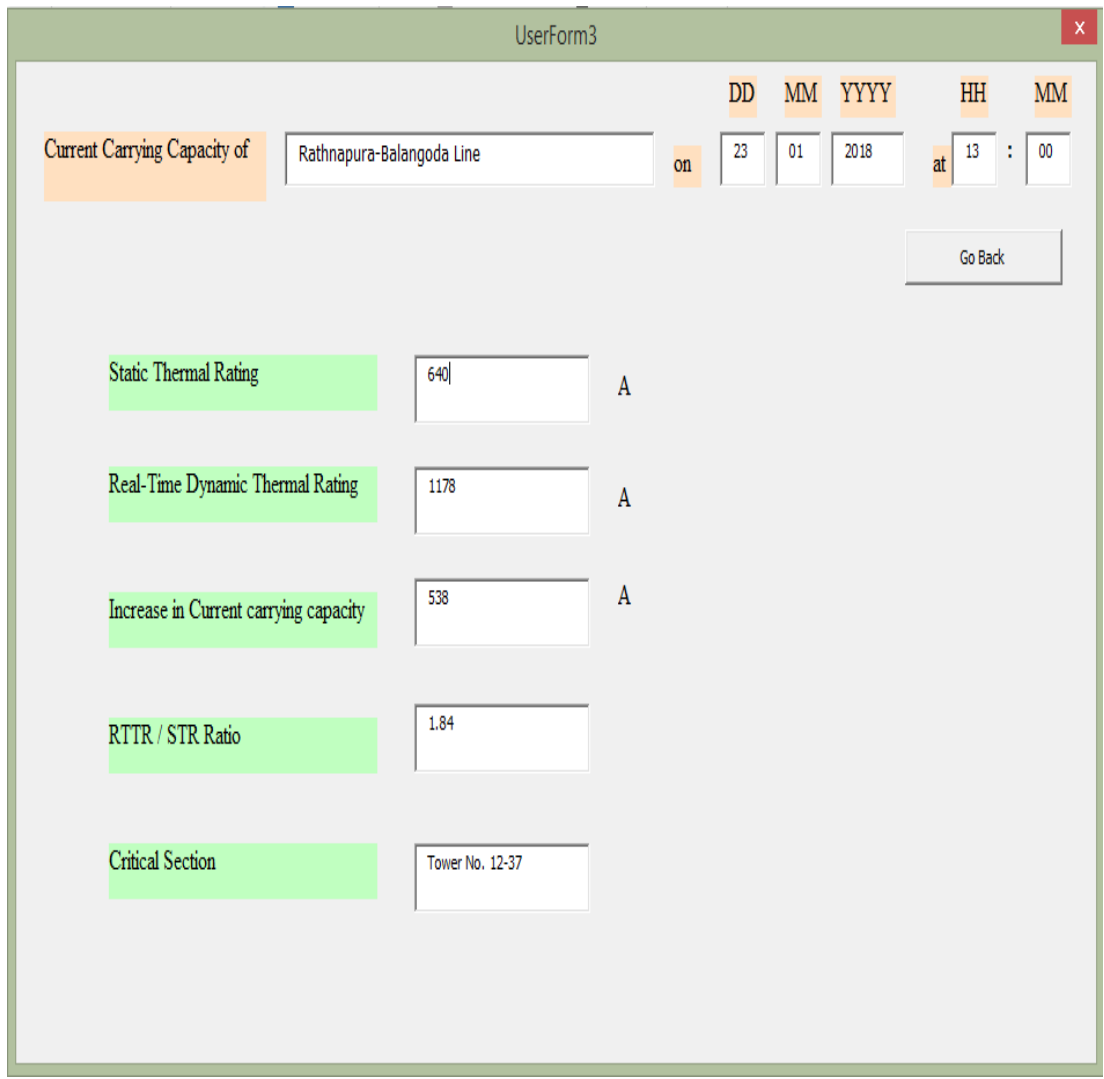

*Figure 6.3 - Window 3 of VBA Software*

This window shows the results of the study. STR value, RTTR value, increase in CCC, the ratio of RTTR/STR and critical section of the line at that particular time. This can be used in real time applications, if the ambient temperature and wind speed are given.

#### **CHAPTER 7. OBSERVATIONS AND RESULTS**

CCC for the five selected transmission lines have been calculated as case study for a random day and results are shown in figure 7.1. Here the RTTR values and STR values have been plotted in the same graph to compare the differences.

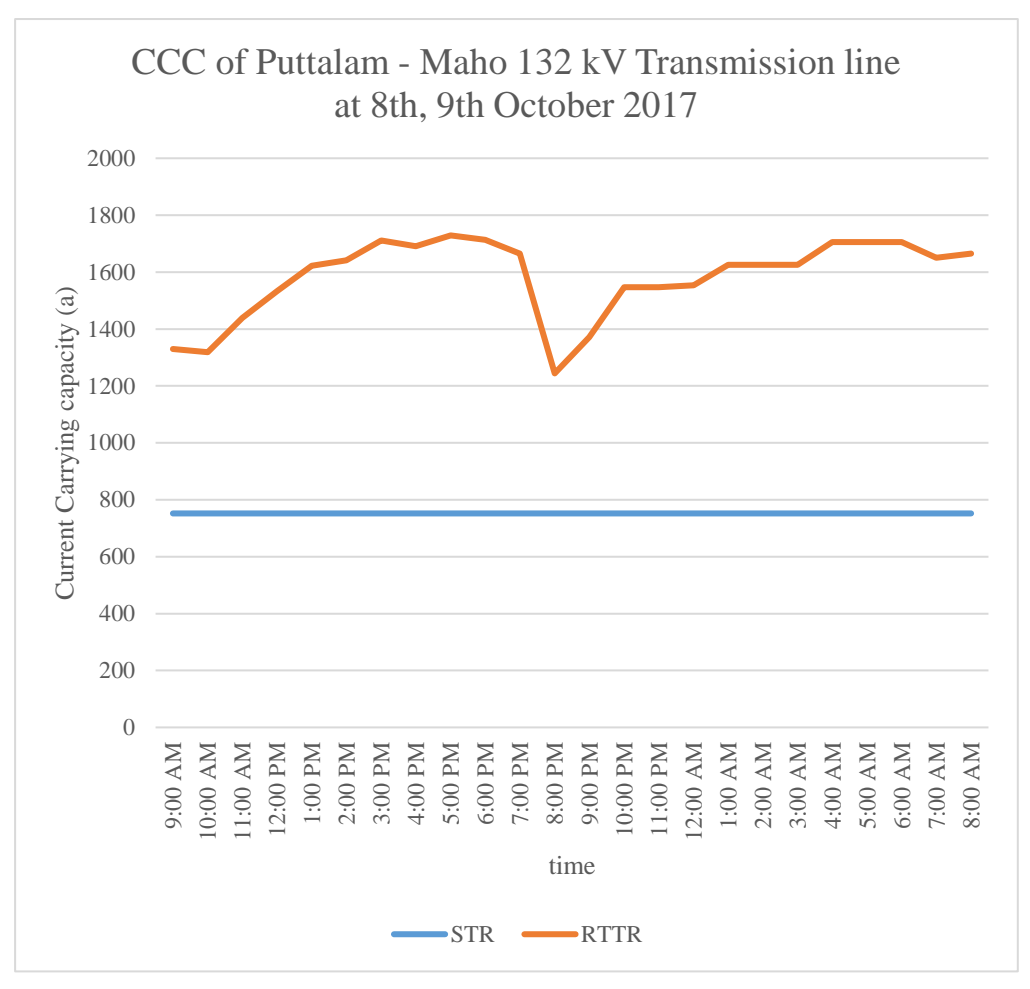

*Figure 7.1 – RTTR Vs STR of Puttalam-Maho line*

The difference between RTTR and STR values of Puttalam – Maho 132 kV transmission line was calculated. As per the results the minimum ampacity difference is 492 A and maximum difference is 977 A. The minimum ratio in-between RTTR and STR is 1.65 and maximum ratio is 2.29. The lowest CCC is observed at 8.00 pm because of the lowest wind speed value of 0.447 m/s at Ambanpola weather station. These calculations are done based on the weather parameters taken at  $9.00$  AM of  $8<sup>th</sup>$ of October, 2017 to 8.00 AM of 9<sup>th</sup> of October, 2017.

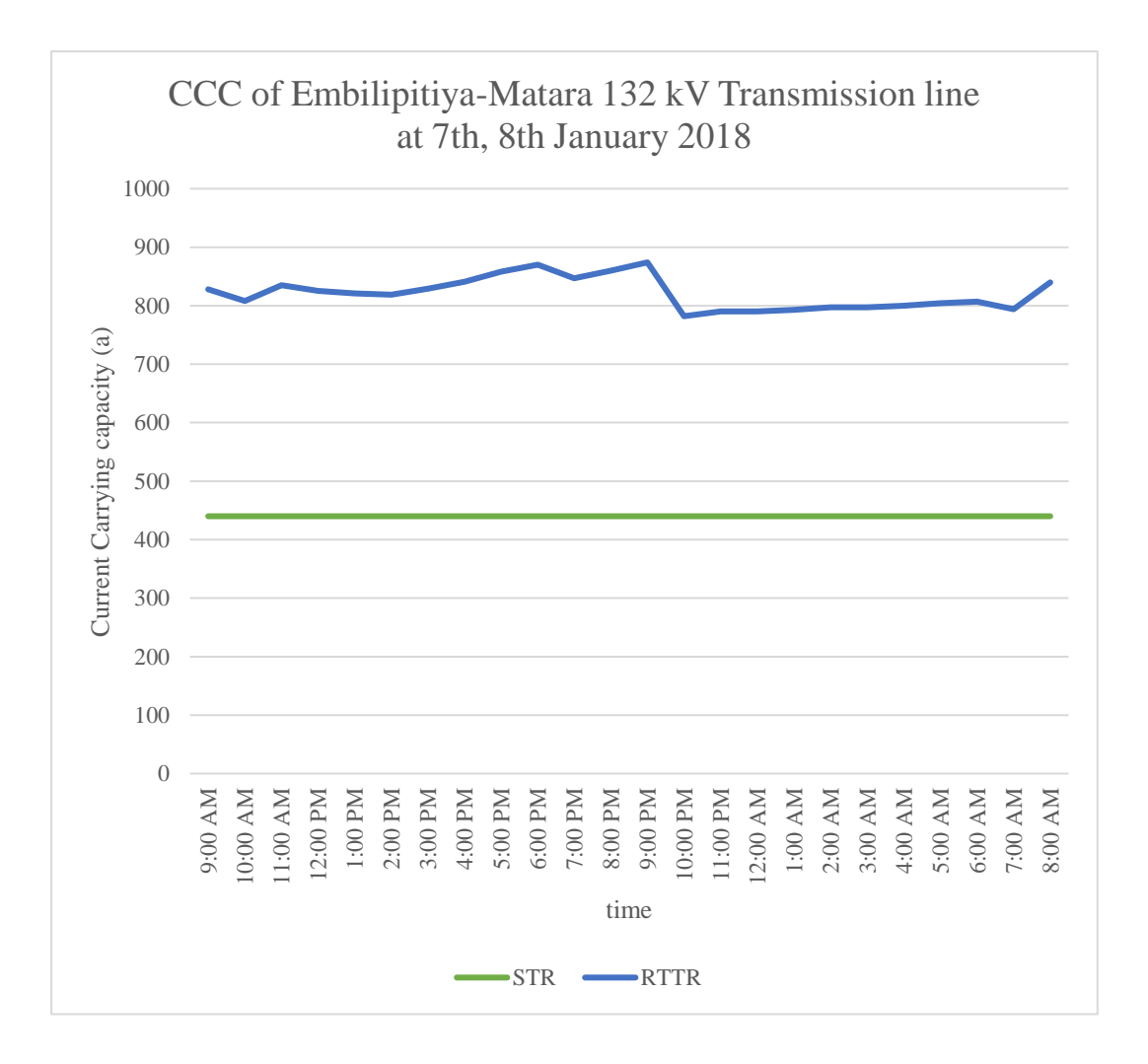

*Figure 7.2 – RTTR Vs STR of Embilipitiya-Matara line*

The difference between RTTR and STR values of Embilipitiya - Matara 132 kV transmission line was calculated. As per the results the minimum ampacity difference is 342 A and maximum difference is 434 A. The minimum ratio in-between RTTR and STR is 1.77 and maximum ratio is 1.98. These calculations are done based on the weather parameters taken at 9.00 AM of  $7<sup>th</sup>$  of January, 2018 to 8.00 AM of  $8<sup>th</sup>$  of January, 2018.

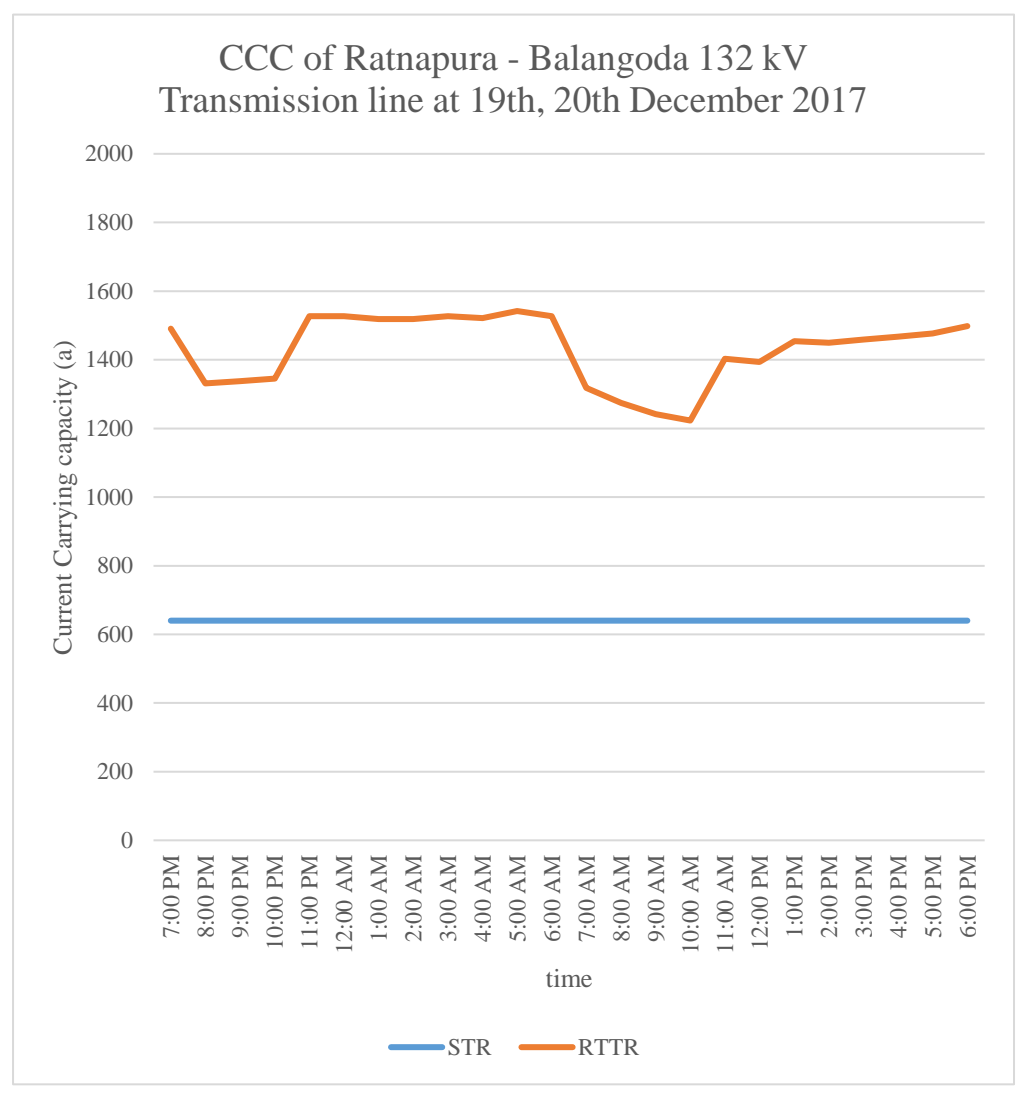

*Figure 7.3 – RTTR Vs STR of Ratnapura-Balangoda line*

The difference between RTTR and STR values of Ratnapura - Balangoda 132 kV transmission line was calculated. As per the results the minimum ampacity difference is 583 A and maximum difference is 902 A. The minimum ratio in-between RTTR and STR is 1.91 and maximum ratio is 2.40. The lowest CCC is observed at 10.00 am because of the lowest wind speed value of 0.89 m/s and high solar intensity value of  $1016$  W/m<sup>2</sup> is observed at Ratnapura weather station. These calculations are done based on the weather parameters taken at 7.00 PM of  $19<sup>th</sup>$  of December, 2017 to 6.00 PM of  $20<sup>th</sup>$  of December, 2017.

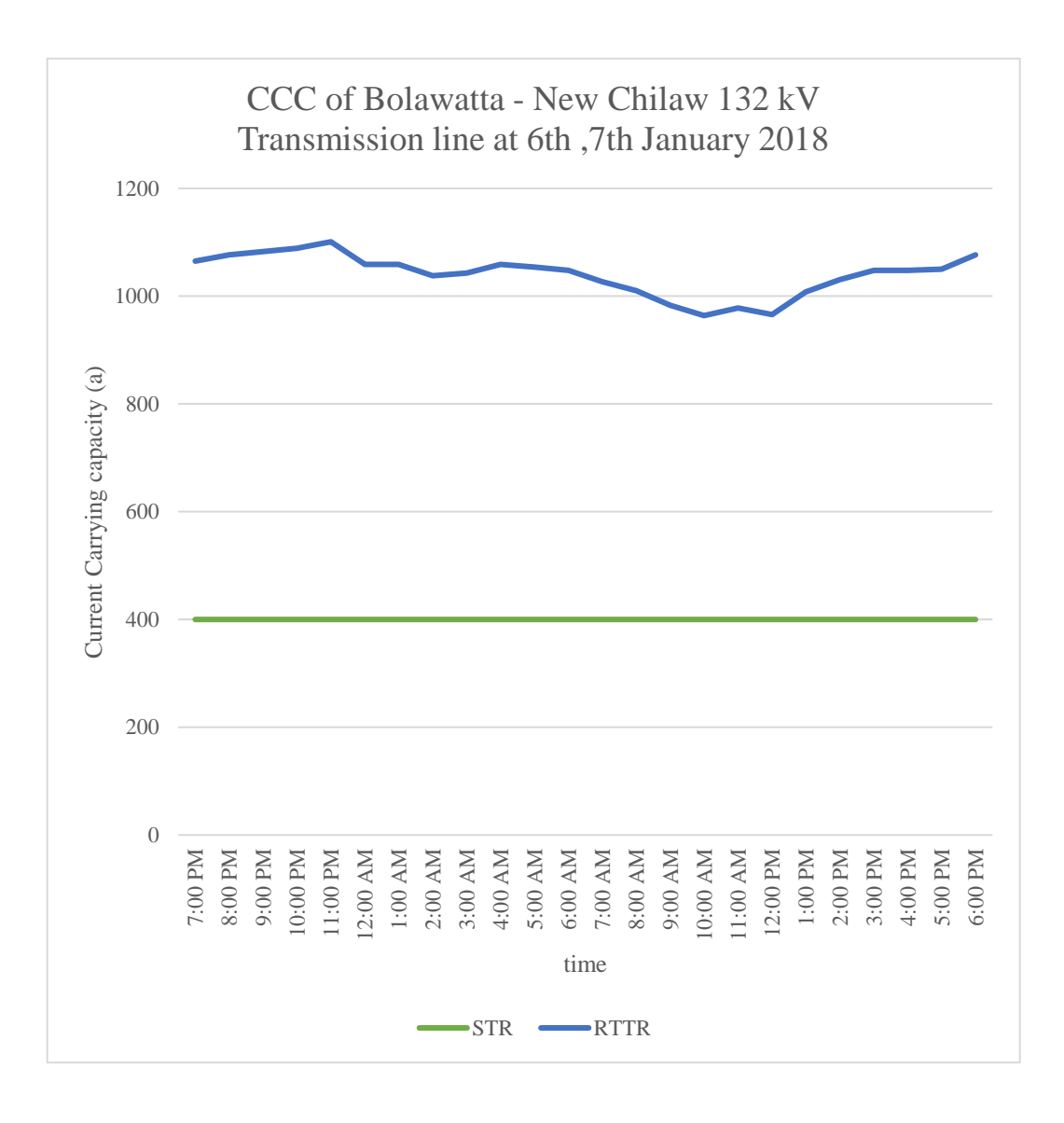

*Figure 7.4 – RTTR Vs STR of Bolawatte-New Chilaw line*

The difference between RTTR and STR values of Bolawatta – New Chilaw 132 kV transmission line was calculated. As per the results the minimum ampacity difference is 564 A and maximum difference is 701 A. The minimum ratio in-between RTTR and STR is 2.41 and maximum ratio is 2.75. These calculations are done based on the weather parameters taken at 7.00 PM of  $6<sup>th</sup>$  of January, 2018 to 6.00 PM of  $7<sup>th</sup>$  of January, 2018.

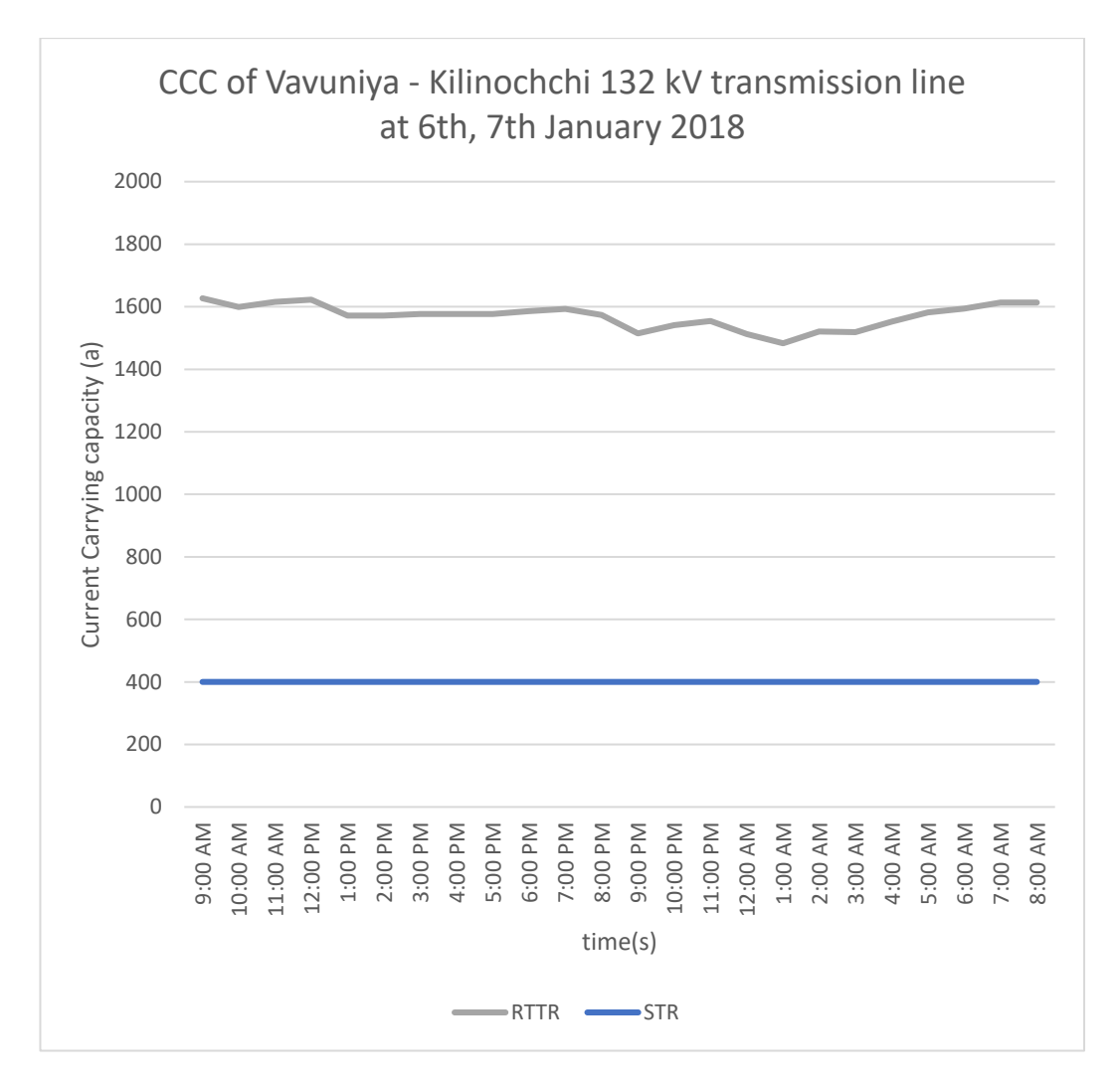

*Figure 7.5 – RTTR Vs STR of Vavuniya-Kilinochchi line*

The difference between RTTR and STR values of Vavuniya – Kilinochchi 132 kV transmission line was calculated. As per the results the minimum ampacity difference is 1083 A and maximum difference is 1227 A. The minimum ratio in-between RTTR and STR is 3.7 and maximum ratio is 4.06. These calculations are done based on the weather parameters taken at 9.00 AM of  $6<sup>th</sup>$  of January, 2018 to 8.00 PM of  $7<sup>th</sup>$  of January, 2018.

Bolawatta-New Chilaw line is in initial stage of re-construction using Zebra conductor while the existing Lynx conductor line is capable of handling more than the STR value of Zebra conductor. Similarly, Embilipitiya-Matara line gets overloaded frequently (ACE Embilipitiya power plant  $-100$  MW) without taking the advantage of RTTR method.

# **CHAPTER 8. CONCLUSION**

As per the outcomes of this study, the following conclusions were made regarding the usage of RTTR method in transmission network of Sri Lanka.

- RTTR method can increase CCC of a line significantly compared to STR values used for existing transmission lines.
- RTTR method can be applied in an emergency situation until predetermined time span.
- CCC of a given line is highly influenced by wind speed and slightly influenced by wind direction.
- Transmission line construction and uprating can be delayed by permits, funds, social/environmental issues and political influences. In such cases, short-term use of real-time dynamic thermal ratings can be economically and operationally advantageous. Re-conductoring and re-construction of existing lines can be avoided or postponed by adopting RTTR method.
- Wind speeds in transmission corridors have correlation with wind power generation. Real-time ratings can offer the most economical solutions for use of transmission line capacity by using lower rating conductor (smaller diameter).
- If there are generation clusters where in regions connected by lines which have lower capacity than dispatchable combined generation, RTTR method can be used.
- This increases capacity on congested transmission lines and also enables increased power transfers. Most importantly, applying RTTR method reduces the high cost thermal generations which are used only to minimize the transmission constraints as in Sri Lankan system. Using more low-cost power plants would result in a reduced unit price for customers.

# **Limitations and Future Works**

This research was done based on the weather data taken from [www.accuweather.com.](http://www.accuweather.com/) To increase the reliability of weather data, it is recommended to take the actual weather station data. Also, the system operators should take the extra workload to apply RTTR method to their system.

Since this project has been done to five transmission lines, the entire transmission lines can be taken to the software modelling. The emergency ratings of the lines are not discussed in this research, which the conductor temperature can be increased more than allowable conductor temperature as specified in the standard. Under an emergency situation a line can be loaded for a shorter period.

#### **REFERENCES**

- [1] IEEE, *IEEE Standard 738 "IEEE Standard for Calculating the Current-Temperature Relationship of Bare Overhead Conductors",* 2012.
- [2] C. R. Bayliss (Dr.) and B. Hardy (C Eng), Transmission and Distribution Electrical Engineering, 3rd ed.
- [3] CEB, CEB Technical Specifications Employer's Requirements Part B of Bidding Document, vol. 5 of 8.
- [4] David M.Greenwood,Jake P.Gentle,Kurt S.Myers, Peter J. Davison, Isaac J.West,Jason W.Bush, Grant L.Ingram and Matthias C.M.Troffaes., "A comparison of Real-Time Thermal Rating Systems in the U.S and U.K," IEEE Trans. Power Del., vol. 29, no. 4, August 2014.
- [5] Bolun Xu,Andreas Ulbig, Goran Andersson.,"Impacts on Dynamic Line Rating on Power Dispatch Performance and Grid Integration of Renewable Energy Sources", 4<sup>th</sup> IEEE PES Innovative Smart Grid Tech. Europe, Copenhegen,2013
- [6] IEC, IEC standard 61597 "Overhead electrical conductors Calculation methods for stranded bare conductors", 1rd ed., 1995-03.
- [7] A.H.Wijethunga, J.V.Wijayakulasooriya, J.B.Ekanayaka, Narendra De Silva, "Conductor Temperature Based Low Cost Solution for Dynamic Line Rating Calculation of Power Distribution Lines," presented at the  $10<sup>th</sup>$  Int. conf. indus. info. sys., Sri Lanka, 2015.

# **APPENDIX A**

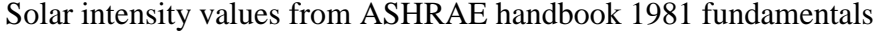

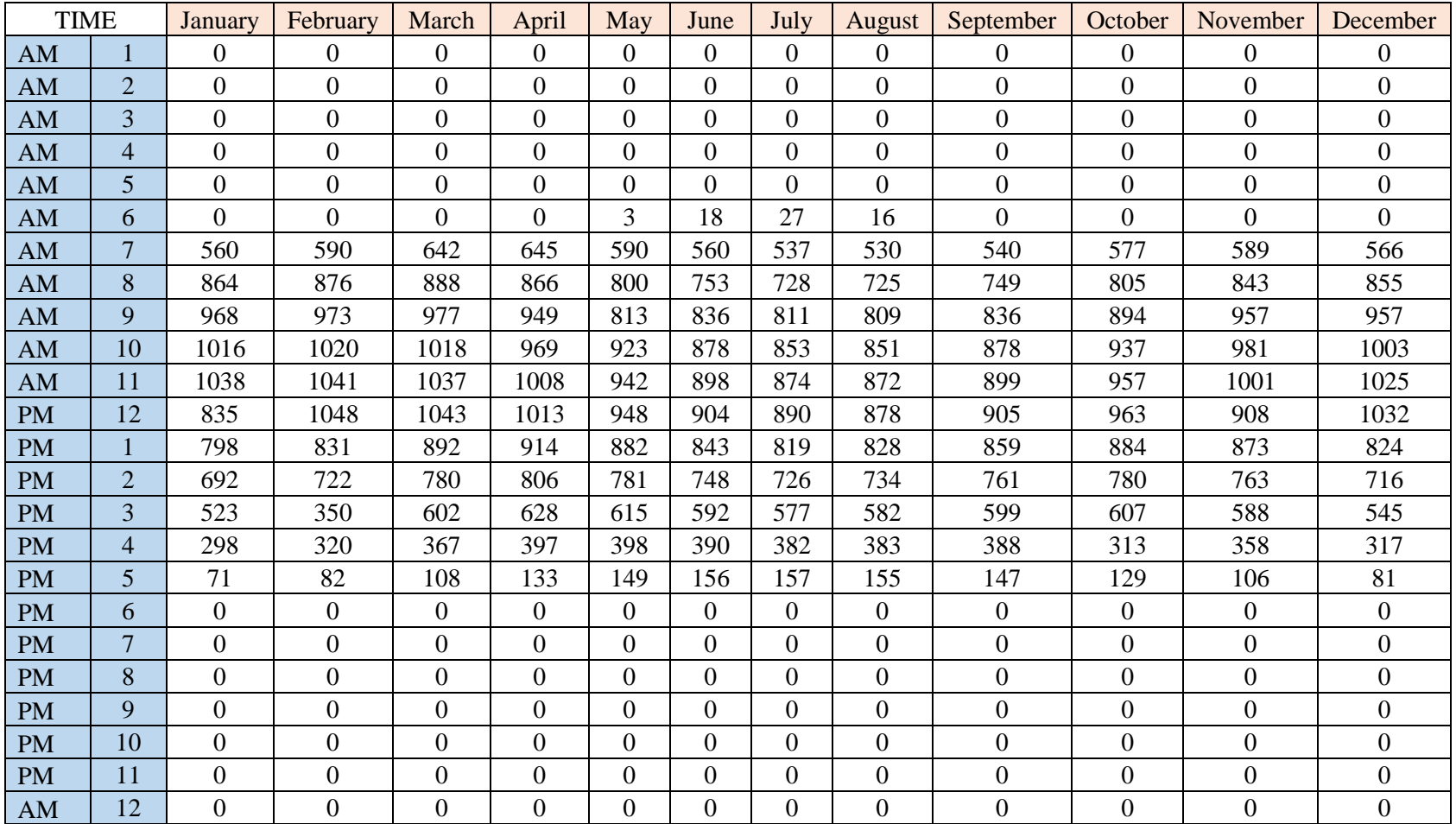